**Ministry of Higher Education and Scientific Research**

**Farhat Abbas Setif University 1**

**Faculty of Economics, Commerce and Management** 

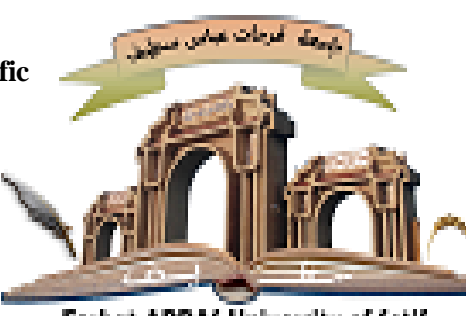

Ferhat ABBAS University of Setif

القسم: التعليم الأساسي

تاريخ الوقائع الاقتصادية

مطبوعة بيداغوجية موجهة لطلبة السنة األولى: جذع مشترك

إعداد الدكتور: مومني إسماعيل

الخبراء المقيمين:

الدكتور صادق هادي؛ جامعة فرحات عباس –سطيف1

الدكتور أحمد بن قطاف؛ جامعة برج بوعريريج

تاريخ اعتماد المطبوعة 2021/2020

**وزارة التعليم العالي والبحث العلمي**

**جامعة فرحات عباس سطيف 1**

**كلية علوم االقتصادية، التجارية وعلوم التسيير**

**-مخطط املطبوعة-**

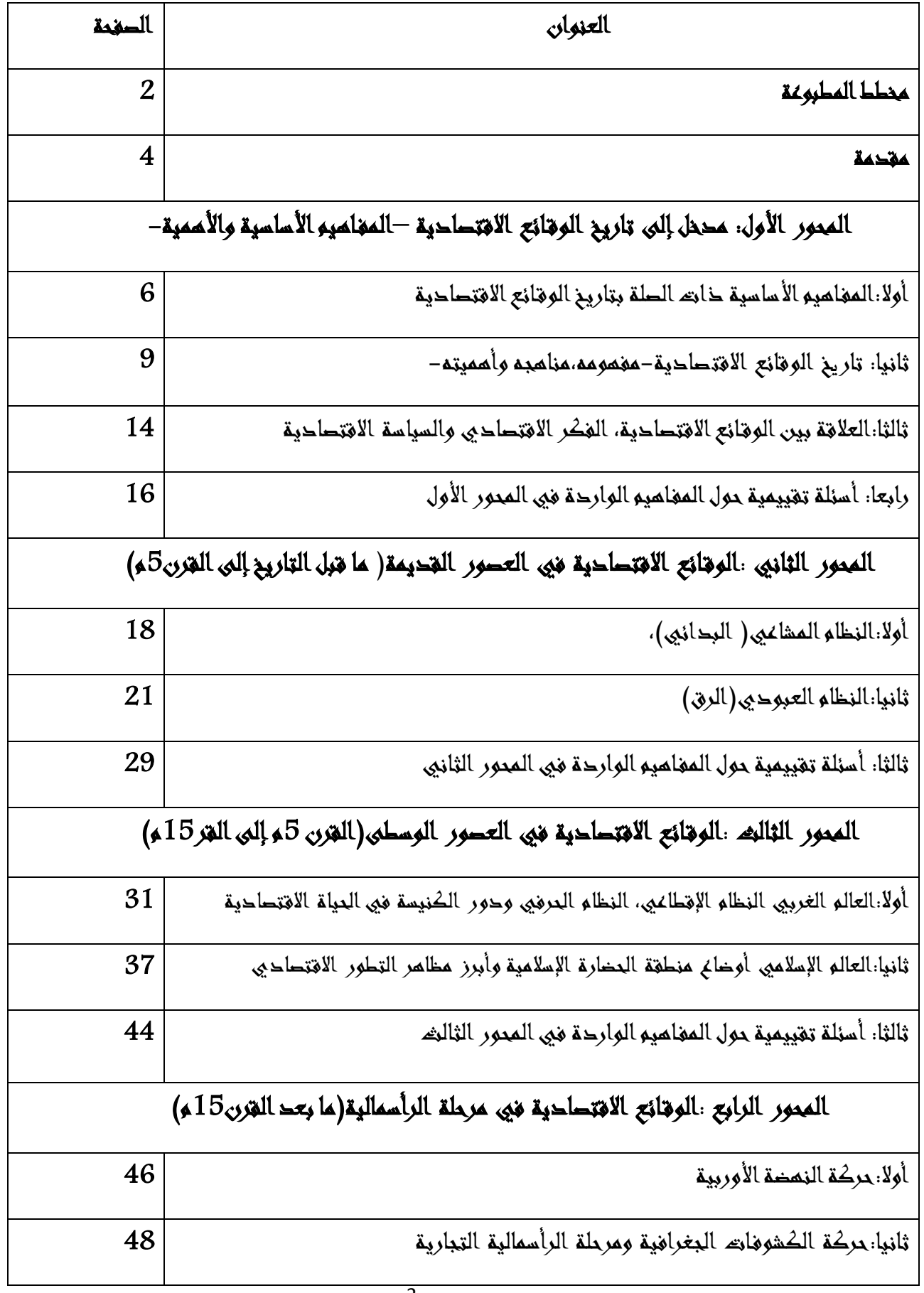

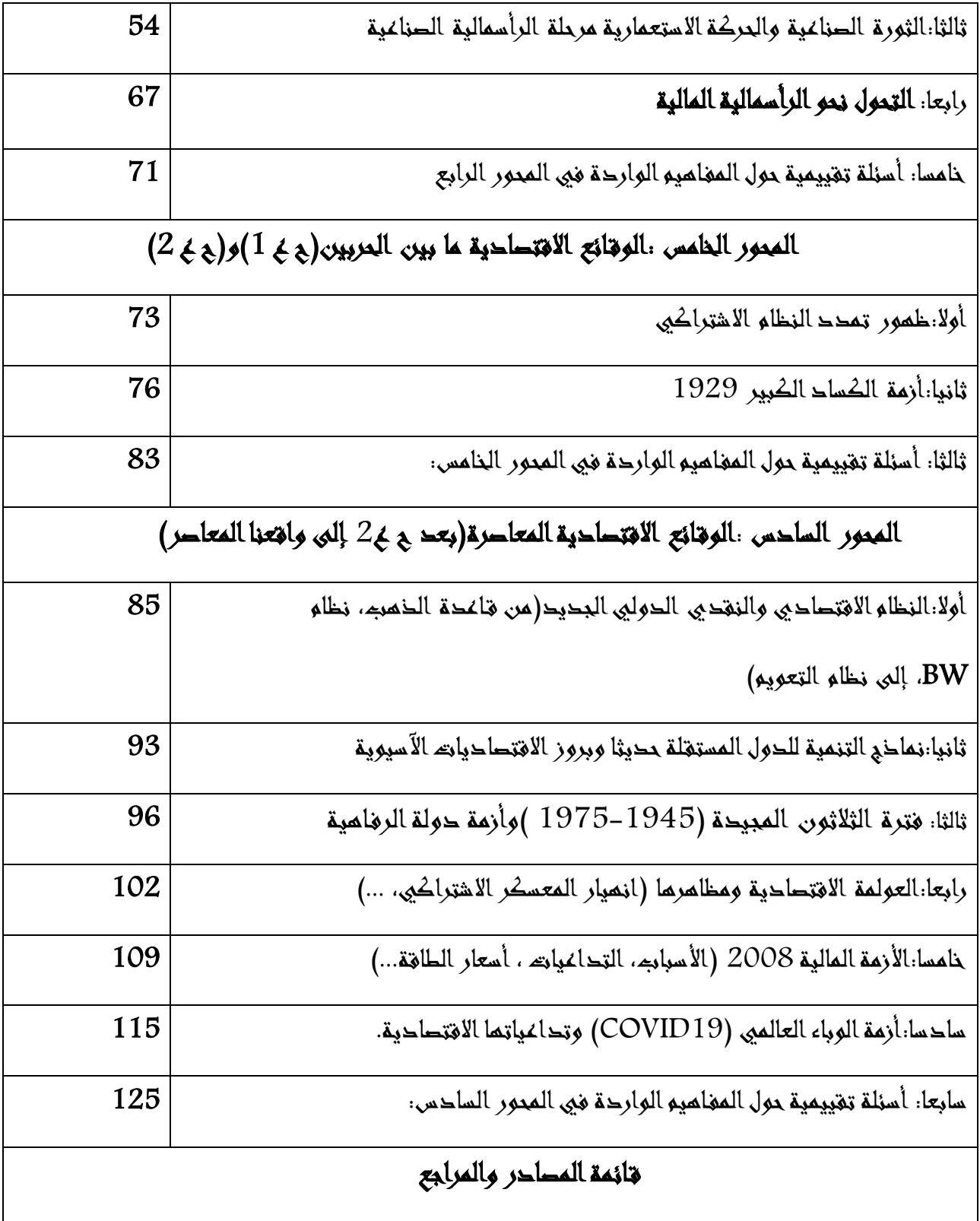

#### **مقدمة**

تحوي هذه المطبوعة مجموعة من المحاضرات الموجهة لطلبة السنة الأولى جذع مشترك ميدان العلوم الاقتصادية، علوم التسيير والعلوم التجارية في مقياس :تاريخ الوقائع الاقتصادية والذي يعتبر من المقاييس الارتكازية في المسار المعرفي والتكويني للطالب في بدايات دراساته، كونه يعنى بدراسة النشاطات الاقتصادية كما في الواقع، وكذا تطور الخبرات والتجارب الاقتصادية والعمليات االقتصادية عبر الزمن. وهو ما يشكل مادة علمية مهمة للطالب تمثل له منطلقا أساسيا الستيعاب النظربات الاقتصادية وتطورها في المجتمعات، وكذا فهم السياسات الاقتصادية التي وضعت للتأثير على الواقع املعاش، وقد تم تبسيط مادة املقياس في شكل وقائع اقتصادية متسلسلة حسب الزمنة والمراحل التاريخية الكبرى التي مرت بها البشرية، مع التركيز على الأحداث الاقتصادية ذات التداعيات الكبيرة على واقع المجتمعات . وفي هذا الصدد تم تقسيم مادة المقياس إلى ستة محاور لتنسجم والمقرر الوزاري المعتمد لتغطية المقياس، أخذا بعين الاعتبار إثراء المقياس ببعض الأحداث المستجدة ذات التداعيات االقتصادية الكبيرة كالزمة املالية 8002وانعكاساتها على أسعار الطاقة، وأزمة الوباء العاملي )19covid )وتداعياتها االقتصادية التي نعيشها اليوم، كما تم وضع أسئلة تقييمية في نهاية كل محور من محاور المقياس للمراجعة والتقييم، وإجمالا المحاور الكبرى لمادة المقاس تضمنت ما يلي: المحور الأول: مدخل إلى تاريخ الوقائع الاقتصادية –المفاهيم الأساسية والأهمية-المحور الثاني :الوقائع الاقتصادية في العصور القديمة( ما قبل التاريخ إلى القرن5م) املحورالثالث **:**الوقائعاالقتصاديةفيالعصورالوسطى)القرن 5م إلىالقر55م( المحور الرابع :الوقائع الاقتصادية في مرحلة الرأسمالية(ما بعد القرن15م) المحور الخامس :الوقائع الاقتصادية ما بين الحربين(ح ع 1)و(ح ع 2) املحورالسادس **:**الوقائعاالقتصادية املعاصرة)بعد ح ع**2** إلىواقعنا املعاصر(

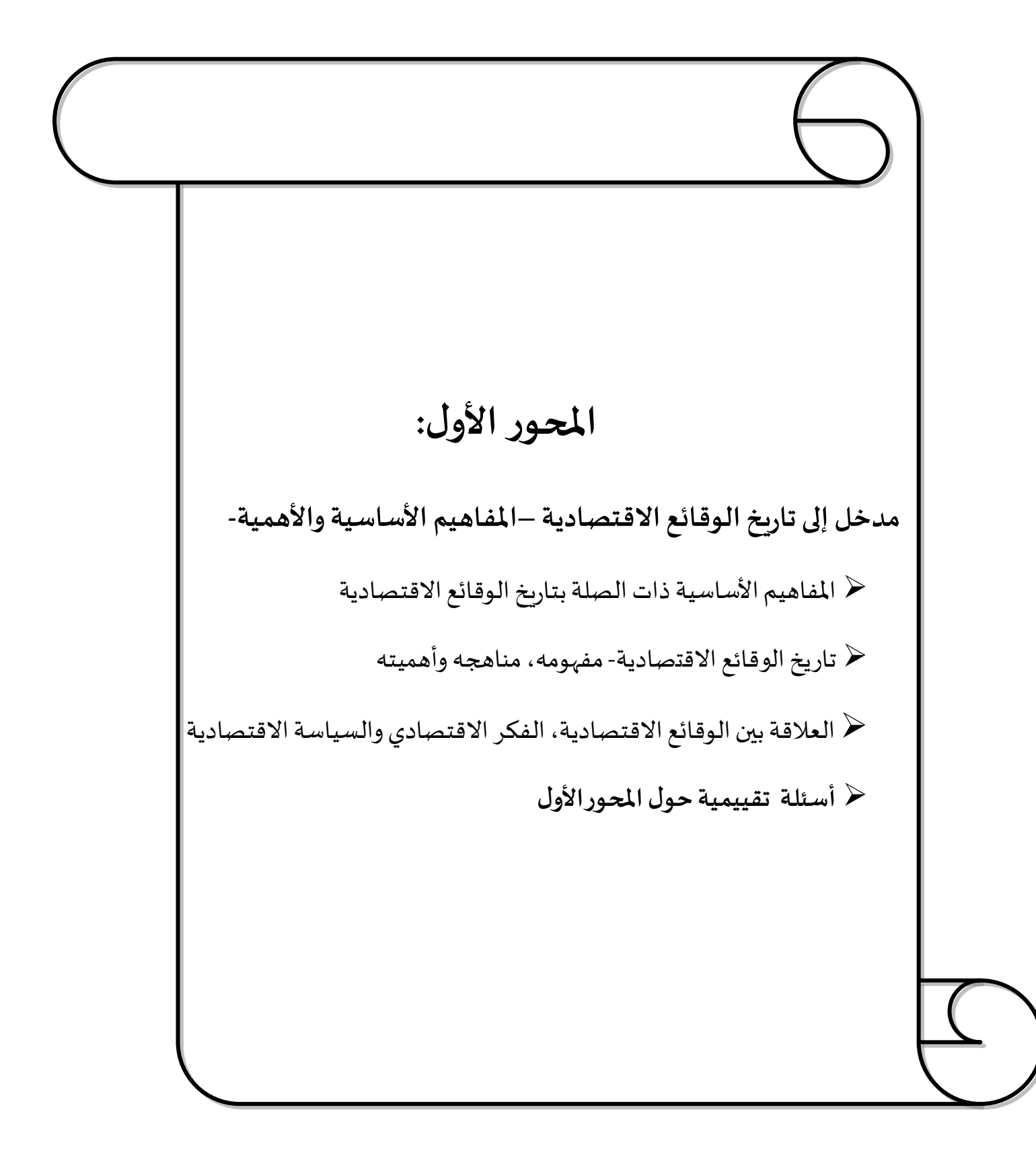

**تمهيد:**

نهدف من خلال هذه الفصل التمهيدي إلى التعرض للمفاهيم الأساسية ذات الصلة بتاريخ الوقائع الاقتصادية، وأهمية دراستها في إطار التصور الشامل لمختلف جوانب الحياة، استنادا للتراث الإنساني المتمثل في علم الاقتصاد .

من هذا المنطلق وجب علينا تحديد موقع تاريخ الوقائع الاقتصادية من المعرفة الإنسانية ككل قبل الانتقال إلى تحديد أهدافه واستخداماته .

**أو ال:املفاهيم األ ساسيةذاتالصلةبتاريخ الوقائع االقتصادية:**

1-ا**لمعرفة الإنسانية: لم**ا تداخلت معارف الإنسان وتشعبت عبر مراحل تطور الإنسانية خلال حضارتها المختلفة، ومحاولة للتحكم في تلك المعرفة وتسخيرها لخدمة الإنسانية، تعارف على تقسيمها إلى فرعين رئيسين :الفنون والعلوم واتفق على وضع ضوابط لتصنيف معرفة معينة.

2-مفه<mark>وم العلم:</mark> انّ ارتقاء المعرفة إلى درجة العلم يكمن في كونها تعدت مجرد الإدراك الحسي للإنسان ֦֧֦֧֦ لما يدور حوله من أحداث وظواهر دون ترتيب منطقي بين ذلك، ودون محاول للبحث في الأسباب، فالمعرفة المنظمة تحاول ترتيب الظواهر والحوادث وربطها ببعضها لتكون سلسلة متسقة منطقيا يعتمد عليها في التوصل إلى الحقائق، هذه الحقائق تعرف بالقوانين أو الفرضيات النظرية . من هذا املنطلق لترتيب املعرفة في خانة العلم وجب توفر الشر وطالتالية:

أ- **املوضوع**:وهو مادة الفكر أواملضمون الذي يدور حولهالبحث ، بشكل عام يمثل الظاهرةاملدروسة سواء كانت طبيعية أوإنسانية.

ب-**املنهج**:هو عبارة عن اإلجراءات الذهنية واآلليات العقلية التي يتبعها الباحث للوصول إلى حقيقة الظاهرة المدروسة وهو مقسم إلى أسلوب الاستنباط (مجاله العقل)و الاستقراء (الواقع والمادة).

ج-**القوانين:**هي عبارة عن تراكمات املوضوع واملنهج معا، وهي تمثل الروابط والعالقات التي تقيد الظواهر ببعضها بعالقات شرطية للتعرف على العوامل املحددة للظاهرة، ليس هذا فحسب؛ بل واستخدامها في محاولة التنبؤ وتوقع مسار الظاهرة بدرجة أدق وأقرب للحقيقة وهو غرض العلم. 3: **المعرفة الاقتصادية** :عندما يتدبر الإنسان هذا العالم تجول بخاطره تساؤلات عديدة منها: **أ-على املستوى الفردي:ما** لذي يجعل فالن أغنى من فالن؟ما لذي يجعل الهواء متاح بدون مقابل بينما الطيبات الأخرى لها ثمن؟ لماذا الخبز أقل ثمنا من السيارة مثلا؟

**ب-على املستوى الجماعي) الوطني(:**من الذي ينظم عمل العداد الهائلة من البشر؟ ويوزعهم على مختلف النشاطات ؟ ما هي القوانين التي تحكم سلوكاتهم؟...

ج-على المستوى الدولي: في هذا المستوى يبلغ التعقيد ذروته ، فكيف تتم تسوية المبادلات التجارية بين الدول ؟ ما هي القوانين التي تحكمها؟ هل تستطيع دولة ما العيش في عزلة عن باقي الدول؟ تحأول النظرية الاقتصادية الاقتصادية(التحليل الكلي، والتحليل الجزئي) أن تجيب على هذه الأسئلة وهي تمثل مرحلة معالجة الظاهرة الاقتصادية بمنهج وموضوع محدد وهو ما يسمى بعلم الاقتصاد 4. علم الاقتصاد: الاقتصاد في اللغة: مأخوذ من القصد في الشيء خلاف الإفراط،وهو ما بين الإسراف والتقتير<sup>1</sup>، أما اصطلاحا فأطلق هذا المصطلح في البدأية على طريقة تنظيم وادارة شؤون السرة، وتمثل املقابل العربي للكلمة economy والتي نجد أصلها عند اإلغريق في كلمة oikonemia، ونظرا لأن هذه الكلمة مركبة من لفظتين هما oikos ومعناها منزل، وnomos معناها قانون، فإن أرسطو كان يقصد باستخدامها الكالم عن مبادئ إدارة املنزل، ثم شمل مجموع العالقات املادية الداخلية والخارجية لألمم، وعليه فهو العلم الذي يدور حول حسن التدبير، أو الكفاءة في إدارة الموارد، أما الآن فإن كلمة اقتصاد economy في ذاتها تشير إلى أنها صورة تنظيمية معينة لإدارة عمليات إنتاج وتوزيع واستهلاك السلع والخدمات بغية تحقيق مستوى معيشي معين.<sup>2</sup>

<sup>&</sup>lt;sup>1</sup>ابن منظور ، لسان العرب، دار إحياء التراث و مؤسسة التاريخ العربي، لبنان بيروت، ط 1 ،1996، مادة (قصد)

<sup>&</sup>lt;sup>2</sup> زينب حسين عوض الله وآخرون، أصول الاقتصاد السياسي، دار الجامعة الجديدة لنشر، إسكندرية، مصر، 2000، ص12.

أ-تعريف آدم سميث:قدم أول تعريف بالمفهوم الاقتصادي في عنوان أشهر مؤلفاته " an enquiry into ."ثروةالمم طبيعةوأسباب بحثفي" "the nature and causes of the wealth of nations

ب-تعريف ألفريد مارشال في كتابه"مبادئ االقتصاد"5290"االقتصاد هو العلم الذي يتعلق بدراسة سلوك اإلنسان في حياته العملية".

ج- تعريف ليونيل روبنز:"االقتصاد يدرس السلوك كعالقة بين غايات محدودة ووسائل نادرة ذات استعماالت متعددة " .

د-تعريف بول أنطونيو سامويلسون"علم االقتصاد يحلل التكاليف والرباح الناجمة عن أفضل استخدام للموارداملتاحة".

هـ-تعريف املذهب املاركس ي"االقتصاد علم يدرس عالقات اإلنتاج بين الناس"أو كما يقول لينين "الاقتصاد السياسي هو علم التطور التاريخي لهيكل الإنتاج" .

-تعريف ابن خلدون( المقدمة):"ابتغاء الرزق والسعي في تحصيله".

-تعريف محمد باقر الصدر )(اقتصادنا)"الاقتصاد هو العلم الذي يتنأول تفسير الحياة الاقتصادية وأحداثها وظواهرها، وربط تلك الأحداث والظواهر بالأسباب والعوامل التي تتحكم فيها".

تعريف محمد احمد صقر ( الاقتصاد الإسلامي :مفاهيم ومرتكزات):"الاقتصاد هو العلم الذي يبحث كيفية إدارة واستغالل املوارد االقتصادية النادرة إلنتاج أمثل ما يمكن إنتاجه من السلع والخدمات إلشباع الحاجات اإلنسانية من متطلباتها املادية التي تتسم بالوفرة والتنوع في ظل إطار من القيم والتقاليد والتطلعات الحضاربة للمجتمع، وهو أيضا العلم الذي يبحث في الطريقة التي يوزع بها الناتج الاقتصادي بين المشتركين وغير المشتركين في العملية الإنتاجية بصورة مباشرة وغير مباشرة في ظل اإلطارالحضاري نفسه" .

**.5 املذهب االقتصادي:** يمثل املذهب االقتصادي منهجا يرتكز على تحديد القواعد و الصول التي تنظم الحياة الاقتصادية، وتضع حلولا لمشكلاتها وفق تصوراتها للعدالة الاجتماعية<sup>1</sup>. فالمذهب االقتصادي هو الذي يضع أهذاف الحيات االقتصادية ويرسم الوسائل املؤدية إلى تحقيق هذه الأهذاف، فهو ينطوي على أمرين :غاية ووسيلة النشاط الاقتصادي(يدرس ما يجب أن يكون)، ويمكن التمييز بين عديد المذاهب الاقتصادية اشتراكي ، رأسمالي، إسلامي.

**-6النظام االقتصادي :**يتكون من من مجموعة الهياكل التي تتحرك جميعا نحو تحقيق الهدف الذي تحدده املذهبية التي يقوم عليها في إطار فني واجتماعي وسياس ي محدد**.**

**.7 الفكر االقتصادي:** يمكن القول: إن الفكر االقتصادي هو ما يبذله علماء االقتصاد من مجهود عقلي في فهم و تفسير الوقائع الاقتصادية، وتحديد السياسات المناسبة لممارسة النشاط الاقتصادي والاختيار من بينها في ضوء القيم التي تسود في المجتمع.

**ثانيا: تاریخ الوقائع االقتصادية-مفهومه، مناهجهوأهميته-**

**-**5 **التعريف بتاريخ الوقائع االقتصادية**: "هي تلك الحداث التي جرت في ذلك الحيز املكاني والزماني من التاريخ فشكلت النظريات الاقتصادية مجراها الطبيعي"<sup>2</sup>، كما يقصد بها "الدارسة التاريخية االقتصادیة وتحلیل الظواهر االقتصادیة خالل مراحل تطور المجتمعات، وكثیرا ما یطلق علیها علم التاريخ الاقتصادي، التطور الاقتصادي أو تاريخ الأحداث والوقائع الاقتصادية"<sup>3</sup>. فموضوع تاريخ الوقائع االقتصادية يعنى بدراسة النشاطات االقتصاديةActivities، كما في الواقع و كذا تطور الخبرات والتجارب الاقتصادية والعمليات الاقتصادية عبر الزمن.

<sup>&</sup>lt;sup>1</sup> حامد بن عبد الرحمان الجنيدل، مناهج الباحثين في الاقتصاد الإسلامي ، ، المجلد 1، ص27.

<sup>&</sup>lt;sup>2</sup> حسين بن طاهر، مدخل الى الوقائع الاقتصادية، دار بهاء الدين للنشر والتوزيع، الجزائر.،2010، ص7.

<sup>&</sup>lt;sup>3</sup> خبابة عبد اﷲ، بوقرة اربح، الوقائع الاقتصادیة من التاریخ القدیم إلى بدایة القرن الواحد والعشرین، مؤسسة شباب الجامعة، االسكندریة . 8009 ، ص ص.51-50

**املوحوراألول :مدخل إلىتاريخ الوقائع االقتصادية –املفاهيم األساسية واألهمية-** 2-الأساليب والمناهج الأكاديمية في عرض تاريخ الوقائع الاقتصادية : نحصي المناهج التالية:<sup>1</sup> ♦ -حسب التقسيم الأكاديمي التقليدي للتاريخ العام (عصور قديمة ووسطى وحديثة). ◆ حسب القطاعات الاقتصادية (زراعية، صناعية، تجارة... الخ). حسب التوزيع الجغرافي للعملية االقتصادية)القاليم الجغرافية(

- -حسبالنظم االقتصاديةاملقارنة".
- حسبتطوراملؤسسات االجتماعية واالقتصادية.
- حسب النماذج النظرية Economic Models في التاريخ الاقتصادي، أي دراسة الخصائص  $\checkmark$ الجوهرية للنظم الاقتصادية – التاريخية (إقطاع، رأسمالية، اشتراكية...الخ) ومن أجل الفهم الصحيح ملقياس تاريخ الوقائع االقتصادية ارتأينا أن نقوم بتتبع اتجاهات التاريخ االقتصادي العام، وتطور الواقع االقتصادي في العالم عبر النظم و التشكيالت الاقتصادية التي عرفها الإنسان و التي تطورت تطورا كبيرا خلال مراحل التاريخ المختلفة، وهو منهج يعتمد على تطور وتعاقب النظم الاقتصادية (أدوات الإنتاج وعلاقات الإنتاج) بسائر  $^2$  مقوماتها العلمية، وفي أطرها الاجتماعية والتاريخية .وفق ما هو مبين في الشكل :

<sup>&</sup>lt;sup>1</sup> ابراهيم كبة، دراسات في التاريخ الاقتصادي والفكر الاقتصادي، ، مطبعة الإرشاد، بغداد،1970، ص60.

<sup>&</sup>lt;sup>2</sup> صادق هادي، محاضرات في تاريخ الوقائع الاقتصادية،كلية العلوم الاقتصادية والتجارية علوم الت*س*يير،جامعة سطيف1، ص ص5-7.

**املوحوراألول :مدخل إلىتاريخ الوقائع االقتصادية –املفاهيم األساسية واألهمية-**

| أدوات الإنتاج-قوة العمل− −المعرفة الفنية السائدة                  | فوى الإنناج    |
|-------------------------------------------------------------------|----------------|
| نوع ملكية الإنتاج "و سائل الإنتاج"-تحديد نوع و شكل علاقات الإنتاج | علاقات الإنتاج |
| السائدة في مجتمع ما-قبِمة و شكل الإنتاج فبه.                      |                |
| فوى الإنتاج- علاقات الإنتاج حنوع شكل الملكية                      | أسلوب الإنتاج  |

إن العملية الاقتصادية تقوم بشكل أساسي على عنصري الإنتاج (حشد واستخدام الموارد المتاحة)،والاستهلاك(استخدام ما تم إنتاجه)، وتتضمن عملية الإنتاج أساسا ما يلي:

**أ-قوى اإلنتاج**:هي وسائل و أدوات اإلنتاج، حيث تدل على وجود عالقات مادية بين املجتمع والطبيعة لإنتاج السلع المادية، فتتضمن أدوات الإنتاج، فنون الإنتاج، تقسيم العمل...

ب-**عالقات اإلنتاج**:التفاعالت اإلنسانية لألفراد فيما بينهم أثناء العملية اإلنتاجية،فتتضمن نوع الملكية لوسائل الإنتاج،توزيع الثروة ،الطبقات داخل المجتمع...

التفاعل بين قوى اإلنتاج وعالقات اإلنتاج يحدد لنا **نمط اإلنتاج** وهو الطريقة التي يتم بها تلبية مستلزمات الحياة في المجتمع، ومجموع تلك الأنماط الإنتاجية المتداخلة مع بعضها البعض تشكل لنا ما يسمى **بالتكوين االقتصادي واالجتماعي**، حيث أن لكل مجتمع نمط اقتصادي وأسلوب خاص في الإنتاج يميزه عن بقية المجتمعات الأخرى.

فاستنادا إلى معياري حالة**القوى اإلنتاجية و عالقات اإلنتاج** يمكن القول إن البشرية خالل تطورها مرت بعدد من الأنظمة والتشكيلات الاقتصادية و الاجتماعية ، و هي كالتالي :

نظام املشاعية البدائية.

النظام العبودي .

- النظام اإلقطاعي.
- النظام الرأسمالي.
- النظام االشتراكي.

يعتبر هذا التصنيف الأكثر موضوعية ويمثل وجهة نظر المدرسة التاريخية الألمانية ، كما هو موضح في الشكل التالي:

من الأهمية بمكان الإشارة إلى انه يمكن التنبيه أن الموضوعية نسبية في كتابة هذا النوع من المعارف الإنسانية؛ لأننا ونحن نستقرئ ما كتب يكاد ينحصر في وقائع منطقة واحدة هي أوربا بينما تغيب مساهمة الشعوب السيوية واإلفريقية؛ بل الخطر هو إغفال وقائع تاريخية قريبة كالحركة الاستعمارية الحديثة وأثارها الاقتصادية المجحفة في حق ملايين الشعوب، وعليه حأولت إضافة عنصر في المطبوعة يتعلق أساسا في الربط بين التوسع في الرأسمالية والحركة الاستعمارية .

تجدر إلاشارة بان دراستنا ستقتصر على توضيح القوانين والعلاقات الاقتصادية العامة دون التوقف عند الخصائص الثانوية، وبالتالي لابد من الاكتفاء بعرض لمحات موجزة، وذلك بالتركيز على الخطوط العريضة المتعلقة بالتحولات والمنعطفات الاقتصادية الرئيسية و المميزة التي عرفها التاريخ االقتصادي.

**-3أهمیةدارسةتاریخ الوقائع االقتصادیة:**

.<br>• إنّ لدارسة الوقائع الاقتصادیة ، أبعاد وآفاق أكبر من مجرد سرد لأحداث وبمكن تلخیص هذه الأبعاد **1** في النقاطالتالیة**:** 

**استنباطالعالج للمشكالتاالقتصادیة:**

يختلف علاج المشكلة الاقتصادية تبعا لتطور المجتمع الفني والتكنولوجي حسب تنظيمه الاقتصادي، لهذا كانت دارسة التاریخ االقتصادي عونا للباحثین االقتصادیین للتعرف على السالیب المختلفة التيطبـقتفي عالج المشكلة خالل العصورالتاریخیة

**رصد حركةالتةییر التي تمربها المجتمعاتالمختلفة**:

وذلك بالوقوف على دارسة عالقات االنتاج التي سادت فیها، على مستوى تقسیم العمل ودور المنظم في تسییر المشاریع اإلنتاجیة، فدارسة تاریخ الوقائع االقتصادیة لیست دارسة سردیة لألنظمة والأحداث الاقتصادیة، وانما محاولة تحلیل خصائص كل نظام في الفترة التاریخیة التي تواجد فيها، ومحاولة استخارج نقاط القوة ونقاط الضعف لتفاديها في الأنظمة الحالية .

 **دارسةاألزماتاالقتصادیةالتي عرفها التاریخ االقتصادي للمجتمعات**: وذلك من أجل التعرف على أسبابها ومظاهرها ومختلف حلولها لتفادي تكرارها في الواقع المعاش، ونذكر أن أهم الأزمات الاقتصادیة التي عرفها التاریخ الاقتصادي على سبیل المثال: الأزمة الاقتصادية العالمية لسنة 1929،-أزمة المكسيك 1987 - ، -أزمة جنوب شرق آسيا 1997 ، الأز مة المالية 2008.

-**تدبیرالظروف الوحالية ورسم آفاق المستقبل :**

تبین لنا دارسة تاریخ الوقائع االقتصادیة من تحدید روابط التي نشأت بین الحداث االجتماعیة المختلفة، لنتمكن بواسطتها من االستفادة من تجارب اإلنسانیة لتخطیط ظروف ورسم آفاق المستقبل .

<sup>&</sup>lt;sup>1</sup>خبابة عبد اﷲ، بوقرة اربح، المرجع السابق،ص ص2-13.

**استلهام السیاساتاالقتصادیةالناجحة:**

تستدعي دارسة تاریخ الوقائع االقتصادیة استلهام الفكار تحسین المستوى المعیشي للمجتمعات الفقيرة .ومن الضروري استنباط النظرية التي تتفق مع ظروف وخصائص ثقافة المجتمع .

### **تنمیةالقدرة على البحثالعلمي وتطوير املناهج البحثية:**

إن معرفة الفكار والنظریات االقتصادیة خالل فترات التاریخ، تمكننا من التعرف على ما توصل إلیه رجال الفكر والفلاسفة من أفكار وأساليب لعلاج تلك المشاكل من جهة، ومن جهة أخرى الاستفادة من معرفة مشاكل وأخطاء الماضي لمعالجة مشاكل الحاضر و ظروف المستقبل.

**ثالثا: العالقة بين الوقائع االقتصادية، الفكر االقتصادي والسياسة االقتصادية**:

في الدراسات الاقتصادية المعاصرة نميز بين فرعين من فروع الدراسات الاقتصادية التاريخية ، الفرع الأول وهو التاريخ الاقتصادي وموضوعه ما حدث من أحداث اقتصادية في الواقع ، والفرع الثاني هو تاريخ الفكر الاقتصادي وموضوعه فكر الاقتصاديين على النحو الذي كتبوه وعلى نحو ما هو معروف في الدراسات االقتصادية فإن هذين الفرعين مرتبطان على نحو وثيق ويمكن تفسير هذا االرتباط انطالقا من املعاني الثالث التي قد تعنيها كلمة اقتصاد، حيث يمكن أن تعني واقع أي مجموعة النشطة املادية والظواهر ،كما يمكن أن تعني سلوك وهو التصرف بعقالنية أما املعنى الثالث فهو عكس الواقع أي الفكر أي كل الجهود التي بذلت وتراكمت من أجل فهم الواقع الاقتصادي .

الملاحظ أنه لا وجود لفكر بدون واقع (فالواقع يكون موضوع اهتمام الفكر وبالتالي مجال دراسته) كما يتأثر الواقع بالفكر ، فيلاحظ توصل الإنسان إلى استخدام المعرفة العلمية بكثافة من أجل تحسين ظروف معيشته وواقعه مع ترشيد سلوكه من أجل فهم أفضل يمكن التطرق إلى العلاقة الكامنة بين الاقتصاد السياسي والسياسة الاقتصادية، فالاقتصاد السياسي علم يدرس الواقع من أجل فهمه واستخلاص المعارف بينما السياسة الاقتصادية فهي مجموعة الإجراءات التي تتخذها السلطة من أجل تحقيق أهذاف اقتصادية مثل تقليص التضخم البطالة، .....وعليه فاملغزى من أي سياسة

اقتصادية هو التأثير على الواقع لكن علينا أن ندرك أن نجاح أي ساسة اقتصادية يتوقف على مدى

ارتكازها على مبادئ علمية ، الشكل الموالي يختصرن تلك العلاقات.<sup>1</sup>

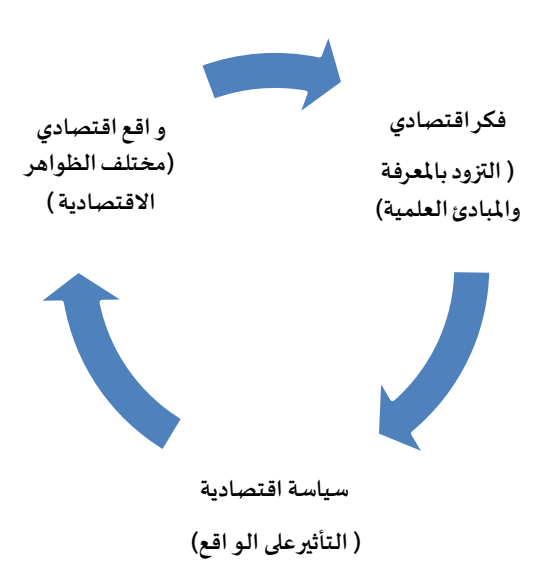

كخلاصة يمكن القول لتاريخ الوقائع الاقتصادية هو علم يتنأول الواقع التاريخي للعملية الاقتصادية، علم يحلل تطور النظم الاقتصادية وفق أدوات الإنتاج وعلاقات الإنتاج، في حين ان تاريخ الفكر الاقتصادي، هو تاريخ الصياغات النظرية للعملية الاقتصادية، وعليه فان تاريخ الوقائع الاقتصادية، هو التأسيس املادي لدراسةتاريخ الفكر االقتصادي. .

<sup>&</sup>lt;sup>1</sup> بروش زين الدين، محاضرات في الاقتصاد السياسي، كلية العلوم الاقتصادية وعلوم التسيير ،جامعة فرحات عباس سطيف،8001/8005، ص.8

أسئلة تقييمية حول الم*ح*ورالأول:

-هل الوقائع الاقتصادية تصنع الفكر الاقتصادي أم العكس؟عزز اجابتك بأمثلة؟

-فيما تكمن أهمية دراسة تاريخ الوقائع االقتصادية ؟وما عالقتها بالفكر االقتصادي والسياسة االقتصادية؟

\_لدراسة تاريخ تطور النظمة االقتصادية التي مرت بها املجتمعات البشرية نستند في الغالب إلى قوى

اإلنتاج وعالقات اإلنتاج اشرح ذلك؟

مفهوم علاقات الإنتاج لا يختلف عن مفهوم قوى الإنتاج هل هذا صحيح؟

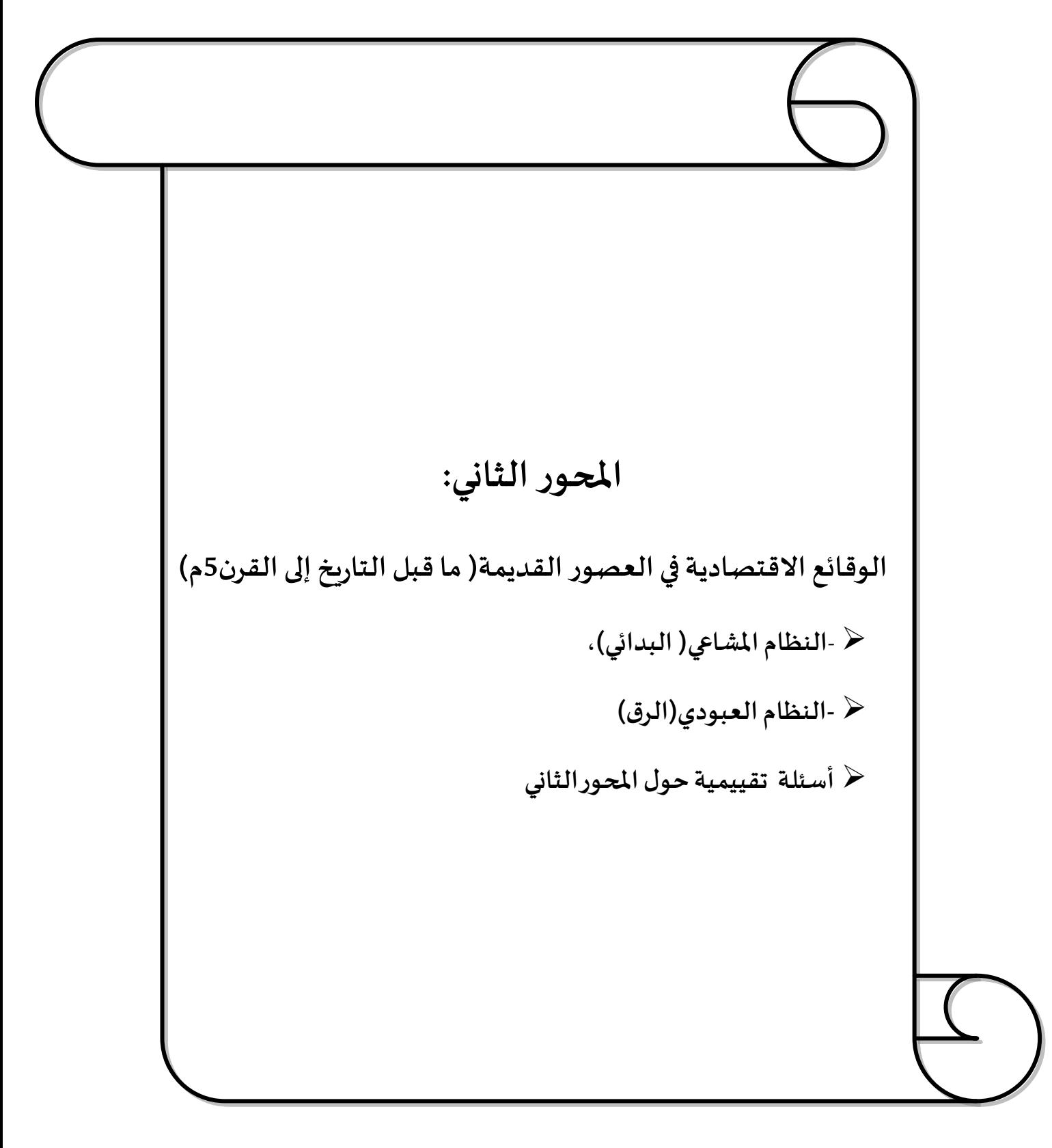

**تمهيد:**

 $\tilde{\cdot}$ تشمل الوقائع االقتصادية في العصور القديمة حيزا زمنيا يمتد من ظهور اإلنسان على هذه البسيطة إلى القرن الخامس ميلادي (سقوط الإمبراطورية الرومانية)، وفقا لتطور قوى الإنتاج وعالقات اإلنتاج يمكن تقسيمها إلى مرحلتين : مرحلة املشاعية البدائية، ومرحلة العبودية وترتيبا للأفكار نجعل من فترة اكتشاف الكتابة (3500ق م) واقعة فاصلة بين المرحلتين.

**أو ال:الوقائع االقتصاديةيي ظل نظام املشاعيةالبدائية)ماقبل التاريخ إلى ظهورالكتابة 3533ق م(** يعتبر نمط الإنتاج البدائي أول نمط إنتاج عرفه التاريخ الاقتصادي ، و ظهر نمط الإنتاج البدائي منذ ظهور الإنسان قبل حوالي مليون سنة و استمر حتى ما قبل الميلاد بقرون معدودة ، و يمكن حصر وتوضيح السمات والخصائص العامة لنظام المشاعية لبدائية انطلاق من تحليل القانون الاقتصادي الساس ي لنظام إنتاج املشاعية البدائية وعالقاته و هو ) **ضمان وسائل املعيشة الضرورية لإلنسان باالعتماد على أدوات إنتاج بدائية، و على أساس مشاعية تملك وسائل اإلنتاج و العمل الجماعي 1 وطريقة التوزيع املتساوي للمنتجات (** :

**-**1**علىمستوى قوى اإلنتاج-:**

عرفت عملية الإنتاج البدائي بتدني وانخفاض مستوى قوى ا الإنتاج و كذا أدوات العمل و كانت تلك هي السمة الغالبة لعملية الإنتاج البدائي ، ولهذا السبب سعى الإنسان في صراعه المستمر مع الطبيعة إلى تطوير وسائل العمل و قد استلزمت هذه العملية زمنا طويلا ففي المرحلة ا لأولى من حياة ا الإنسان البدائي ) في العصر الحجر ي ( كانت أدوات العمل تتمثل في الحجارة وكانت متعددة الاستخدامات، و كانت الحياة مقتصرة على جني الثمار و الصيد الجماعي، وفي مرحلة ما من مراحل هذا العصر استخدم الإنسان النار، وكان هذا الأخير بمثابة انعطاف حاسم في حياة الإنسان البدائي، بعد ذلك

<sup>&</sup>lt;sup>1</sup> على بلارو، محاضرات في الوقائع الاقتصادية، 2007-2008

تعلم الإنسان صنع أدوات العمل من المعدن الخام، أولا من النحاس ثم البرونز فالحديد لذلك سمي العصران اللاحقان للعصر الحجري بالعصر البرونزي والعصر الحديدي. أعقب ذلك اكتشاف القوس و السهم الذي يعتبر مرحلة هامة في إتقان أدوات العمل ،الن هذا االختراع ساعد على تطوير عملية الصيد و بالتالي ازدياد مردوده و إنتاجه و هو ما مهد لمرحلة تربية المواشي (التدجين ) بشكلها البدائي. بصورة عامة يمكن القول إن التطور ر الحاصل في أدوات العمل كانت له نتائج هامة : ا- ساعد على ظهور ا لاشكال البدائية للزراعة، حيث بدأ الانتقال تدريجيا من جمع النباتات إلى العمل

الزراعي المتطور ركزراعة الحبوب .

ب- بد أت القبائل البدائية التي كانت دائمة الترحال تتحضر و تستقر فيأماكن معينة خاصة بالقرب من الأنهار .

2- على مستوى علاقات الإنتاج: يمكن استنتاج ما يلي:

أ**– التنظيم االجتماعي - نظام العشيرة:**كانت العشيرة تمثل الوحدة االقتصادية و االجتماعية والسياسية التي يقوم عليها المجتمع البدائي..هذا ونظرا لعدم وجود الفائض و الاستثمار و الملكية

الخاصة لوسائل الإنتاج و الطبقات لم يظهر في ذلك الوقت ما يسمى بجهاز الحكم (الدولة ). **ب-التقسيم االجتماعي للعمل**:ارتبط التقسيم االجتماعي للعمل مع ظهور كل من الزراعةو الرعي أي زراعة الأرض و تربية المواشي. حيث حصل تخصص في العمل- تقسيم للعمل - على أساس المشاعيات، و كان أول تقسيم اجتماعي كبير للعمل على أساس المشاعيات ( قبائل الرعاة وقبائل الزراعة) و هو ما زاد في إنتاجية العمل لحد كبير . لقد كانت أهم نتيجة لهذا التقسيم الاجتماعي للعمل قيام و تطور ما يسمى بالتبادل بين قبائل الرعاة و قبائل الزراعة وقد بدأ نطاق التبادل باالتساع مع ظهور تقسيمات اجتماعية أخرى للعمل نتيجة تطور أدوات الإنتاج،مهدت الطربق لانقسام هام جديد في المجتمع و هو

التخصص الحر في أو المني داخل المشاعية نفسها، و هو ما أدى إلى توسع نطاق المبادلات الذي كان في البدأية يتم على أساس عشائري ثم تحول بعد تملك الماشية ملكية خاصة إلى تبادل بين الأفراد . **ج-ظهورالتملك الخاص والطبقات :**يمكن القول عند التكلم عن التملك الخاص والطبقات اننا بصدد التكلم عن مرحلة جد متقدمة من النظام املشاعي،فبعد التطور الحاصل على مستوى أدوات العمل أصبح العمل أكثر إنتاجية، وهو الأمر الذي لم يعد يستدعي العمل بطريقة جماعية على مستوى العشيرة ، فارتفاع الإنتاجية سمح بالإنتاج في الزراعة والرعي و الحرف على نطاق اجتماعي أضيق من العشيرة و هو السرة التي أصبحت الوحدة االقتصادية و االجتماعية الجديدة في املجتمع،و بهذا فسح املجال للعمل الخاص على نطاق السرة للحلول تدريجيا محل العمل الجماعي املشترك و هو الذي أدى إلى ظهور امللكية الخاصة لوسائل اإلنتاج،و يشير التاريخ ان امللكية الخاصة بدأت باملاشية ، فقد بدأ زعماء العشائر بامتالكها بعدما كانت ملكية جماعية إلفراد العشيرة ، ثم

امتدت الملكية الخاصة لجميع أدوات الإنتاج و كانت الأرض آخر ما دخل في نطاق التملك الخاص. وقد أدى ظهور الملكية الخاصة إلى تقسيم العشيرة أولا إلى أسر كبيرة ثم إلى وحدات عائلية صغيرة باإلضافة إلى تغيير البنيان االجتماعي للمجتمع البدائي، حيث انفصل مالكي وسائل اإلنتاج عن عامة أفراد المجتمع و أصبحوا يتولون المناصب الاجتماعية والسياسية .هذا و قد توسع نطاق الملكية نحو تملك جميع وسائل اإلنتاج بما فيها اإلنسان نفسه و بهذا ظهر نظام الرق و توسع ليشمل مع التطور التاريخي أفراد القبيلة نفسها . و بهذا تكون علاقات الإنتاج المشاعية قد انتهت لتحل محلها علاقات إنتاج جديدة .

### **-6إنحالل نظام املشاعية البدائية**

 $^1$  يمكن إدارج أسباب انحلال نظام المشاعية البدائية فيما يلي :

-تطور مستوى الإنتاج وظهور المنتوج الفائض وذلك بسبب تطور قوى الإنتاج.

-ب-التحول من العمل الجماعي املشترك إلى العمل الفردي بسبب تخصص أدوات العمل ووسائله-وامتالك الفراد لها.

ج-نهاية التوزيع المتساوي لمنتوجات العمل بين أفراد الجماعة وظهور حب التملك مما أدى إلى ظهور التفأوت الاقتصادي.

د-أزمة علاقات الإنتاج: بعدما مال دور المنتجين إلى عدم التساوي، إزدهرت الملكية الخاصة -على حساب الملكية العامة وأصبحت أملاك العائلات و راثية وتعاظم نتيجة ذلك التفاوت في الثروة بين أعضاء املشاعة وصار في مقدور أصحاب المالك أن يرغموا املحرومين منها على العمل لحسابهم ليستولوا من ثمة على فائض إنتاج عملهم، وكانت أولى ضحايا الاستغلال أسرى الحروب حيث تحولوا تدريجيا إلى أرقاء(عبيد).

**ثانيا:الوقائع االقتصادية يي ظل النظام العبودي)3533ق م-القرن5م(**

بدأ نظام الرق بالتشكل عقب انهيار النظام املشاعي حوالي 3000 – 4000 قبل امليالد، لقد ساد هذا النظام في ضل حضارات عربقة منها بلاد الرافدين، الفينيقيين، القرطاجية، و استمر إلى غاية القرنين الثالث و الرابع امليالدي في شمال إفريقيا وآسيا و ازدهر في اليونان و روما إلى غاية القرن الخامس امليالدي .و فيما يلي يتم التعرض لهم خصائص النظام العبودي .من خالل القانون االقتصادي الساس ي:**للنظام العبودي فيما يلي :– إنتاج الخيرات املادية موجه لسد حاجات األسياد املتزايدة**  باستمرار، وك**ان يتم ذلك عن طريق الاستثمار في العبي**د –

<sup>&</sup>lt;sup>1</sup> سعاد حوحو، تاريخ الوقائع الاقتصادية،جامعة محمد خيضر ، بسكرة،2014-2015، ص14.

**-1 القوى املنتجة**:حدث تطور كبير في وسائل اإلنتاج الزراعي، و ظهرت أدوات عمل جديدة لم تكن معروفة من قبل خاصة في مجال ضبط عمل العبيد في الإنتاج الحرفي، فقد حدث تطور هام في صناعة الأواني و الحدادة والنسيج، – كما حدث تخصص في العمل الزراعي نفسه – تقسيم اجتماعي للعمل –وأبرزما ظهر فيتلك الفترة أنظمةالري فيالعراق ومصر،وانجازات هامة في املعابد واملباني خاصة في الصين.

-8**عالقات اإلنتاج**: تميزت بما يلي:

**أ-امللكية**: ساد في هذه الفترة ما يسمى بنظام امللكية املطلقة لوسائل اإلنتاج ، الرض و أدوات العمل...بالإضافة إلى امتلاك الإنسان - العبيد – واعتباره شيء من الأشياء و أداة من أدوات الإنتاج مع الحرية المطلقة في التصرف في هذه الممتلكات بما فيها العبيد، وكان العبيد محرومين من جميع الحقوق السياسية و االقتصادية و االجتماعية .

**ب-العمل**: لقد كانت السمة الغالبة للعمل في هذه املرحلة هي العمل الجماعي والتعاون بين العبيد ولكن في إطار الإكراه الاقتصادي و القسر – الاستغلال – لصالح السادة الذين يمتلكون أدوات العمل بما فيها العبيد - اإلنسان - إلى جانب عمل العبيد في جميع املجاالت – الزراعة و الرعي و العمل الحرفي.إذ كان العبيد يقومون بإنتاج الجزء الأعظم من المنتجات و يشكل نشاطهم العمود الفقري في عملية الإنتاج في المجتمع العبودي - كان هناك بعض المنتجين من ا لأحرار الذين كانوا ينتجون بصفة فردية حيث تمتعوا بحرية امتالك وسائل اإلنتاج و العمل و كانوا في الغالب متخصصين في بعض الأعمال الحرفية - الحدادة و الألبسة و الزراعة إلا أنهم في نفس الوقت يخضعون للنظام العام ، حيث كان يتعين عليهم دفع ضرائب - جزء من دخولهم – للدولة سواء في صورة نقدية أو عينية و كانت هذه الفئة من الحرارتمثل عماد الجيش.

ج-**توزيع الناتج**: يمكن القول إن العبيد كانوا يمارسون مختلف النشطة لصالح السياد في شكل عالقة : **سيد – عبد** – و كانت املنتجات توزع بين السادة و العبيد. و كان من حق السادة تحديد الكيفية التي يتم بواسطتها توزيع املنتوج و الذي عادة ما كان يتم تقسيمه إلى جزأين :

- **املنتوج الضروري** :و هي كمية من املنتوج املوجهة لسد الحاجات ا لساسية للعبيد من اجل القيام بعملية تجديد قوة العمل و االستمرار في اإلنتاج.

- **املنتوج الفائض** : يمثل القسم العظم من املنتوج و يستخدم من قبل السادة إلشباع الحاجات الاستهلاكية وبناء القصور و المسارح و غيرها .

-1 العال**قات النقدية و السلعيةيي نظام الر ق:**

ا – التبادل: ظهر التبادل و تطور في ظل نظام املشاعي وكان تبادل بين املنتجين في شكل سلعة مقابل سلعة )تطورت عمليات التبادل في هذه املرحلة و أصبحت بظهور النقود – التي تطورت هي الخرى و أخذتأشكاال مختلفة -تتم في شكل: **سلعة –سلعة نقدية –سلعة**.ولقد لعبدورالسلعة النقدية كل من الماشية و الملح و السمك المجفف و الجلود ...ثم تطورت النقود، و أخذت أشكالا معدنية و كان لها اثرا كبيرا في تطور و تنمية التجارة .

ب- ظهور رأس املال التجاري ورأس املال الربوي:معتعاظم دور النقود كوسيط للمبادلةوفي ظل بعد املنتجين عن بعضهم البعض و تبعثرهم أدى هذا إلى ضرورة وجود فئة تقوم بدور الوسيط بين البائعين و املشترين – بعد أن كان يتم التبادل بين املنتجين مباشرة – وكان ظهورالعمل التجاري ثالث تقسيم اجتماعي كبير للعمل ، حيث تخصصت فئة من التجار بشراء و بيع السلع، و كان الفرق بين سعر البيع و الشراء مصدر الربح التجاري، و بذلك لم يعد دور النقود قياس القيمة فقط و لكن أصبحت النقود كوسيلة لجمع الثروة، و ظهر لأول مرة رأس المال التجاري .أما رأس المال الربوي الذي

ظهر في هذه املرحلة فقد اتخذ من النقد كوسيلة لإلقراض و التسليف ، حيث يقوم املرابون بتقديم القروض النقدية إلى السادة و المنتجين و الحرفيين و الأفراد مقابل معدل فائدة.

وكخلاصة: نجد أن العلاقات النقدية والتجاربة أسست لطرق تجاربة هامة نذكر منها:

- -**طريق القصدير**: الذي يربط بين روماوانجلترامرورا بفرنسا
	- طريق العمبر:وكان مصدره الأساسي البحر الأسود.
- -**طريق الوحرير** : وهو من أهم الطرق التجارية ازدهارا يربط بين االمبراطورية الصينية والامبراطورية الرومانية مرورا بمركز التجارة العالمية أنذاك تنقل عبره عديد التجارات.

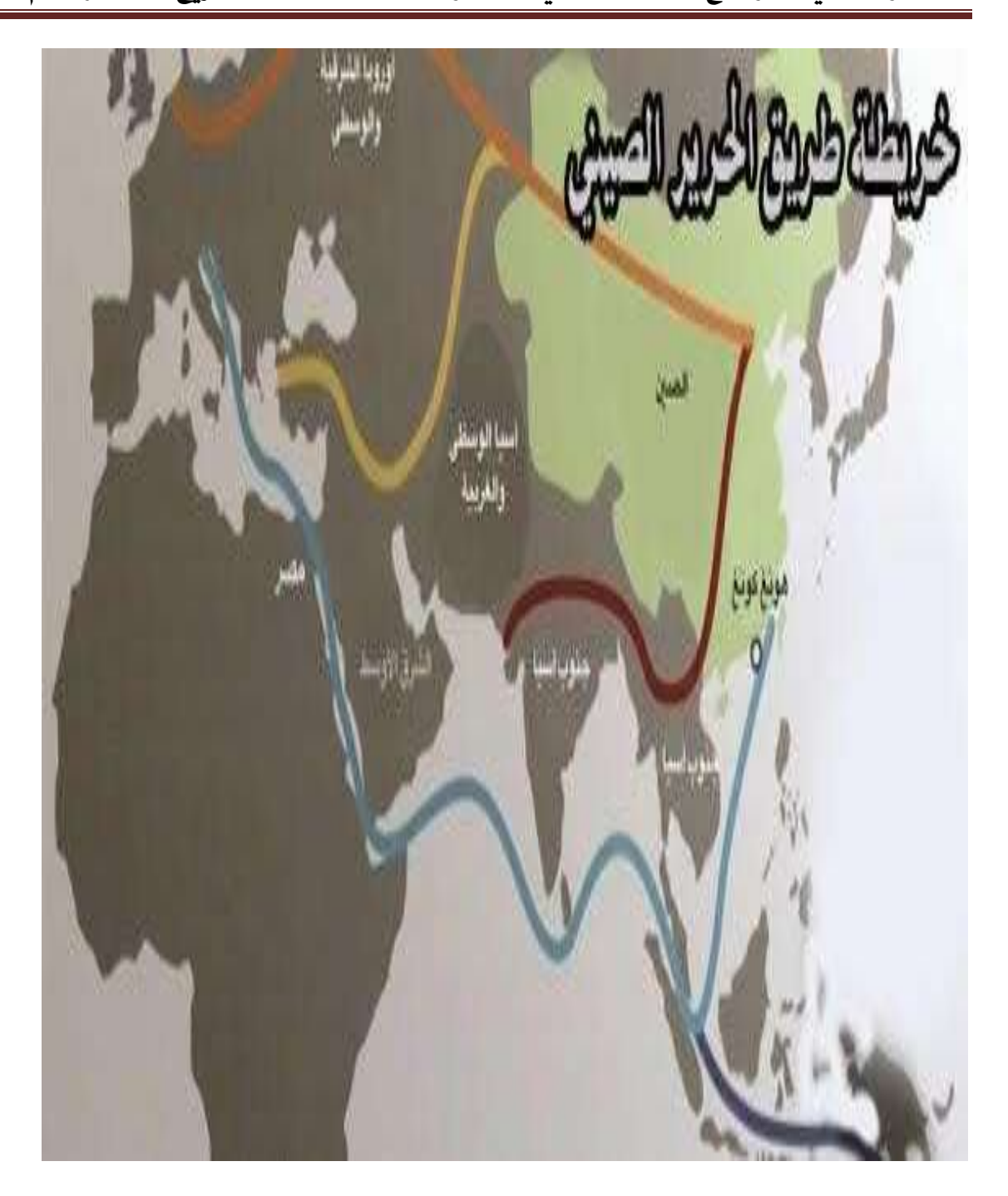

**-4إنحالل النظام العبودي:**هناك أسباب عديدة تقف وراء انحالل النظام العبودي من أهمها 1 : **أ-التناقض بين قوى اإلنتاج وعالقات اإلنتاج** :و بدأ التناقض بين املصالح االقتصادية للعبيد واملصالح االقتصادية ملالكي العبيد، وكان العبد الذي يعد عمله أساس حياة املجتمع العبودي واستمراره محروما من أية حوافز مادية أو معنوية لذلك لم يكن مهتما بنتائج عمله أو زيادة الإنتاجية، ورغم التطور البطيء جدا لقوى الإنتاج، فقد حققت قوى الإنتاج خلال 4 آلاف عام من عمر المجتمع العبودي تطورا هاما، وتشهد على ذلك الآثار الباقية في مصر وبابل والصين وأثينا وروما وغيرها. كانت أدوات العمل الجديدة تتطلب خبرات ومهارات أكثر تطو را، ولم يكن لدى العبيد أي حافز لذلك وهكذا فقد أصبح هذا الشكل من أشكال الإستغلال عائقا في وجه تطور الإنتاج وغير نافع اقتصاديا في الوقت الذي كانت فيه حاجات الطبقة غير املنتجة تتزايد بسرعة.

ب- عدم تكافؤ المنافسة بين الاستثما رات الصغيرة والإنتاج العبودي الكبير: لم تتمكن الاستثما رات الصغيرة من الصمود في المنافسة المفروضة عليها من قبل المشاريع العبودية الكبيرة فأخذت تفلس بأعداد كبيرة، وأسهم في ذلك تزايد الضرائب وارتفاع معدالت فوائد املرابين، وأدى ذلك إلى نشوء جماهير ضخمة من الفقراء والمحرومين من ملكية وسائل الإنتاج.

ج**- التبادل الالمتكايئ بين الريف واملدينة**:لقد أصبحت املدن مراكز لإلنتاج الحرفيوالتجارةواملراباة وتجمعا ثقافيا، أما الريف فقد حافظ على الكثير من سمات النظام املشاعي البدائي، من هنا بدأت علاقة الإستغلال بين الريف والمدينة، من خلال شراء منتجات الفلاحين في الريف بأسعار منخفضة وبيعها في املدن بأسعار مرتفعة هذا التبادل يسمى " التبادل الالمتكافئ "، وكذلك من خالل الضرائب وشتى أنواع الرسوم املفروضة على الفالحين مما أدى إلى إفقار الريف وعدم إمكان تجديد القوى فيه وتدهورالزراعة.

 $\overline{a}$ 

حسين بن الطاهر ، مرجع سابق، ص ص19. 11- <sup>1</sup>

د- **ظهورعالقات جديدة** :تزعزعت أركان النظمةالعبوديةبفعل تناقضاتها الداخليةولم تعد الحروب تقدم املزيد من العبيد، وأخذ عددهم يتناقص، وأخذت االستثمارات الكبيرة والصغيرة تنهار ،وارتفع سعر العبيد وارتفعت تكاليف عملهم، وبدأ امليل إلى توزيع المالك الكبيرة لإلستثمار على العبيد والفلاحين الأحرار الذين خسروا أراضيه وأصبح العبيد والفلاحين تابعين شخصيا لمالك الأرض، وعليهم العمل في أرضه مقابل جزء من المحصول واعطاء الجزء الأعظم من المحصول إلى المالك،وأصبح وضع العبيد يتقارب تدريجيا مع وضع الفالحين الحرار ويتحسن وضعهم ويمتلكون حرية شخصية أكبر، ولقد شهدت مثل هذا التحول الإمبراطورية الرومانية والصينية .

إن هذه العلاقات الجديدة خلقت حوافز جديدة لبذل جهود إضافية من أجل زبادة الإنتاج لأن قسما من هذه الزيادة ستكون من نصيب املنتجين أنفسهم، وكان مالكو الرض يقدمون لوازم الزراعة للفلاحين والعبيد المستأجربن بالإضافة إلى قطعة الأرض وذلك مقابل أجرة معينة إما نقدا أو عينا (جزء من المحصول) بالإضافة إلى ذلك كان على الفلاحين والعبيد دفع ضرائب عالية للدولة. إن هذه الأشكال الجديدة من العلاقات كانت مقدمة لظهور المجتمع الإقطاعي

ه- **الصراع الطبقي وانهيار النظام العبودي** :أدى تفاقم التناقضات االقتصادية إلى تفاقم التناقضات االجتماعية وبالخص بين العبيد ومالكي العبيد، كان العبيد يهربون من العمل ويحطمون أدوات العمل، وكان من أهم أشكال نضال العبيد ضد السادة االنتفاضات املسلحة التي كان أكبرها انتفاضتان كبيرتان في جزيرة صقلية) 138 - 132 ق م( و) 104 - 101 ق م(، وانتفاضة عبيد الصين في هينان وسيشوان وشاندون( 22 - 13 ق م) وغيرها.حاول العبيد من خلال هذه الانتفاضات أن يبرهنوا أنهم ليسوا أدوات إنتاج بسيطة كما كان يعاملهم الأسياد.

و- **الفتوحات اإلسالمية و نهاية العهد العبودي:** كان الفتح اإلسالمي الذي التف حول شواطئ البحر البيض املتوسط، واالتجاه شرقا الى بالد ما وراء النهر فاصال لنظام الرق، لقد كان فعال حركة حضارية لتحرير الإنسان من عبودية أخيه الإنسان ، والاتجاه به نحو عبودية الخالق وحده، وهكذا فان سقوط روما وفارس كإمبراطوريات عظمى سجل في الوقت نفسه انهيار النظام العبود ي بشكل كلي.

وبنهاية العهد الروماني في أوربا كان من املفروض أن تنتهي تلك الطبقات ،إال أنه حدث العكس، حيث أن النظام الطبقي قد مد جذ وره أكثر في الفترة التي تلت العهد الروماني، فترة تكوّن العلاقات  $\ddot{\ }$ الإقطاعية أي بدأية تطور النظام الإقطاعي في أوربا.

**أسئلةتقييمية حول املوحورالثاني :**

-حدد البنية الطبقية في املجتمع العبودي ، مع الشرح؟

-ماذا نقصد بالاقتصاد الطبيعي(المغلق)؟

-أذكر أهم الخصائص التي ميزت عالقات اإلنتاج خالل كل من مرحلة النظام املشاعي والنظام العبودي؟

-حلل قوى االنتاج وعالقات االنتاج من خالل القانون االقتصادي الساس ي:للنظام العبودي فيما يلي:– إنتاج الخيرات املادية موجه لسد حاجات السياد املتزايدة باستمرار، و كان يتم ذلك عن طريق االستثمار في العبيد –

-العلاقات التجارية والنقدية في ظل النظام العبودي أسست لطرق تجاربة عالمية هامة أذكرها؟

-ماهي العوامل التي أدت إلى انهيار النظام العبودي وقيام النظام الإقطاعي في أوربا؟

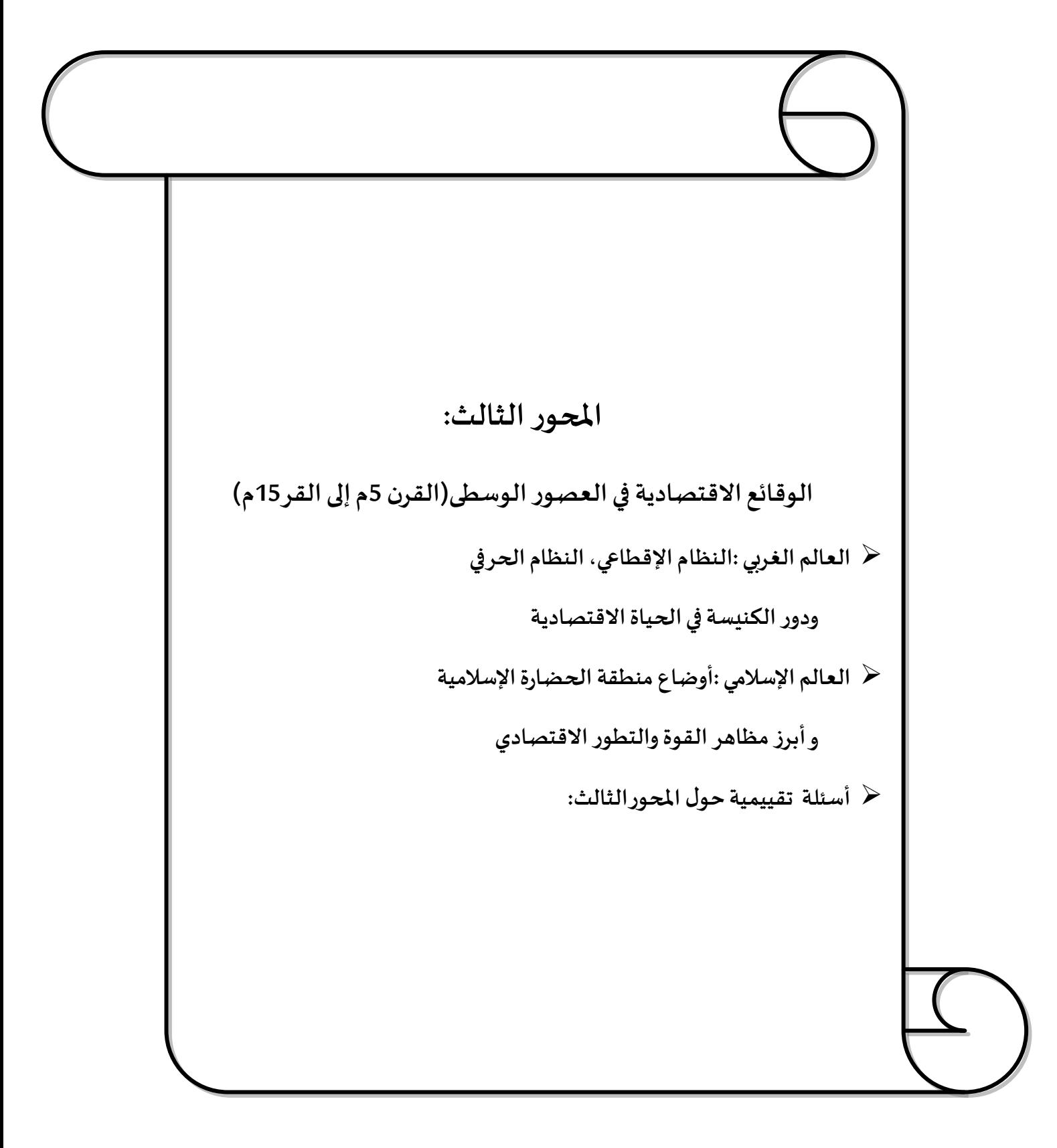

**تمهيد:** 

֦֧ امتدت هذه الفترة مدة عشرة قرون عرف فيها العالم عدة تحوالت اقتصادية هامة، وذلك بعدما قامت القبائل الجرمانية ( باحتلال روما )، كانت الإمبراطوربة الرومانية في جزأيها الشرقي و الغربي تقوم على سيادة أهل روما وعلى نظام الرق و التجارة بين مختلف أجزائها، و كان نظام الحكم يقوم على وجود سلطة مركزية قوية مركزها روما، وبالتالي السيطرة على الإمبراطورية الرومانية الغربية (476م)، كما قامت الدولة الإسلامية في القرن الثامن الميلادي بالتوسع في الفتوحات في اتجاهين:الإمبراطورية الرومانية والامبراطورية الفارسية ،وعليه يمكن أن نقسم هذا الفصل إلى: 1-الوقائع الاقتصادية في العالم الغربي(النظام الإقطاعي والنظام الحرفي)؛ 2-الوقائع الاقتصادية في العالم الإسلامي (النظام الاقتصادي الإسلامي).

أولا: -الوقائع الاقتصادية في العالم الغربي(النظام الإقطاعي والنظام الحرفي)

**-1النظام اإلقطاعي- النشأة واملكونات-**

أ-**نشأة النظام اإلقطاعي** :كان النظام اإلقطاعي بمثابة النظام االقتصادي و االجتماعي و السياس ي الذي ساد في أربا في العصور الوسطى، حيث نشا هذا النظام على أنقاض النظام العبودي سقوط روما و انهيار جهاز الحكم المركزي فيها و انقطاع التجارة في ظل هذه الظروف بدأ النظام الإقطاعي بالتشكل الن ملوك الجرمان الذين سيطروا على روما لم يكونواقادرين على إقامة سلطة مركزية لدى عمدوا إلى تنصيب قادة جيوشهم حكاما لألقاليم، و مع مرور الوقت بدأ هؤالء القادة باتخاذ بعض مظاهر الاستقلال عن السلطة المركزية، فأصبحت وظائفهم وألقابهم وراثية و صاروا يجمعون الضرائب لحسابهم الخاص،كما قاموا بإنشاء املحاكم اإلقطاعية التي تحكم بأسمائهم و كان لكل إقطاعية جيشها الخاص، حتى أن اغلب الإقطاعيين بدئوا بسك النقود بأسمائهم ، وبذلك بدت الإقطاعية وكأنها وحدة اقتصادية و اجتماعية و سياسية،(

**ب-عناصر النظام اإلقطاعي:** تشكل مكونات النظام ما يسمى بالهرم اإلقطاعي الذي يأتي في قمته اإلمبراطور – امللك-الذي فقد نفوذه السياسي والاقتصادي مع مرور الوقت لصالح قاعدة الهرم التي تتألف من قادة اإلقطاعيات- النبالء –كما هو موضح في الشكل: اذا فالعناصر الساسية المكونة للنظام الإقطاعي هي: **-السيد اإلقطاعي**:الحاكم

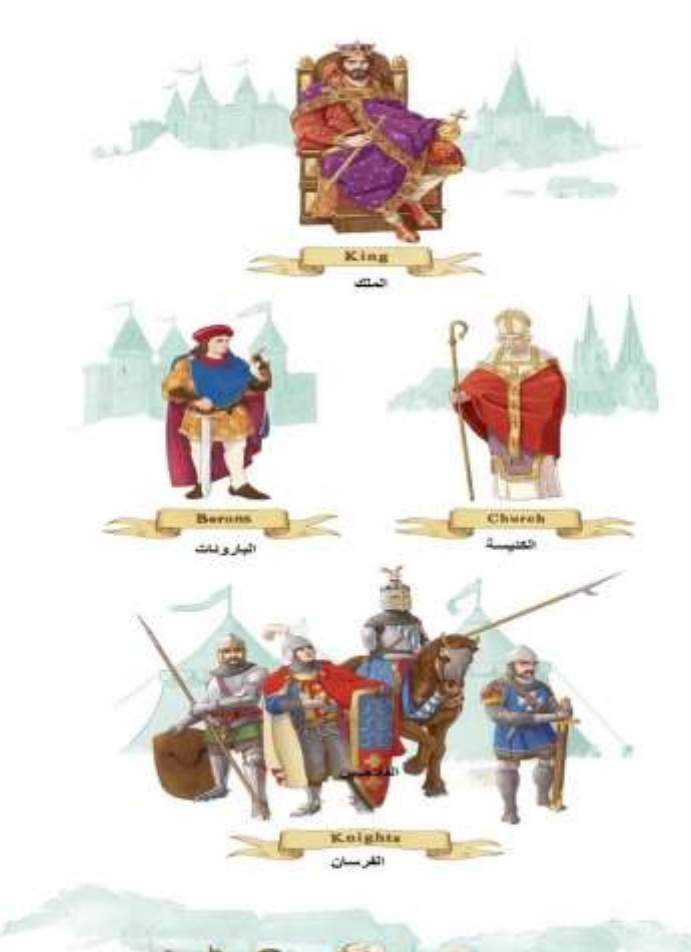

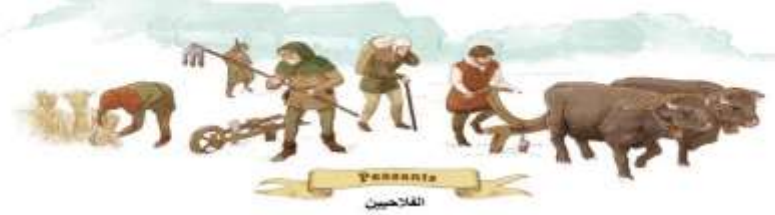

الذي يملك الأرض ويكون من طبقة النبلاء أو المحاربين. -**الأقنان-القن**\_هم عبيد الأرض وهو إنسان محكوم عليه بفلاحة الأرض واستغلالها **-األرضاملقتطعة**: أرض يمنحها السيد اإلقطاعي إلىالقن التابعلضمان معيشته.

**د- املجال الزراعي) الريف أالروبي – الضيعة - (:**برزت اإلقطاعية )الضيعة( كو حدة اقتصادية اجتماعية تقوم على الإنتاج الطبيعي، وتهدف على الأقل في المراحل الأولى إلى الإكتفاء الذاتي، وهي مُشَكلة في بعض الأحيان من قربة أو أكثر يتوسطها قصر السيد (الإقطاعي) الذي يمتلك الأرض، وبِقيم ្ ؚ<br>؞ في أكواخ القربة من يقومون بالنشاط الإنتاجي (عبيد الأرض)، والفلاحون الأحرار (هم أقلية محدودة تملك مساحات صغيرة من الأراضي)، وعادة ما كانت الإقطاعية تضم بعض الحرفيين كالحداد والنجار وصانع الأواني وغير ذلك.

استولى قادة الإقطاعيات على أغلب الأراضي الزراعية بطرق مختلفة، منها إرهاق الفلاحين بالضرائب الشيء الذي يدفعهم إلى تسليمها بعد الغرق في الديون،أو قيام المزارعين بتسليم أراضيهم للإقطاعي طوعا مقابل الحصول على حمايته –خوفا - ،و أصبحت بالتالي اغلب الأراضي ملكا للإقطاعيين وتحول المزارعين و أسرهم إلى أقنان، و كانت أراضي الإقطاعية ملكا للإقطاعي و موزعة بالشكل التالي : جزء من الأرض يحتفظ به السيد لنفسه و الجزء الثاني يوزع بين المزارعين بالتساوي، حيث يقومون بزراعة حصتهم من الرض لحسابهم الخاص معالتزامهم بدفع جزء من املحصول في شكل ريوع نقدية أو عينية لسيد الإقطاعية.

يلتزم المزارعون بالعمل وفق نظام السخرة في ذلك الجزء من الأرض الم*خص*ص للإقطاعي، حيث<br>-يخصصون أيام معينة من الأسبوع للعمل على أرضه (نظام السخرة معناه العمل بدون مقابل ).كان يحق لرقيق الأرض توربث حق زراعة الأرض (حصتهم من الأرض )إلى أبنائهم بعد موتهم، كما كانوا مجبرين على العمل وطاعة من يرث سيد اإلقطاعية في حالة موته، و يلتزم سيد اإلقطاعية بحماية رقيق الأرض و القضاء بينهم مع ضمان بعض الحاجات. ن ). ها<br>، سا

ه**-أشكال الريع اإلقطاعي:**يمكن استنتاجها من القانون االقتصادي الساس ي لسلوب اإلنتاج الإقطاعي و هو :

"**اإلقطاعيون يجهدون للوحصول على اكبرقدرممكن من املنتوج الفائض يي شكل ريع عقاري** إقطاعي وذلك عن طريق الا*س*تثمار الإكراهي في الفلا*ح*ين"<sup>1</sup> **.**

و من هنا فالعلاقة بين مالك الأرض السيد كانت قائمة على أساس التبعية ، و بهذا كان المجتمع يتقسم إلى طبقتين رئيسيتين و هما طبقة اإلقطاعيين و الفالحين ، و إلى جانب هذا كانت هناك فئات أخرى مثل صغار المنتجين من فلاحين و حرفيين و تجار ومرابون، وقد أخذ توزيع الريع الإقطاعي الأشكال  $^2$ التالية:

- → -ر**يع السَخرة**: وهو الشكل الأول للريع، وفي ظل هذا الشكل ينتج الفلاح المنتوج الضروري لضمان وجوده وعائلته خالل عدد من أيام السبوع باستعمال أدواته الخاصة، بينما ينتج المنتوج الفائض الذي ينتزعه الإقطاعي بدون مقابل.
- -**الريع العيني**: في هذا الشكل ال ينفصل العمل من أجل الذات ال في املكان وال في الزمان، فالفالحون التابعون ينتجون املنتوج الضروري واإلضافي في استثماراتهم، ثم يذهب املنتوج الإضافي إلى الإقطاعي فيصورة نسبة من المنتجات. وبذلك يوفر الإقطاعي نفقات الناظرين على العمل والإكراه الشخصي.
- -**الريع النقدي**: هو الشكل املتحول للريع العيني، ويتميز عنه بأن الفالحين ال يقدمون للإقطاعيين المنتوج الفائض، وانما ثمن هذا المنتوج، فالفلاح أصبح مضطرا ليبيع هذا المنتوج أي تحويله إلىنقود.

وقد ترتبت بعض النتائج للتحول من الربع العيني إلى النقدي نتائج غاية في الأهمية نذكر منها ما يلي:

<sup>&</sup>lt;sup>1</sup> علي بلارو، مرجع سابق ،ص10.

<sup>&</sup>lt;sup>2</sup> عارف دليلة ، الاقتصاد السياسي، منشورات جامعة حلب، سوريا ،1979، ص ص136-137.

- -في ظل الريع النقدي تتدعم وتتوسع ملكية الفلاحين لأدوات الإنتاج.
- أصبح الفلاح بإمكانه شراء مستلزماته وتحربر نفسه من الإقطاعي والتحول كليا إلى فلاح حر -مالكلألرض.فتطورت العالقة من عالقة **مالك-فالح)قن(**إلى عالقة**:مالك -مستأجر**
- ظهور سعر الرض، أي تحول الرض إلى بضاعة، ولم تعد إمكانية شراء الرض على الفالحين فقط، بل أصبح بإمكان سكان المدينة شراء قطع أرضية بهدف تأجيرها .

ن**تيجة هامة**:إن هذا الانتقال في توزيع الريع شكل النواة الأولى للتراكم الرأسمالي في أوربا.

و-**عوامل انهيار الزراعة اإلقطاعية:**

- **أ-تطوراالقتصادلنقدي**:حيث بدأ الفالحون يدفعون إلىاإلقطاعيالنقود بدل املحاصيل .
- **ب-انتعاشاملدن وبروزالنشاطالوحريي**:حيثأصبحتاملدن تستهوي سكان الريافـ،فازدهر تأجير الأراضي نقدا، وتطور النشاط الحر في والتجاري في المدن.
- **ج-ظهورالدول القومية**: وهي مرحلة متأخرة في النظام اإلقطاعي أدت إلى قيام ثورات ضد سلطة اإلقطاع لتحل محلها سلطة امللوك القوميين، وحلت الضرائب القومية بدل الضرائب اإلقطاعية.

**-2النظام الوحريي )املجال الصناعي(:**

**أ-مفهوم النظام الوحريي ومكوناته:** يمثل النظام الحرفي النواة الولى لتطور املجال الصناعي في أوربا وتشكل مرحلة جديدة في أوربا حيث ظهر في مجال الصناعات الحرفية تنظيمات نقابية ابتداء من القرن 12( تقوم بالإشراف على النشاط الحرفي في المدينة )، يمارس النشاط الحرفي خارج سيطرة الإقطاعية ( تسمى بالنقابات الطائفية)، فكان لكل حرفة نقابتها الخاصة بها و مهمتها تنظيم النشاط الحرفي ، حيث تقوم هذهالنقابات بمايلي:

أ-تحديد السعار و املحافظة عليها تحديد عدد العمال في كل حرفة مع وضع شروط للعضوية في النقابة.

ب- اإلشراف على اإلنتاج و ضمان جودته .

ب- **عوامل ظهوروازدهارالنظام الوحريي**:من عوامل ظهوروازدهارالنظام الحرفي:

- الهجرةالريفيةنحو املدن وازيادالسكان.
	- توفر واستتباب المن .
		- الحروب الصليبية.

3-دورالكنيسة في العصورالوسطى

كان للكنيسة دورا قياديا ومحوريا في العصور الوسطى، حيث اندمجت الكنيسة في النظام اإلقطاعي و أصبحت جزءا منه تدافع عنه و تحبذه، و ارتبطت بذلك مصالحها بمصالح النظام اإلقطاعي فلقد امتلكت الكنيسة أراض ي شاسعة اشتغل في زراعتها عدد كبير من العبيد، وفي الحقيقة يمكن اعتبار الكنيسة أكبر إقطاعي في العصور الوسطى قاطبة، كما سيطرت الكنيسة سيطرة تامة على الحياة الفكربة والروحية للمجتمع، فقد احتكرت التعليم احتكارا مطلقا في مجتمع سادت فيه الأمية سيادة شبه كاملة ،لذا انحصرت الحياة الفكرية في رجال الذين الذين فسروا جميع جوانب الحياة انطلاقا من المنظور الديني الأخلاقي.
# **ثانيا:الوقائع االقتصادية ييالقرون الوسطى العالم اإلسالمي**

ينظر المؤرخون إلى فترة العصور الوسطى الطويلة التي مرت بها أوربا كفترة ظلام فكري وتأخر اقتصادي، وكان من أبرز الإشعاعات الحضارية التي بزغت منذ القرن السابع الميلادي إشعاع الحضارة

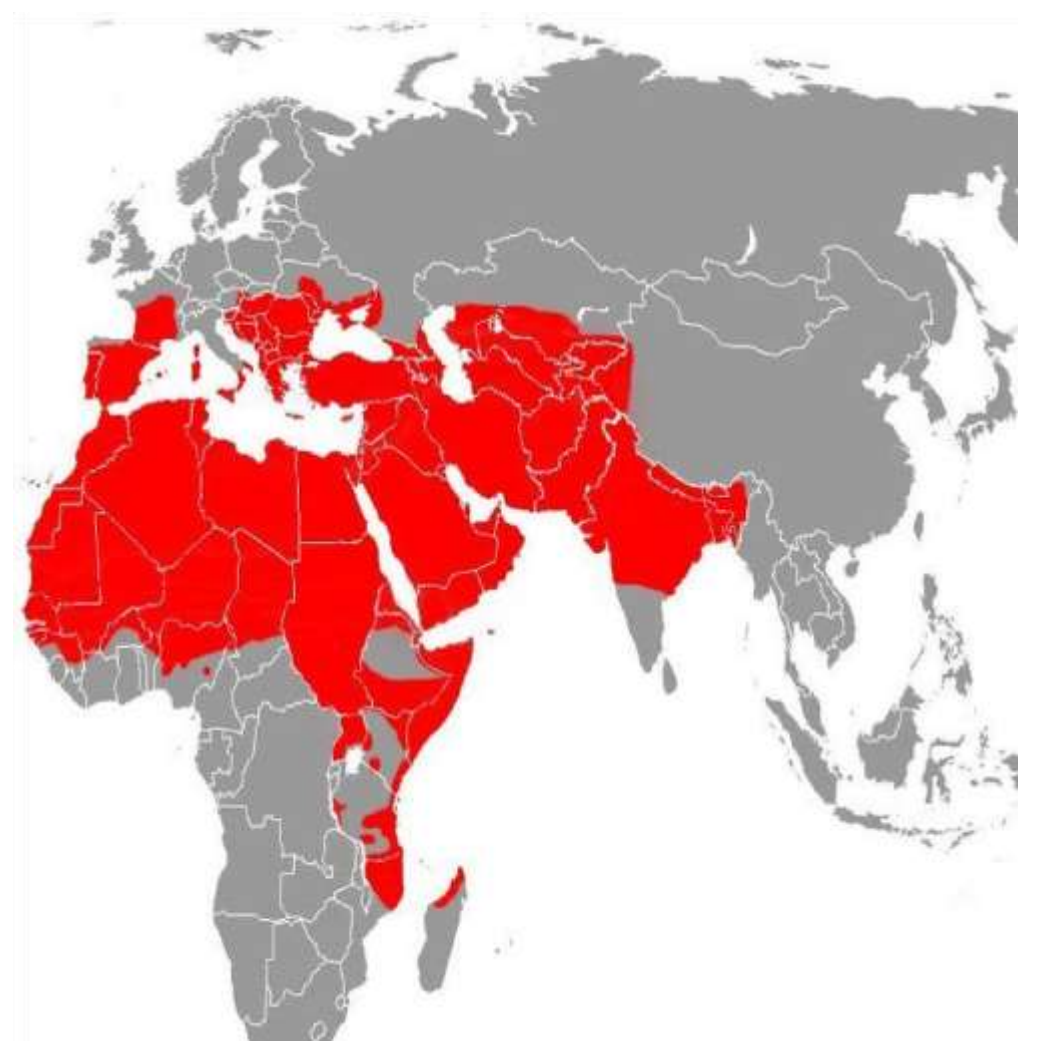

الإسلامية التي قامت على قوة العقيدة وانتشرت مع الفتوحات الإسلامية حتى وصلت إلى أجزاء عديدة من أوربا كما هو مبين في الخريطة أدناه:

### **املوحورالثالث : الوقائع االقتصاديةييالعصورالوسطى )القرن5م15-م(**

قبل عرض بعض محطات الوقائع الاقتصادية علينا أن نقول أن الأطروحات الخجولة لهذه الفترة الممتدة لأكثر من عشر قرون في العالم الإسلامي ليس مرده غياب الفعالية الاقتصادية للنظام الذي ساد في تلك الفترة، فالشواهد الحضارية بارزة في حواضر العالم اإلسالمي والغربي بالبصرة وبغداد والقاهرة ودمشق وفاس والقيروان وصوال إلى بالد ما و راء النهر وفارس والندلس، وهي مدونة في كتب ومجلدات على رفوف أرقى املكتبات في العالم ،لكن هناك منطق متطرف في حول مركزية املعرفة الغربية ، يتماشى مع المنظور الكلى للوحدة العضوبة للحضارة الغربية فما معنى أن يقول "أرنست رينان" إن سقراط أعطى العالم الفلسفة، وأن ارسطو أعطاه العلم "1 إلا تجسيدا لهذه المركزية الغربية في املعرفة .

**-1الوحياة االقتصادية واالجتماعية ييصدر اإلسالم- الرسالة و الخالفة الراشدة-** لقد أرسي الإسلام الشورى أسس دولة حديثة بدأت مقدماتها في المدينة، ثم انتشرت في باقي الجزيرة العربية وبالد الشام العراق، وأصبح ينظم االيرادات العامة التي تتطلبها الدولة الحديثة، فكان الخراج والجزية والزكاة،وهكذا ولدت خالفة أصبحت بسرعة مراكز عامليا نابضا بالتقدم االقتصادي والحضاري، تحكمه مبادئ تمثل عقيدة وجود اإلنسان على هذه البسيطة تمثل الوحدة العضوية لدين الفطرة المستمدة من الوحي(الكتاب والسنة)، بحيث يمكن تصوبر المدخلات ثم الفعاليات وأطرها المادية والأخلاقية ثم المخرجات(نتائج) فيما يلي<sup>2</sup> :

> **التسخير )تكريم( االستخالف)تكليف( الشريعة)نظام كلي( املعرفة الفوزبالدارين الرفاهيةاملاديةوالروحية العمران البشري**

 $\overline{a}$ 

<sup>&</sup>lt;sup>1</sup> أحمد ابراهيم منصور ، المعرفة الاقتصادية –دراسة في النسق التاريخي والعقدي(الاقتصاد الاسلامي أنموذجا)، المنظمة العربية للتنميةاالدارية، جامعةالدول العربية،8051،ص.80 <sup>2</sup> المرجع نفسه (بتصرف)،ص59.

**أ-تنظيم الوحياة االقتصادية يي صدر اإلسالم:**

تميز عهد النبي محمد صلى الله عليه وسلم بفترتين ظاهرتين، كانت الهجرة بينهما الفيصل والنقلة من صفة املحكومين تحت سلطة قريش إلى حاكمين ثم متوسعين وناشرين للدعوة والحكم بعد الهجرة. وتظهر الطبيعة من ناحية المالية بصفتها المرتبطة بالحكم بجانب الإنفاق أكثر من مقابلها الواردات، في فترة الخلفاء الراشدون توطدت أركان الدولة الاسلامية ....هذا ما نستشفه من خلافة أبي بكر الصديق .عمر بن الخطاب .عثمان بن عفان.علي بن أبي طالب رضي الله عنهم وذلك من خلال:

- -1التوزيع العادل للدخل والثروة
- -2تنظيم السوق والتجارة على أساس الحرية واملنافسة الكاملة وفق ضوابط شرعية في فقه المعاملات)البيوع المحرمة(
	- -3إقرارنظام التمويل باملشاركةوتحريم التمويل الربوي
	- -4إقرار وفرض الزكاة كعماد للجباية وتنظيم مالية الدولة
		- ◆ 4-حرمة –حماية-الملكية الخاصة ووظيفتها الاجتماعية
	- → 5-وضع أسس للملكية العامة وتحديد إطارهأوفق دور رقابي للدولة
		- -6فرضالعمل وعمارةالرض
			- -7قاعدة الكسب الحالل

ب- مالية **الدولة الإسلامية**نورد هنا تصوراً للميزانية العامة في عهد الخلفاء : ً

**أ-جانب اإليرادات :**

– إيرادات الزكاة . – إيرادات خمس الغنائم –إيرادات الخراج .

– إيرادات الجزية 5 – إيرادات العشر . – إيرادات عارضة( مال من لا وارث له و الضوائع ) .

### **املوحورالثالث : الوقائع االقتصاديةييالعصورالوسطى )القرن5م15-م(**

**ب-جانب النفقات:**

– نفقات العاملين بالدولة ( رواتب الخليفة والولاة والقضاة والجند . الخ) – نفقات جاربة ( ترتكز بالأساس على مصارف الزكاة الثمانية ). - نفقات المصالح العامة ( المشروعات العامة التي تقوم بها الدولة لبناء المساجد وغيرها من المشاريع للصالح العام وان كانت الايرادات الوقفية تغطي جانبا واسعا في هذا المجال). ج-**تطورالقطاعاتاالقتصادية:**

**أ-تطورالزراعة**:توسعت السوق في الدولة اإلسالمية بنمو املراكز اإلنتاجية الزراعية والصناعية نموا كبير ، فقد تطورت الزراعة وخاصة بعد إدخال الإستصلاحات والأسمدة وتحسين تقنية الري، وكانت تتسع بإدخال زراعة القطن في الحقول السورية والرز في الحقول العراقية كما انتشرت زراعة قصب السكر والتمور ، كما توسعت تربية الخيول والحيوانات الأخرى لتلبي حاجات تلك السوق الواسعة **د-تطورالصناعة**: لقد عرفت الصناعةتطو را هي الخرى، وذلك بتحسين وسائل غزل ونسيج القطن والحرير وصناعة الزجاج والزيوت والعطور والصابون والجلود والسجاد والموازين والأواني والأسلحة، وكذلك بإدخال الطاحون املدارة باملاء لطحن الدقيق أو عصر قصب السكر.كما أقيمت املصانع

الحكومية وغير الحكومية مستخدمة العمال والطاقة المائية أوالحيوانية وكانت حرية العمل موجودة<br>. وكانت أقطار الدولة الإسلامية تصدر وتستورد من العالم مواد أولية لصناعتها.

ه**- بداية التأسيس لنظام تداو ل نقدي عاملي**

ازدهر التبادل والتجارة مع العالم الخارجي، وبفضل هذا التطور أصبح الدينار الإسلامي عملة مرغوبة ومطلوبة(خاصة في العهد الأموي). ولأول مرة في التاريخ يقوم ما يمكن تسميته بنظام تداول نقدي عالمي.وقامت مراكز تجارية ومؤسسات مصرفية ذات فروع في عدد من الأقاليم داخل الدولة الإسلامية وخارجها، وأوجدت الحياة الاقتصادية المزدهرة تقنية الضمانات والمدفوعات.

هذه الأمثلة التي ذكرناها من تاريخ الوقائع الاقتصادية تكفي للبرهنة على قيام ما يمكن تسميته ببداية عملية نمو اقتصادي قائمة على تكاثف الفعاليات الاقتصادية المتمحورة حول الازدهار التجاري . **-2العصراألموي41هـ132-هـ**

كانت القطار التي اتجه إليها الفتح اإلسالمي تعيش عصر من العبودية، إلى أن جاء الفتح فاعتبر أراضي الأسر الحاكمة وأراضي النبلاء الكبار ملك لبيت المال، كما أن الفتوحات سهلت تجمع الثروة بين أيدي فئة قليلة أعطيت أراض يكثيرة لألغنياء ، وتحول العرب القادمون من الجزيرة العربية من ممارسة النشاط التجاري إلى الملكية الز راعية،.التوسع في امتلاك الأ راضي واستصلاحها إلى ظهور الملكيات الزراعية الكبيرة وخاصة في أواخر أيام الأمويين بحيث برزوا إقطاعيين كبار مثل مسلمة بن عبد المالك (أمير العراق102 - 103هـ) وخالد القسرى ( 105 -120 هـ ) وهشام بن عبد المالك ( 105 -125 هـ).كما أن العرب الفاتحين نظموا سجلات دقيقة بالأ راضي والسكان ومهنهم كما نظموا الضرائب على الأفراد والأراضي والمهن..وبصفة عامة يمكن القول أن هذه الفترة تميزت باستثمار أفضل للأراضي

التي شملها الفتح كما تميزت كذلك بنمو الصناعة الحرفية المحلية، وتوطدت القضايا الاقتصادية<br>-خاصة بعد سك الدينار الإسلامي كعملة عالمية في عهد الخليفة عبد الملك بن مروا، كما برز العدالة<br>-المالية والاقتصادية في عهد الخليفة العهادل عمر بن عبد العزيز رضي الله عنه ونورد بعضا من<br>. قضاياه:

-قال [عمر](https://ar.wikipedia.org/wiki/%D8%B9%D9%85%D8%B1_%D8%A8%D9%86_%D8%B9%D8%A8%D8%AF_%D8%A7%D9%84%D8%B9%D8%B2%D9%8A%D8%B2) [بن](https://ar.wikipedia.org/wiki/%D8%B9%D9%85%D8%B1_%D8%A8%D9%86_%D8%B9%D8%A8%D8%AF_%D8%A7%D9%84%D8%B9%D8%B2%D9%8A%D8%B2) [عبد](https://ar.wikipedia.org/wiki/%D8%B9%D9%85%D8%B1_%D8%A8%D9%86_%D8%B9%D8%A8%D8%AF_%D8%A7%D9%84%D8%B9%D8%B2%D9%8A%D8%B2) [العزيز](https://ar.wikipedia.org/wiki/%D8%B9%D9%85%D8%B1_%D8%A8%D9%86_%D8%B9%D8%A8%D8%AF_%D8%A7%D9%84%D8%B9%D8%B2%D9%8A%D8%B2) ملا ولي الخالفة ال مرأته فاطمة وكان عندها جوهر أمر لها به أبوها(الخليفة) (: اختاري إما أن تردي حليك إلى بيت المال، و إما أن تأذني لي في فراقك، فإني

## **املوحورالثالث : الوقائع االقتصاديةييالعصورالوسطى )القرن5م15-م(**

أكره أن أكون أنا وأنت وهو في بيت واحد، قالت: لا بل أختارك عليه وعلى أضعافه، فأمربه فحمل حتى وضع في بيت مال المسلمين.

نعطيها لهم فلم نجد فقيرا، ولم نجد من يأخذها مني قد أغنى عمر بن عبد ألعزيز الناس، فاشتريت--عن يحيى بن سعيد قال: بعثني عمر بن عبد العزبز على صدقات إفريقية، فاقتضيتها، وطلبت فقراء

رقابا، فأعتقتهم، ووالؤهم للمسلمين!

### **-4العصر العباس ي132هـ654-هـ**

شهدت الخلافة العباسية تطورا ملحوظا في النشاط التجاري إلى جانب النشاط الزراعي حيث قسمت الأراضي أيام العباسيين إلى ثلاث أنواع:

- 1 أراضي الصوافي: وتعود ملكيتها إلى بيت المال. -
- 2 أراضي الخراج: وهي ملكية فردية مقابل دفع الخ ا رج وهو أجرة الأرض للدولة. -

3 أراضي الموات: وهي ملك لمن يستصلحها. -كما أن الإزدهار شمل النواحي الأخرى، حيث نمت في العهد العباسي المدن وازدادت الحرف المهنية وانتظمت قوانينها وتراكمت الأموال خاصة أموال الخراج، كما

زاد نشاط الصيارفة و راجت الصكوك، وبصورة عامة فقد شهدت المرحلة العباسية تطورا كبيرا في<br>. مجال الصناعة والزراعةوالتجارة.

-كما تطورالدواوين وانتظمت بشكل كبير حيث أصبح هناك-:

-ديوان الخراج-ديوان الدية-ديوان الزمام(مراقبة الحسابات)-ديوان الجند- ديوان البحربة ، ديوان النفقات-ديوان الرسائل-ديوان النظر في املظالم –ديوان العطاء

### **املوحورالثالث : الوقائع االقتصاديةييالعصورالوسطى )القرن5م15-م(**

لقد أشبعت هذه الدواوين كل الاحتياجات المؤسسية لإدارة نفقات الدولة ، وهي وظائف تتشابه مع وظائف الوزارة في عصرنا . والأهم من ذلك بروز المؤلفات المالية والاقتصادية في العصر العباسي ككتاب الخراج للقاضي أبو يوسف والذي طلبه الخليفة هارون الرشيد لتنظيم مالية الدولةأ وكتاب الأموال لأبي عبيد والذي احتوى مسائل في الجباية والمالية العامة.

خلاصة: الوقائع الاقتصادية التي حدثت في العالم الإسلامي لأكثر من عشرة قرون لا يمكن استعابها في قضايا حدثت في فترة صدر االسالم أو الخالفة الراشدة والموية والعباسية والندلس والفاطمية واملاليك والعثمانية ..الخ، وهي قضايا متناثرة في كتابات الفقه املالي والفقه االقتصادي و كذبعض كتب الاقتصاد الإسلامي "يندرج تحتها ما يتعلق بالمؤسسة الاقتصادية التي وجدت في العالم الإسلامي،سواء كانت تابعة للدولة مثل مؤسسة الحسبة،أو تنظيمات مؤسسية خاصة وثالها بيوت الصيرفة خاصة في الدولة العباسية ،ويندرج تحت هذا املصدر أيضا القرارات االقتصادية التي أصدرتها الدولة بصفتها السيادية ومثال ذلك :القرار الذي أصدره عبد الملك بن مروان بأن تكون العملة من الذهب والفضة ، وأن يكون السك قاصرا على دمشق والفسطاط"<sup>1</sup>. .

 $\overline{\phantom{a}}$ 

<sup>&</sup>lt;sup>1</sup> رفعت السيد العوضي، تراث المسلمين العلمي في الاقتصاد-المساهمة العربية العقلانية-دار البحوث للدراسات الاسلامية واحياء التراث ،دبين الامارات العربية المتحدة،ط1،ص33.

**أسئلةتقييمية حول املوحورالثالث:**

-أعط مفهوم الوحدة الإقطاعية في النظام الإقطاعي ومما تتكون؟ -يعتبر الريع العيني في ظل النظام الاقتصادي الإقطاعي الشكل الوحيد الذي ميّز تحصيل الريع ؟  $\ddot{\phantom{0}}$ -هناك ثالث أشكال ميزت الريع اإلقطاعي، اشرحها باختصار؟ -ما هي العوامل التي أدت إلى ظهور النظام الحرفي في ظل انهيار النظام الإقطاعي؟ -هل صحيح أن القانون الأساسي للاقتصاد الإقطاعي يكمن في إنتاج مقدار فائض من المنتوج لسد حاجة الإقطاعي السيد وعلى أساس الملكية العامة للأرض والملكية الخاصة للأقنان؟ -أذكر خمسة مبادئ من مبادئ النظام الاقتصادي الإسلامي في صدر الإسلام؟

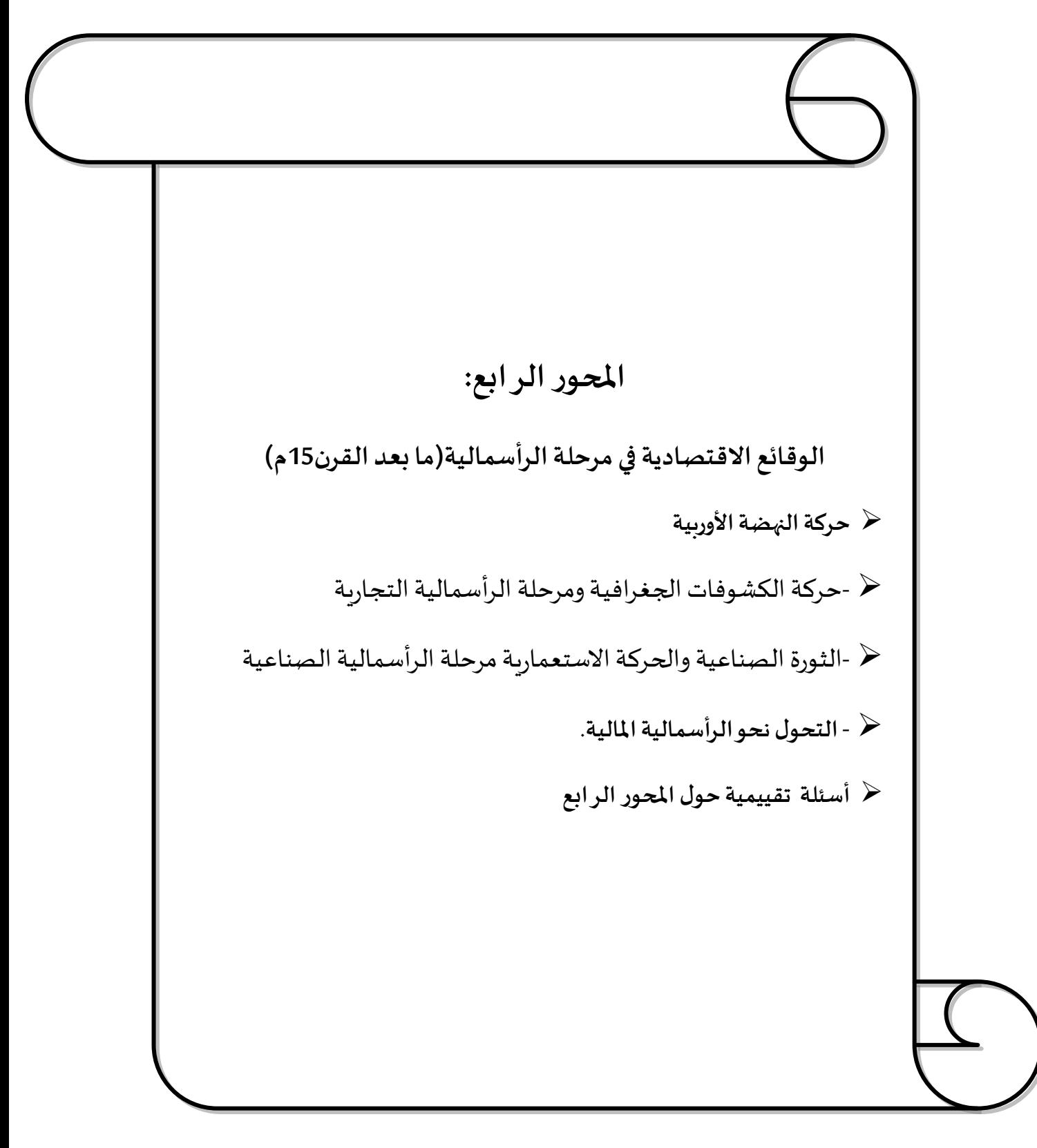

#### **تمهيد:**

شهدت الفترة مابين القرن 55 ميالدي إلى بداية القرن العشرون وقائع اقتصادية مهمة شكلت الثورة الصناعية وتوسعها الحدث البرز، خاصة مع توطد دعائم النظام الرأسمالي والذي انتقل من مرحلة رأسمالية تجارية إلى رأسمالية صناعية وصولا إلى الرأسمالية المالية.

أولا-حركة النهضة الأوربية:

يطلق مفهوم النهضة الأوربية على التحولات التي عرفتها أوربا خلال القرنين 15 و 16 م، و التي شملت املجاالت الفكرية و الفنية و الدينية،و قد انطلقت من إيطاليا، ثم انتشرت في باقي أقطار أو ربا الغربية وتميزت بظهور الحركة" الإنسية" التي أعادت الامتياز إلى الإنسان وفتحت أمامه مجال الابتكار والتجديد، و هيأته لرفض فساد الكنيسة والقيام بالإصلاح الديني .

1- **النهضة في إيطاليا - :تع**د إيطاليا رائدة للنهضة الأوربية : يرجع ذلك إلى عدة عوامل :

-موقع إيطاليا وسط البحر الأبيض المتوسط جعلها تلعب دور الوسـاطة التجـارية بين الشـرق و الغرب، مما أدى إلى ازدهار مدنها مثل البندقية و جنوة ونابولي.

-تنافس الإمارات الإيطالية في الميدان العلمي و الأدبي و الفني، مما أدى إلى ظهور أكاديميات كأكاديمية أفلاطون بفلورنسا، و إنشاء المكتبات.

-رغبة البابوات في جعل روما عاصمة للعالم المسيحي، و توظيفهم موارد مالية هامة في إنشاءالمكتبات خاصة مع اختراع املطبعة واملباني بها.

-الاستفادة من الحضارة العربية الإسلامية، و الحضارتين اليونانية و الرومانية.

-الاستفادة من الحضارة العربية الإسلامية، و الحضارتين اليونانية و الرومانية.<br>2- **الحركة الإنسية**':اهتمت الحركة الإنسية بمعرفة الإنسان و الرجوع إلى التراث الأوربي القديم :

 $\overline{\phantom{a}}$ 1 جيري بروتون، عصر النهضة مقدمة قصيرة جدا،ترجمة :ابراهيم البيلي،مؤسسة هنداوي للتعليم والثقافة، ط،1 2114ص39 وما بعدها.

و رجال المال و الدولة) -تتلخص مبادئ الحركة الإنسية في جعل الإنسان محور التفكير و اعتبار -ضمت الحركة الإنسية فئة من المثقفين (رجال الذين و الكنىسة و أساتذة الجامعات و بعض النبلاء المعرفة جوهر وجوده.-و لتحقيق أهدافهم عمل الإنسيون على:

- إحياء التراث القديم بجمع المؤلفات و القيام بالدراسات و وضع قواميس علمية للغة اللاتينية.

- تشجيع التعليم عن طريق إنشاء املعاهد و الجامعات حيث أنشئت جامعة القلعـة فـي اسبانيا،وجامعة لوثان في الأراضي المنخفضة.

•**يي امليدان األدبي**: ظهرت الكتابة باللغاتالوطنية، في إيطاليا ظهر ميكيافيلي و في إنجلترا شكسبير.

•**يي امليدان العلمي**: وضع اإلنسيون قواعد لتحرير العقـل الو ربـي مـن قيـود الكنيسـة و اإلقطاع و اعتمدوا أسلوبا يعتمد املنطق و التجربة في التحليل ،وظهرت نظريات علمية كنظرية كوبرنيك في الفلك ،و اكتشف ميكل سربت الاسباني الدورة الدموية الصغرى.

.**يي املجال الفني**:ركز الفنانون على اإلنسان بدل الكنيسة فتطورت أساليب الرسم و النحت و أخضع الفنانون أعمالهم لقواعد رباضية و مقاييس محددة .

-1- **الوحركة اإل صالحية الدينية**-:قامت حركة اإلصالح الديني لعدة أسباب :

-فساد الكنيسة نتج بتخلي رجال الذين المسيحيين عن واجباتهم الدينية و انشغالهم بالأمور الدنيوية عن طريق توسيع ممتلكات الكنيسة و نهب الموال و عيشهم في ثراء و ترف إلى جانب بيع "صكوك الغفران" ، (و هي بمثابة شهادات يبيعها رجال الذين للمدنيين من المسيحيين بدعوى أنها تضمن المغفرة في الدار الآخرة) و تضع الضرائب التي كانت تؤدي للكنائس.

-وضعية المجتمع الأوربي المتدهورة و المرتبطة بالأوبئة والمجاعات.

-انطلقت حركة الإصلاح الديني من ألمانيا على يد "مارتن "

**ثانيا-االكتشافاتالجةر افيةوظهورالرأسماليةالتجارية**

يطلق لفظ"الاكتشافات الجغرافية" على الرحلات البحرية التي قام بها الأوربيون خلال القرنين 15-16و التي أسفرت عن اكتشافهم للطرق البحرية إلى الهند عبر رأس الرجاء الصالح والقارة المريكية. وقد تضافرت عوامل اقتصادية و دينية ومعرفية لحدوث الاكتشافات الجغرافية، وترتب عنها تكوين إمبراطوريات استعمارية و ظهور الرأسمالية التجارية.

**-**5**عوامل قيام االكتشافات الجةر افية 1**

أ-**الدوافع الديمةر افية واالقتصادية**:عرفت أو ربا ابتداء من القرن 10 م و إلى القرن 52 تحوالت ديمغرافية و اقتصادية هامة نتج عنها ارتفاع الطلب على المواد الآسيوبة (الحربر و التوابل) و المعادن النفيسة، و قد كانت هذه المواد تصل إلى أوربا عبر وساطتين؛ وساطة العرب المسلمين الذين يراقبون طرقها و وساطة الإيطاليين الذين يوزعونها على دول أوربا، إلا أن ارتفاع أسعار هذه المواد في أوربا بفعل تعدد الوساطات، جعلت الأوربيين يفكرون في الوصول مباشرة إلى مناطق الإنتاج. ب**- الدوافع الدينية:** تتمثل في دعوة الكنيسة إلى نشر املسيحية في القطار البعيدة

**ج- الدوافع املعرفية والعلمية**: ساعد تقدم املعارف الجغرافية و تطور تقنيات املالحة على حدوث **د** حركة الاكتشافات الجغرافية، حيث تعرف الأوربيون بواسطة العرب على البوصلة و الاصطرلاب و تطورت صنـاعة السفـن.

 $\overline{\phantom{a}}$ 

<sup>1</sup> https://www.madariss.fr/HG/

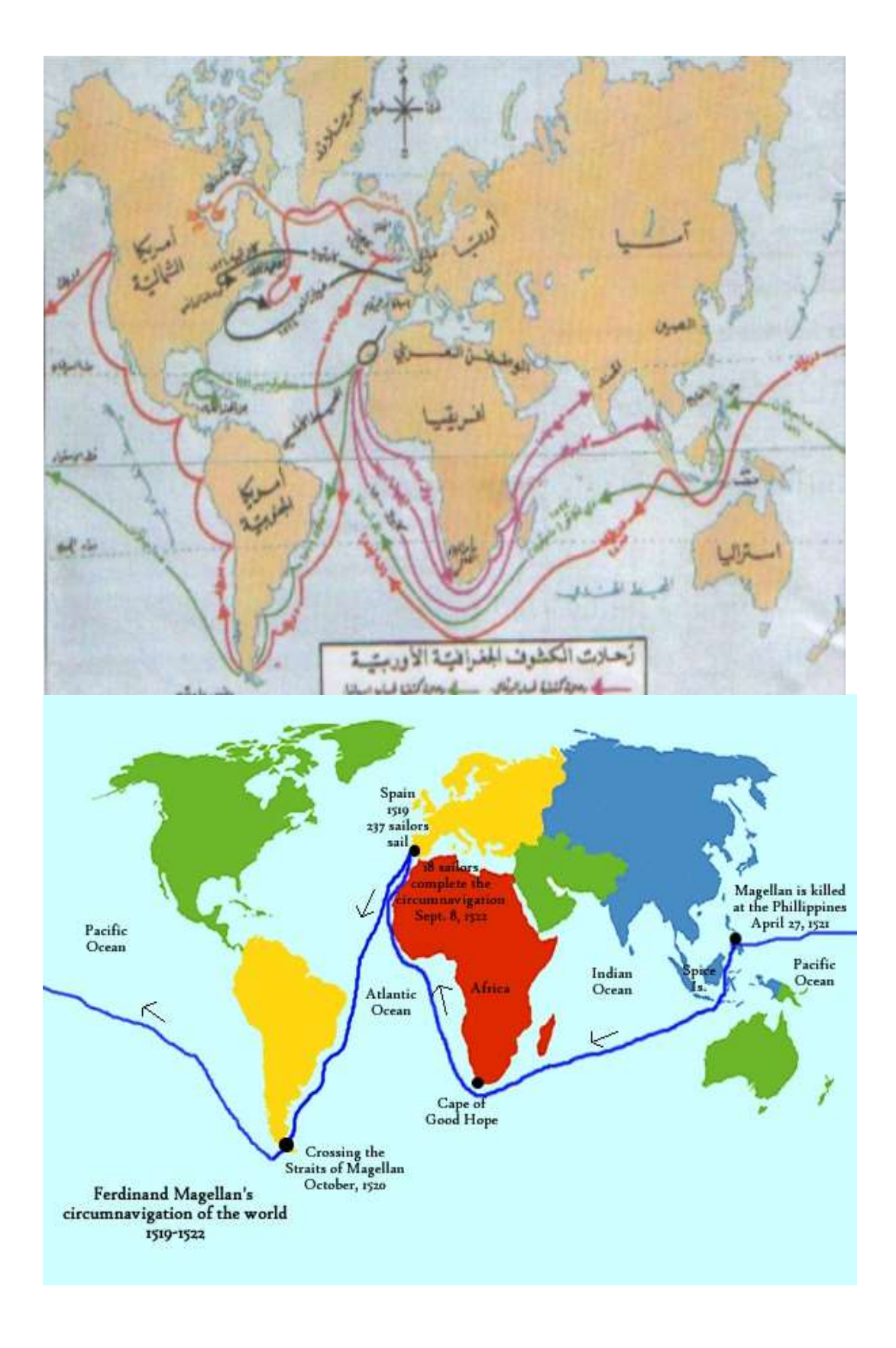

**-**8**نتائج االكتشافات الجةر افية**:أسفرت االكتشافات الجغرافية عن نتائج متعددة :

أ-**قادتالبرتةال واالسبان حركةاستعماريةوحشيةباملناطق املكتشفة:**

-ا**لبرتغال**: كونت بها مراكز تجارية لتأمين مرور سفنهم ،و اهتموا بالمحيط الهندي، حيث تجارة التوابل<br>و لاحتكارها نهجوا سياسة العنف و الإرهاب ضد الأهالي في الهند ،و ضد السفن العربية المتجهة نحو الهند. كما قاموا باستغلال خيرات البرازيل، حيث طوروا زراعة قصب السكر ،و دفعتهم الحاجة لليد العاملة إلى جلب الرقيق من إفريقيا.

-اسبانيا: كونت إمبراطورية استعمارية على التراب الأمريكي، و مارسوا سياسة الإبادة ضد الأهالي، فتم<br>القضاء على حضارة الأزيتك بالمكسيك و الأنكا في الشيلي و البيرو من أجل الحصول على الذهب و الفضة.

ب**-تحولتالطرق التجاريةلصالحبلدان أو ربا الةربية**:

-انتقل الثقل التجاري الدولي من البحر المتوسط إلى المحيط الأطلنطي و استفادت منه الدول المطلة<br>عليه و مدنها: لشبونة، اشبيلية و أمستردام. و كان من نتائج هذا التحول القضاء على الوساطة العربية واإليطالية فيما يخص تجارة التوابل كما تم احتالل البرتغاليين للسواحل املغربية، و وصولهم إلى سواحل إفريقيا جنوب الصحراء و أو ربا.

-نتج كذلك عن الاكتشافات الجغرافية تدفق مقادير كبيرة من الذهب و الفضة على أوربا ،و كانت اسبانيا هي المستفيد الأول من هذه الثروات الجديدة ،و لكن حاجتها إلى السلع الاستهلاكية جعلت نقودها الذهبية و الفضية تتحول لإغناء باقي بلدان أوربا.

**ج-أفرزتطوراالقتصاداألو ربي نموفئةبورجوازيةتجارية**:

عرف القرن 16 م ظاهرة ارتفاع الأسعار بنسب مختلفة حسب المناطق بدأ الارتفاع من اسبانيا، وانتقل إلى هولندا و فرنسا وانجلترا، و ذلك بسبب تدفق الذهب و الفضة على أوربا. و أدى ارتفاع السعار إلى تضرر النبالء و العمال والحرفيين، في حين استفاد التجار من املضاربة و برزت فئة اجتماعية جديدة هي طبقة التجار الكبار و الصيارفة تمكنت من جمع أموال ضخمة و التحكم في التجارة و الصناعة والبنوك، و ظهرت من بينها أسرة فوكر ( Fugger)،و من مظاهر المركنتيلية تأسيس الشركات التجارية الكبرى التي تتمتع بتشجيع الدولة، و أصبح لها نفوذ اقتصادية و عسكرية مثل شركة الهند الشرقية الهولندية)1602 م (التي هيمنت على تجارة التوابل، و شركة الهند الشرقية البريطانية التي نافست الأولى بإصدار قانون الملاحةص 1660 ، و قد لعبت هذه الشركات دورا مهما في **التجارة املثلثية)التي تنطق من شوطئ أو ربا الةربيةنحوالشواطئ الةربيةللقارة االقريقيةمحملة بالقماش واالسلوحة،ثم عند وصولهم للشواطئ االفريقيةيقومون بشوحن العبيد إلىالعالم الجديد**  عبر الأطلسي ليعودوا مرة اأخرى إلى أوربا محملين بالذهب والبن ...).

**-3أشكال السياسات االقتصادية عند املركنتليين:** ملا كانت قوة الدولة و ثروتها تتحدد بمقدار ما تمتلكه من معادن نفيسة – ذهب و فضة – فقد كان من املصلحة االقتصادية للدولة الناشئة في ارويا أن تدعم نفوذها السياسي بقوة اقتصادية و ذلك عن طريق الحصول على اكبر قدر من المعادن النفيسة – ( تولى الحاكم – الملك – إدارة مجهودات الدولة من اجل ذلك ) – سواء عن طريق استغالل املناجم التي تحت سيطرتها أو عن طريق التجارة الخارجية و قد أخذت سياسة التجاريين : صورا مختلفة نوجزها في ما يلي <sup>1</sup>.

**أ-السياسةاملعدنيةيياسبانيا )القرن 16(:**

اتخذت السياسة التجارية في اسبانيا الشكل المعدني، و يعتبر أكثر إشكال السياسة التجارية بساطة ، و تقوم هذه السياسة على حصول الدولة على املعادن النفيسة بطريقة مباشرة سواء عن طريق استغالل مناجمها أو من مناجم مستعمراتها، و منع خروجها . . و قد تماشت هذه السياسة مع حالة

 $\overline{\phantom{a}}$ 

<sup>1</sup>علي بلارو ،مرجع سابق ،ص ص13-14.،وانظر: أحمد فريد مصطفى، تطور التاريخ الاقتصاد الإسلامي والوضعي، مؤسسة شباب الجامعة، مصر،8002،ص ص.22-21

اسبانيا في القرن السادس عشر ، حيث تدفقت إليها كميات كبيرة من المعادن النفيسة من مستعمراتها في أمريكا – البيرو و املكسيك،- و بالتالي لم يستدع المر إال االحتفاظ بهأوومنع خروجها ،و لتحقيق هذا الهدف قامت اسبانيا فضلا عن منع خروج الذهب و الفضة بإجبار المصدرين الأسبان على إعادة ثمن صادراتهم في شكل مبالغ نقدية مع إجبار املصدرين الجانب بإخراج ثمن صادراتهم السبانيا في شكل سلع اسبانية لا في شكل نقود – ذهب و فضة - ، هذا بالإضافة إلى تخفيض قيمة العملة الوطنية االسبانية – القيمة االسمية - مقابل العمالت الجنبية من اجل اجتذابها إلى الداخل و بالتالي منع خروج العملة الوطنية إلى الخارج. و قد أدى كل هذا إلى تدفق كميات كبيرة من املعادن النفيسة إلى الخزينة الاسبانية و هو ما أدى إلى زيادة كمية النقود المتداولة، الشئ الذي أدى إلى ارتفاع المستوى العام للأسعار ، ( الأمر الذي شجع في المرحلة الأولى بعض الصناعات و نشاط التجارة على اعتبار أن التاجر أو الصناعي يحقق أرباح في ظل ارتفاع الأسعار )، إلا أن هذا الارتفاع في الأسعار تواصل حتى بلغ مستويات قياسية ، و في ظل إهمال الأسبان للزراعة أدى هذا إلى انهيار الأوضاع الاقتصادية في اسبانيا و حدث شلل في التجارة الخارجية ، و هو الذي أدى إلى خروج كميات كبيرة من المعادن النفيسة و التي كانت تهرب إلى الخارج لفقدان الثقة في الاقتصاد الاسباني .

ب-**السياسة الصناعية يي فرنسا القرن :17**

لم تكن لدى فرنسا مناجم غنية بالذهب و الفضة كاسبانيا، لذى كانت السياسة التجارية فيها مغايرة للسياسة المعدنية، لذلك طبقت فرنسا خلال القرن السابع عشر تحت قيادة الوزير "كولبير"(colbert سياسة تهدف إلى التأثير على حجم املعادن النفيسة التي تمتلكها الدولة عن طريق إقامة قاعدة صناعية قوبة و قادرة على المنافسة الدولية ، تمكنها من زبادة الصادرات عن الواردات و تحقيق فائض في الميزان التجاري ، ( و قد تم التركيز على الصناعة لان الزراعة أكثر عرضة للتقلبات الجوبة و لان قيمة المنتوج الصناعي أغلى نسبيا مقارنة من المنتوج الزراعي في حالة تساوي الكمية ) ، هذا بالإضافة إلى إقامة أسطول بحري قوي و إقامة الشركات المتخصصة في التجارة الخارجية .

و لقد تم تطبيق هذه السياسة الصناعية عن طربق تخفيض نفقات الإنتاج ( تخفيض الأجور و أسعار المنتجات الغذائية )، هذا بالإضافة إلى مساعدة المشروعات بتقديم إعفاءات ضرببية مع منحها امتيازات أخرى ( توفير أدوات العمل، استخدام العمالة الفنية الأجنبية )،هذا بالإضافة إلى إنشاء صناعات و مشروعات مملوكة للدولة ، بالإضافة إلى حماية الصناعة الوطنية عن طربق فرض رسوم جمركية عالية على المنتجات الأجنبية ذات المثيل المحلي مع إعفاء الواردات من المواد الأولية للازمة للصناعة المحلية من الرسوم الجمركية، هذا بالإضافة إلى منح إعانات لشركات التصدير ( الصادرات ) لزيادة قدرتها التنافسية في السوق الأجنبية.

ساهمت كل هذه اإلجراءات في تشجيع الصناعة الوطنية، و بالتالي ساهمت في دخول كميات معتبرة من المعادن النفيسة عن طريق تحقيق فائض في الميزان التجاري .

**ج-السياسةالتجاريةييانجلترا القرن 17 و:11**

لم تكن الأوضاع في انجلترا مماثلة كما كان عليه الحال في كل من فرنسا و اسبانيا، و من ثم فقد كان الاهتمام الرئيسي للسياسة التجارية فيها موجها لاكتساب المعادن النفيسة عن طرق التجارة مع العلم الخارجي( التجارة الخارجية )، و بالتالي تحقيق فائض في الميزان التجاري يضمن دخول معادن نفيسة (دهب و فضة ) و كذا عن طربق إعطاء عناية فائقة للأسطول البحري الانجليزي لما يقدمه من خدمات النقل البحري حيث تمثل خدمات النقل البحري صادرات غير منظورة ) ميزان العمليات الجارية)وتساهم في الحصول على المعادن النفيسة.

**ثالثا: الثورةالصناعيةومرحلة الرأسمالية الصناعية -1التحوالت االقتصادية و االجتماعية بأو ربا ييالقرن 18 التي مهدت للثورة الصناعية:** عرفت أوربا خلال القرن 18 نموا ديموغرافيا، و تراكما ماليا وتطور في أساليب الإنتاج فنتجت عن ذلك تحوالت اقتصادية و تقنية و اجتماعية. أ-**ساهم النمو الديموغرايي املرتفع يي تنشيط االقتصاد األ و ربي** : سمي النمو الديموغرافي الذي شهدته أو ربا خالل القرن 18" بالثورة الديموغرافية"و التي كانت نتيجة: -تراجع نسبة الوفيات بسبب، التقدم الطبي، تحسن النظام الغذائي، تحسن ظروف النظافة و تقدم -ارتفاع نسبة الولادات. وسائل النقل. •كان من نتائج النمو الديموغرافي تنشيط االقتصاد لنه أدى إلى: -توفير سوق استهالكيةضخمة. -هيمنة عنصر الشباب مما ساهم في توفير يد عاملة حيوية طورت أساليب اإلنتاج. -هجرة سكان البوادي إلى المدن التي نمت مثل لندن. -هجرة السكان نحو الأراضي الفلاحية بأوربا الشرقية هنغاربا – أوكرانيا. -إحصاء السكان + صدور كتاب مالتوس حول السكان اهتمام الحكومات بظاهرة النمو الديموغرافي -تزايد الاهتمام بالمستعمرات في العالم الجديد. **ب-نتج عن تراكم األموال تطوير األساليب و املعامالت النقدية و البنكية :** •عرفتالدول الو ربية خالل القرن 18 تراكما لألموال نتيجة : -ازدياد أهمية التبادل التجاري بين أوربا و مستعمراتها )في الشرق الأقصى و إفريقيا و أمريكا( و الذي استفاد من دور التأمين و تطور وسائل النقل و مضاربة القرصنة.

-تزايد قوة العملات الأوربية.اكتشاف مناجم جديدة للذهب و الفضة بالبرازيل و المكسيك -تزايد قيمة الصادرات بأوربا الصناعية. •نتج عن هذا التراكم املالي : -تطوير أساليب المعاملات النقدية و البنكية مثل ظهور الأوراق البنكية وحوالات الأداء. -نمو أشكال القرض بسبب انخفاض نسب الفائدة ق .18 نستخلص أن تزايد عدد السكان + تراكم الأموال و تطوير أساليب المعاملات النقدية و البنكية إلى -ظهور البورصات ( بورصة لندن 1689+ باربس 1724 )و تزايد رأسمال البنوك. تنشيط المؤسسات الإنتاجية الفلاحية و الصناعية.

ج**-مظاهرالتطوراالقتصادي يي أو ربا للقرن 18 -الثورتين الفالحية و الصناعية :**

**الثورة الفالحية**: شهدت**أو ربا الةربية ثورة فالحية نتيجة :**

-توفر سوق استهالكية + تقدم وسائل النقل .

-اهتمام النبلاء باستغلال الأراضي لتحقيق أكبر الأرباح.

-استثمارالتجارلقسط من أموالهم في شراءالراض يالفالحية.

-اهتمام كبار الملاكين بتطوير أساليب و أدوات الإنتاج.

• **تمثلت الثورة الفالحية يي :**

-ابتكار و انتشار عدد من التقنيات مثل البذر اآللي – املحراث الحديدي.

-إدخال زراعات جديدة بألمانيا( النباتات العلفية )هولندا + انجلترا( الذرة ،الأرز.

-توسيع املجال الفالحي عن طريق اجتثات الغابة في فرنسا و تجفيف املستنقعات في إيطاليا أوالتوسع على حساب البحر في هولندا.

-التحلي التدريجي عن إراحة الأرض ضمن الدورة الزراعية.ربح مساحات فلاحية.

تطوير تربية املاشية اعتمادا على انتقاء السالالت.

-قيام كبار املالكين بتسييج أراضيهم.أو ما سمي **بحركة تسييج الأراض ي** والتي تعمقت في القرن-18خاصة في ظل سيطرت كبار الملاك على البرلمان وهو ما أدى إلى ترسيخ الملكيات الكبيرة. كل هذه التحوالت ساهمت في التحول بالفالحة إلى نمط االستغالل الرأسمالي.وكانت عامل أساس ي في الثورة الصناعية بفعل-:ارتفاع اإلنتاجية –تحرير رأس املال ونموه-توفر اليد العاملة للصناعة في املدن

–زيادة طلب القطاع الزراعي على مخرجات قطاع صناعة الحديد والغزل والنسيج.

- **عرف القطاع الصناعي تحوالت هامة أطلق عليها الثورة الصناعية**

**-**8**نتائج التحوالت االقتصادية يي القرن 11 بأو ربا**:أسفرت التحوالت االقتصادية للقرن 18 عن عدة نتائج :

**أ-اشتد الصراع االستعماري بين انجلتراوفرنسا :**

-**شمال القارة األمريكية:** تعارضت املصالحاإلنجليزيةوالفرنسيةواندلعت حرب 1740انتهت بتوقيع معاهدة باربس 1763، و التي مكنت الإنجليز من التوسع في كندا بفضل تفوق أسطولهم البحري. -**الهند**: كان الصراع في البدايةبين الشركتين التجاريتين الفرنسيةواإلنجليزية، ثم أصبح بين الدولتين بعد محاولة فرنسا بسط نفوذها داخل الهند.

•الشروع في استغلال خيرات الهند (جوهرة التاج البريطاني )،تمكنت انجلترا من إبعاد المنافسة الفرنسية بفعل تفوق قوتها البحرية،إذا كانت انجلترا قد استفردت بالهند فإنها في الوقت نفسه فقدت مستعمراتها في العالم الجديد بعد اإلعالن عن استقالل ال و. م. أ

ب-**أثرت التحوالت االقتصادية على بنية املجتمع األ و ربي:**

•بروز طبقة البورجوازية - :عندما شعرت بقوتها االقتصادية و أخذت تدعو إلى تغيير البنية-الاجتماعية و رغبتها في المشاركة في الحكم إلى جانب الأرستقراطية.

•تراجع هيمنةالطبقةالرستقراطية.

•تردي أو ضاع الفالحين و العمال .

.عانت الطبقة العمالية من عجز الأجور عن مواكبة ارتفاع الأسعار.

• استمرت الثورة الفرنسية ما بين،1789 1799غير أنها ساهمت في إنهاء النظام القديم وسيطرة الطبقة البورجوازية .

**-3تعريف الثورة الصناعية:**يقصد بالثورة الصناعية التطورات الكبيرة التي عرفتها الصناعة في أوربا عامة و انجلترا خاصة ابتداء من منتصف القرن الثامن عشر ، و التي أدت إلى حدوث تحول كيفي في فنون اإلنتاج الصناعي . حيث تم االنتقال من الصناعة اليدوية التي تعتمد على عمل اإلنسان – أدوات عمل بسيطة – إلى الصناعة اآللية التي تعتمد على اآللة التي تدفعها قوة محركة. حيث عرفت أوربا فيهذه املرحلة موجة عارمة من االختراعات و االكتشافات ساهم إدخالها في مختلف فروع الصناعة إلى تطويرها – صناعة الحديد و تعدين الفحم ، و صناعة املنسوجات . و توليد الطاقة المحركة –الشئ الذي ساهم في حدوث زيادة هائلة في كل من الإنتاج والتكوين الرأسمالي، و أصبحت الصناعة على إثرها النشاط الرئيس ي.

**-4 أسباب قيام الثورة الصناعية يي أوربا:**يمكن أن نجمل السباب الساسية لقيام الثورة الصناعية في أوربا فيما يلي:

ا - **العامل السكاني**:عرف سكان أوربا مند أواخر القرن الثامن عشر زبادة كبيرة ومستمرة و ذلك لانخفاض معدلات الوفيات ( توفر الرعاية الصحية خاصة في المدن) . فزيادة عدد السكان تؤدي إلى توفر الأيدي العاملة . و خاصة في ظل تمتع العمال بحرية اختيار الأعمال والانتقال من عمل إلى آخر .فلا شك أن ذلك يساعد على نهضة وتقدم الصناعة .وعموما يمكن القول أن زيادة عدد السكان يؤدي إلى زيادة عرض العمل و بذلك تجد املشروعات الجديدة و القديمة حاجتها من اليدي العاملة بأجور

معقولة . كذلك فان زيادة عدد السكان تمثل زيادة في الطلب على السلع و الخدمات و هو ما يعمل على اتساع نطاق السوق وبذلك تنمو الصناعة و ال يعوقها التخلص من فائض.

**ب - اتساع تجارة أوربا الداخلية و الخارجية**) اتساع السواق الداخليةوالخارجية(:عند التطرق إلى الدور الذي لعبته تجارة أوربا الداخلية والخارجية في التطور الصناعي في أوربا، يجب الوقوف على أهمية الدور الذي تلعبه وسائل النقل و املواصالت و ذلك على اعتبار أن تطورها يساهم في ازدهار التجارة الداخلية والخارجية ، و تجدر الإشارة هنا إلى الطفرة النوعية و التقدم الحاصل على مستوى وسائل النقل و المواصلات سواء كانت مائية أو بربة، حيث تمكنت الدول الاروبية من ربط أجزائها املختلفة بوسائل نقل اقتصادية – قطارات و سفن وكان النقل النهري يلعب دوركبيرفيربط مختلف أجزاء أوربا، و كدا الوصول إلى السواق الخارجية بعد ظهور الناقالت الحديثة وخاصة السفن التجارية الضخمة و هو ما ساهم في اتساع الأسواق الداخلية و الخارجية.

**ج -وفرة رؤوس األموال وإمكانيات التراكم الرأسمالي**:كان من أهم النتائج التي ترتبت على اتساع تجارة أوربا الداخلية والخارجية أن ازدادت أرباح و ثروات أصحاب املصانع وشركات النقل و التجار و الوسطاء، و بذلك تجمع لدى أوربا مبالغ طائلة و أموال كبيرة ملقابلة ما تحتاج إليه الصناعة من

أموال، حيث توفرت رؤوس الأموال اللازمة للاستثمار في إنتاج سلع استهلاكية ،وكدا إنتاج العدد والآلات ) السلع الإنتاجية أو الرأسمالية (،بالإضافة إلى رؤوس الأموال اللازمة لتمويل عمليات البحث والتطوير ،هذا وقد كانت ندرة رأس املال لدى معظم الدول االروبية العائق الساس ي أمام قيام الصناعة ، و تجدر الإشارة إلى أن الصناعة في أوربا نمت نموا كبيرا عندما تمكنت الصناعة القائمة من تحقيق أرباح وفيرة أعيد استثمارها في إقامة صناعات جديدة، حيث كانت أرباح المنشات تمثل المصدر -و من الأمور الأخرى التي ساهمت في تمويل الصناعة قيام وظهور شركات المساهمة التي استطاعت أن

تجمع املدخرات من صغار و كبار املدخرين على حد سواء، كما أن نشأت البنوك و قيامها بوظيفتها التقليدية املتمثلة في الحصول على الودائع من الفراد و الهيئات و إعادة إقراضها لتمويل االقتصاد ساهم مساهمة فعالة في ازدهار الصناعة في أوربا **د-الوحرية االقتصادية و عدم التدخل الوحكومي .**

**ه - تطورعلميوكشافاتعلمية- اكتشاف آالت إنتاج متطورة**

**-**1**مراحل الثورة الصناعية**:

-أ- المرحلة الأولى (1770 م- 1830) :في خلال هذه الفترة تقدمت صناعة القطن والتعدين واستخدام<br>البخار في تسيير الآلات ثم كان أخيرا تطور وسائل النقل.

> \* **الةزل والنسيج** :لقد حظيتصناعةالغزل في هذه الفترة بعناية كبيرة، بفضل سعي الكثيرين إلى ت*حس*ينها حيث قام(هرقرىفز سنة 1767 م) بصنع آلة الغزل فاستطاع الغزال الواحد أن يدير ثمانية مغازل بيده اليمنى وصلت إلى 120 مغزال بعد التحسينات. ثم اخترع جهاز آخر سنة 1769 م من طرف (أركربت) كان يدار أولا بقوة الخيل ثم بقوة الماء.واخترع (بل) آلة لطبع الرسوم على القمشة بطرق جديدة فتنوعت أشكالها لتتناسب مع الذواق.

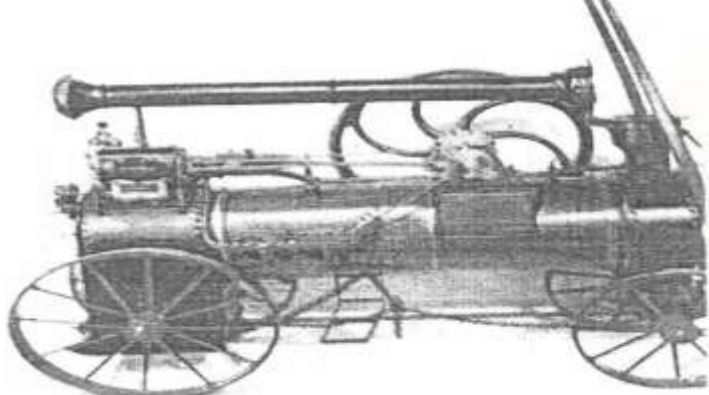

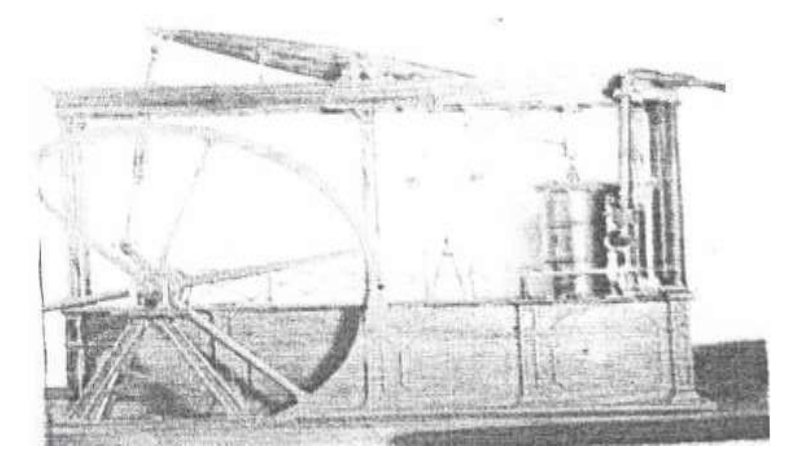

\***استخدام البخار** :تمكن العاملان "نيوكومن، وسافري" منذ 1698 م من الكشف عن قوة البخار ثم استخدماها في الصناعة. ثم جاء العالم "جيمس وات" سنة 1760 م وعمل على تحسين هذه املخترعات، وبدأ في استخدام البخار في صناعة القطن والصوف وغيرها من املنسوجات. ونتيجة للمخترعات السابقة ارتقت صناعة التعدين وتمكن العالم )بسمر( سنة 1856 م من الوصول لتحويل الحديد إلى صلب لاستخدامات جديدة.

\***وسائل النقل** :في ميدان وسائل النقل، جرى اإلهتمام في البداية بشق الترع والقنوات املائية بطرق علمية وهندسية جديدة، ثم ظهرت صناعة السكك الحديدية والعربات وما يمكن ملاحظة ما يلي : استعمل البخار في تسيير الزوارق على يد

املهندس السكتلندي سيمنجتن 1802م.

- في عام <sup>1806</sup> م أنشأ "روبرت فولتن " المريكي زورقا بخاريا من الخشب.

- وفي سنة <sup>1823</sup> <sup>م</sup> كانت القوارب البخارية تسير بأعداد كثيرة في أنهار انجلترا) ثم استطاعت عام

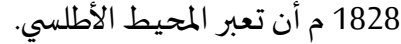

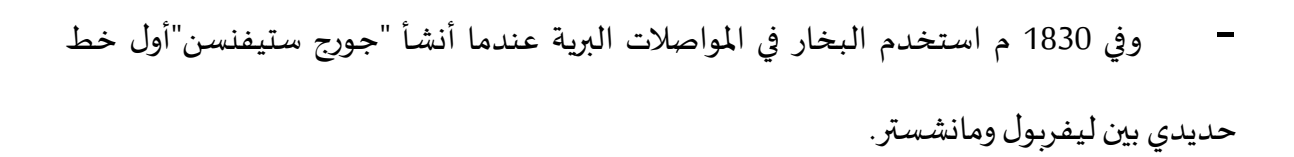

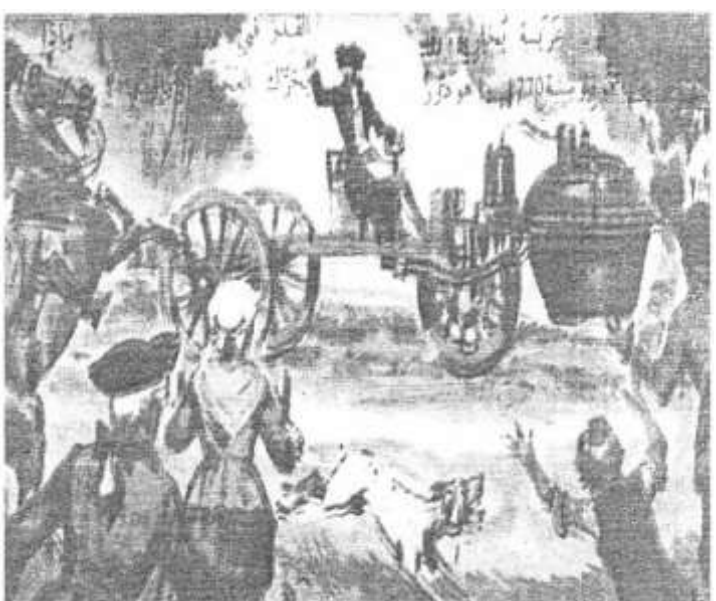

\* **ميدان وسائل املواصالت السلكية والالسلكية**: استطاع )مورس( أن يكتشف التلغراف،واكتشف (جراهام بل) الهاتف، واكتشف (هرتز) الموجات الجوية، و ماركوني الراديو اللاسلكي. وبذلك أصبحت الأخبار والخدمات التجارية تنتشر بسرعة وبأقل مجهود، وطويت المسافات.

**ب-املرحلة الثانية ) 1830 م– 1900 (م :**في هذه املرحلة أصبحت الصناعة تسير قدما نحو الرقي على أسس وقواعد سلمية وبدأ عصر الإنتاج الكبير في الصناعة، بحيث تعدت هذه النهضة الصناعية حدود انجلترا إلى بقية أنحاء أوروبا ثم إلى أمريكا.

و وصلت صناعة النسيج من قطن وصوف إلى درجة كبيرة من اإلتقان،وأخذت اآلالت تحل محل الأيدي العاملة في مختلف المجالات اليدوية الأخرى، كصناعة الأحذية والطحن والغسيل ...الخ. **\* ييميدان املوحركات الكهربائية**:وفي ميدان الكهرباء واملحركات الكهربائية استطاع املهندس (لنوار)أن

يخترع محركا يشتغل بالبترول، وتوصل العالم البلجيكي (فرانيم) إلى اختراع المولد الكهربائي، واخترع العالم الألماني (ديزل) المحرك الذي يحمل إسمه ومن ذلك تقدمت هندسة الكهرباء. وهكذا اخترعت السيارة عام 1885 م والطائرة عام 1908 م، واستمرت حركة االختراعات تنمو وتتطور في القرن العشرين وما تزال تسير وتتطور بسرعة مدهشة.

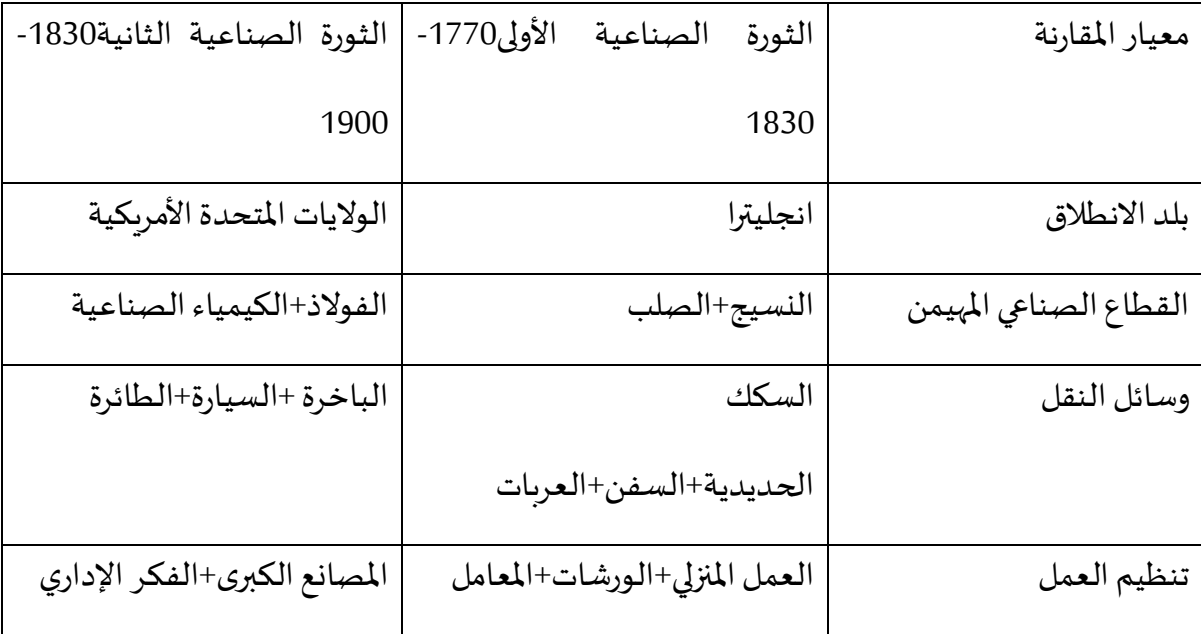

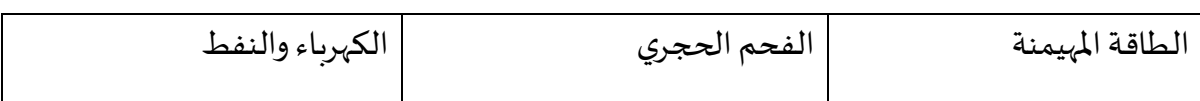

**-5 أهم مظاهر الثورة الصناعية**:كان من أهم مظاهر الثورة الصناعية ما يلي:

ا -**ظهورنظام املصانع اآللية وكبرحجم املشروعات**:بقيام املخترعات العلمية العظيمة في القرن 18 واستخدام الآلة – التي تحركها طاقة - التي كانت على درجة عالية من القوة الإنتاجية، ظهر وازدهر نظام المصانع الآلية. فقد تمكن أصحاب المصانع و كبار الحرفيين من إقامة الصناعة الجديدة وأصبحوا يمثلون طبقة الرأسماليين، أما صغار أصحاب الحرف فاضطروا إلى العمل في المصانع كعمال

مأجورين، و تحولت وحدات اإلنتاج في أوربا إلى املصنع الكبير. فبعد أن كان املشروع يستخدم عددا محدودا من العمال. أصبح يوظف املئات ، و بمرور الوقت أصبح أالف العمال يعملون في

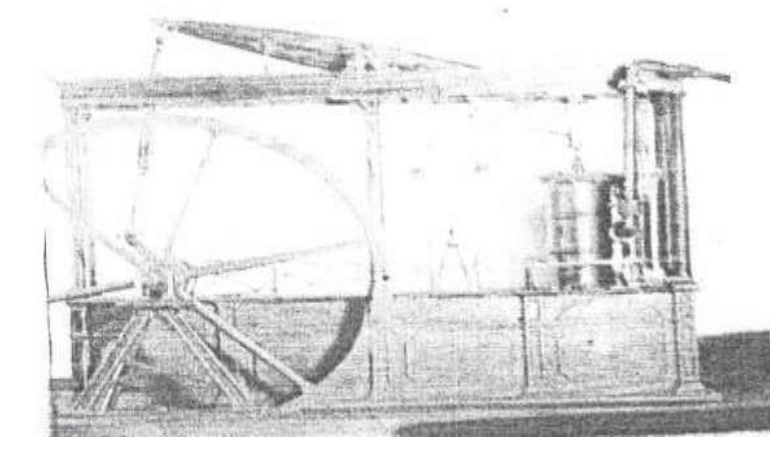

املصنع الواحد، حيث تشير تقديرات عام 1830 أن عدد العمال في مصانع القطن كان يقدر بحوالي 175عاملا،و 93عاملا في مصانع الحرير و45عاملا في مصانع الصوف، أما مصانع الحديد فكان يتراوح عدد العمال

- على المستوى القطري: فان السمة الغالبة على الصناعة الألمانية مثلا هي كبر حجم المشروعات فقد قام التوسع الصناعي فيها نتيجة المتصاص املصانع الكبيرة فيها للمصانع الصغيرة – االندماج و التكامل ،أما الصناعة في فرنسا فكانت وحداتها تميل نسبيا إلى الصغر. لذلك كان عدد العمال فيها

محدودا، و لعل أهم السباب الواقفة وراء ذلك هو الندرة النسبية للفحم الحجري و تفضيل الفرنسيين التخصص في إنتاج السلع الكمالية التي تحتاج إلى مهارات و فنون إنتاج عالية. إن تحول الصناعة إلى الصورة الجديدة أدى إلى وجود طبقة اجتماعية جديدة هي طبقة المديرين وذلك بعد أن تعقدت مشكلة إدارة املصانع الكبيرة مما دفع باملالكين و املساهمين بان يعهدوا إلى أصحاب الخبرة بإدارة مشروعاتهم .

**ب - ظهورالنزعات االحتكاريةيي الصناعة**:لقد أدى تطور وسائل النقل و املواصالت إلى جعل العالم سوقا واحدة يتنافس فيها الكثير من املنتجين من مختلف دول العالم ،وقد أدى التنافس بينهم إلى تسابقهم نحو تخفيض الأسعار ، و هو ما أدى بدوره إلى تخفيض الأرباح بل و تحقيق خسائر في الكثير من الحاالت ، و هو ما دفعهم إلى التكتل و االتحاد و عقد االتفاقيات املختلفة و الدخول في أشكال الترست و الكارتل بقصد القضاء على املنافسة و التحكم في السعار و ذلك لضمان تحقيق املستوى املنشود من الرباح، و الواقع أن التكتالت االحتكارية انتشرت بشكل كبير خاصة في الربع الخير من القرن التاسع عشر في مختلف نواحي الحياة االقتصادية وبصورة كبيرة خاصة في كل من أملانيا و الولايات المتحدة الأمريكية .

-**في ألمانيا** قامت و ازدهرت نقابات إنتاجية تعرف باسم **الكارتل** ،كان غرضها منع المنافسة بين المنتجين عن طربق عقد اتفاقات خاصة بتوزيع الأسواق و الأسعار و تنظيم الإنتاج – تحافظ الشركات الداخلة في الكارتل على شخصيتها القانونية و استقلالها المالي و الإداري – حيث تقيد حربة و سلطات الشركات بعد انضوائها تحث راية هذا التنظيم الاحتكاري وتوقيعها اتفاقيات ، و قد انتشر ت هذه الاحتكارات بشكل كبير في صناعة التعدين و الحديد والصناعات الكهربائية و البنوك و أدت هذه السياسة إلى كبر بعض المشروعات لدرجة تقترب من الاحتكار الكامل .

-أما **في الولايات المتحدة الأمريكية<sup>1</sup> ف**قد ظهرت الاحتكارات في شكل **تراست** و هو تنظيم عكسي لنظام الكارتل، حيث تفقد المشروعات الداخلة فيه شخصيتها الاعتبارية و استقلالها المالي و الإداري بحيث تندمج الشركات المتعاقدة و تصبح مشروعا واحدا و تحت إدارة موحدة تقوم برسم سياسات الإنتاج و التسعير....... ،و قد سارعت الولايات المتحدة انطلاقا من مبدأ رفض الاحتكار إلى إصدار قوانين لمحاربة التراست -

**-**1 **نتائج الثورة الصناعية:**كان للثورة الصناعية العديد من اآلثار و االنعكاسات املباشرة و الغير املباشرة على النواحي االقتصادية و االجتماعية و السياسية نقوم بحصرها فيما يلي :

**أ- النتائج االقتصادية**:

**- تحسين طرق اإلنتاج :** بسبب سيطرة اآللة الحديثة وتسييرها بالطاقة (بخار ،كهرباء، بترول)تطورت

طرق التعدين وأساليبها واخترعت أجهزة جديدة للتنقيب على املعادن واستخراجها، وزادت كمياتها. - **زيادة كمية الإنتاج وسرعته** : كان من<br>نتيجة تطور الآلة واكتشاف القوى املحركة، واستخراج املعادن، أن زاد حجم وسرعة الإنتاج.

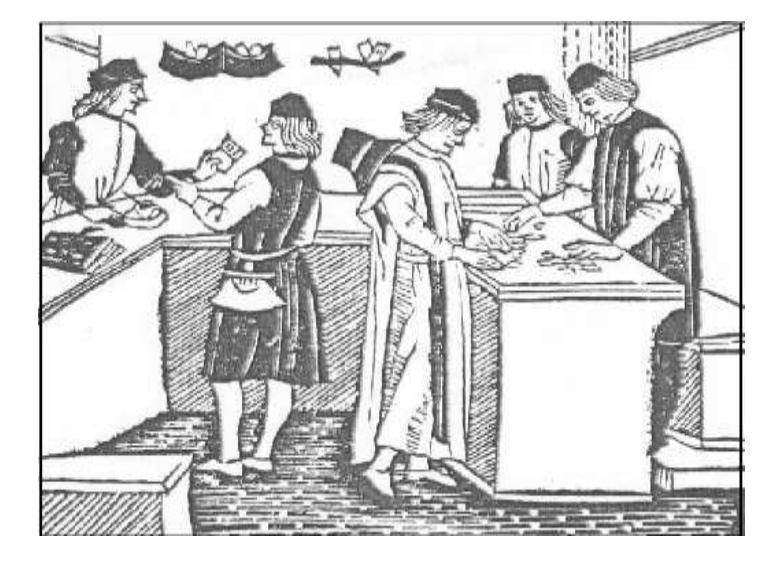

**- ازدياد الوحاجة إلى رؤوس األموال** : وقد استلزم شراء اآلالت الحديثة وإقامة املصانع الكبرى، وتشغيل الأعداد الكبيرة من العمال، وشراء المواد الأولية وظهور رؤوس الأموال، وقيام طبقةرأسمالية،

 $\overline{\phantom{a}}$ 

<sup>1</sup> **Pierre Gervais.** *Les origines de la révolution industrielle aux Etats-Unis.* **Editions de l'EHESS, 2004.**

والشركات الرأسمالية فأدى إلى تطور نظم المصارف والبنوك، فظهرت الرأسمالية الصناعية ممثلة في السهم والشركات والمصانع، إلى جانب الرأسمالية الزراعية، والرأسمالية التجاربة..

--**تأثير تقدم الصناعة يي الرأسمالية الزراعية :** لقد أصبحت املواد الخام الزراعية غذاء للمصانع،وصار استهلاكها لتلك المواد يزيد من حظ ملاك الأراضي في الثروة، وساعد تقدم الزراعة على تحقيق الضغط المتزايد على الأراضي، وعلى استغلال الفائض من الأيدي العاملة في مجالات صناعية جديدة.إلا أن ذلك كان له تأثير سلبي في بعض الدول، حيث جذبت الصناعة كثيرا من سكان الريف إلى المصانع، فأهملت الأراضي الزراعية وانخفض الإنتاج الزراعي.

**ب- النتائج االجتماعية :**

-**نمو السكان** : كان تقدم الصناعة سببا في هجرة كثير من الفلاحين إلى حيث توجد المصانع والموانئ،<br>فزاد عدد سكان هذه المناطق، فبعد أن كانوا حوالي 175 مليون عام 1800 م، أصبحوا 400مليون عام 1900 م ثم وصلوا إلى 505 مليون نسمة عام 5910 م.

**- ظهورطبقة العمال ووضعيتهم**: أدى قيام املصانع وانتشارها إلى نمو الرأسمالية الصناعية وظهور أقلية من الرأسماليين والبرجوازيين الثرياء تقابلهم طبقة العمال التي تتقاض ى أجورا زهيدة فساءت وضعيتها الإجتماعية في غياب حماية الدولة لها الأمر الذي أدى إلى ظهور نقابات عمالية تسعى إلى تحسين ظروف عمل الطبقة الشغيلة،

> كما ظهرت نتيجة لذلك الفكار اإلشتراكية املنددة باإلستغالل والداعية إلى الثورة ضد النظام الرأسمالي فاندلعت ثورات في أوربا خالل القرن التاسع عشر، المر الذي

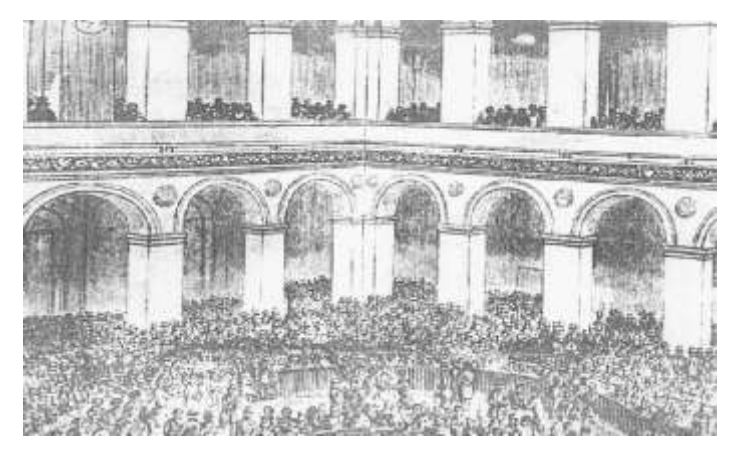

دفع الحكومات إلى التدخل لتحسين ظروف العمال تجنبا للثورة

**ج - النتائج السياسية**:

**- سيطرة الطبقة الرأسمالية الصناعية** : ورجال العمال على توجيه الحكومات ودفعتها إلى تطبيق مخططاتهم وأهدافهم في الميدان الاقتصادي والاجتماعي، خدمة لمصالحهم وحمايتها.

**-قويت الوحركات الشعبية** : خاصة من جانب العمال، فاندلعت عدة ثورات بأو روبا خالل القرن 19 م وبعده للتعبير عن آمال العمال وإرادتهم في تحسين أحوالهم االجتماعية واملادية،والتمتع بحقوقهم السياسية، وأدى ذلك كله إلى حصول العمال والجماهير الشعبية على حقوق سياسية واسعة وتألفت لهم أحزاب، وتولت أحيانا مناصبالحكم.

**- ظهورمعنى جديد الستقالل الدول** : لم يعد اإلستقالل مجرد حماية البالد من الغزو الجنبي بل أصبح بعد القرن 19 م يعني : سعي الدول يكل إمكانياتها لكي لا تبقى عالة على الدول الأجنبية في الناحية االقتصادية.

**- الوحركة االستعمارية**: ضاعفت الدول الو ربية نشاطها االستعماري للبحث عن أسواق جديدة لتصريف إنتاجها الصناعي، وللسيطرة على المناطق الغنية بالمواد الأولية لصناعتها، وبذلك اشتد التنافس بين الدول الأوروبية على الإستعمار منذ منتصف القرن 19 م إلى أوائل القرن 20 م في كل من إفريقيا وآسيا وأمريكا الالتينية ، هذه الهجمة االستعمارية ،لم تكن نتيجة للثورة الصناعية بقدر ما كانت نتيجة للنظام الرأس مالي الذي أفرز مشاكل استعصي حلها محليا فعمدت الدول الأوربية التي كان يتحكم في توجيه سياستها الرأسماليون و رجال الأعمال إلى تبني سياسة التوسع الإستعماري لحل مشاكلها الإقتصادية ، الإجتماعية و السياسية على حساب الشعوب الأخرى في إفريقيا و آسيا خاصة. - **ظهورالوحركةالنسائيةييأو روبا** : فيالنصفالثاني من القرن19 م

### **رابعا :التحو ل نحوالرأسمالية املالية**

هذه المرحلة الثالثة هي امتداد للمرحلة الأولى بالنسبة لبريطانيا العظمى التي وصلت إليها في وقت كانت فيه البلاد الرأسمالية الأخرى ما تزال تخطو خطواتها الأولى نحو التصنيع، فظهور قوى اقتصادية بعد 1870 داخل أوربا وخارجها تنافس الاقتصاد البريطاني، بحيث كانت قدرتها الصناعية تساوي 1870 32% من القدرة الصناعية العالمية في حين أن الولايات المتحدة الأمريكية كانت تملك 23% وألمانيا %51وفرنسا %50ويمكن تلخيص هذه الفترة في ما يلي :

1. تطور المؤسسات البنكية والمالية والتي أخذت تلعب الدور الأساسي للحياة الاقتصادية باعتبارها الممول الأساسي للمؤسسات الكبرى التي اضطرت لاستعمال القروض البنكية ولإصدار الأسهم حتى تتمكن من جمع الموارد المالية استجابة لمتطلبات النمو، ولهذا وصفت رأسمالية هذه الفترة برأسمالية املالية ،وتعاظم نشاط البنوك والتي كانت بنوك عائالت فأصبحت تساهم في كل الصناعات وانتشرت مكاتب بنوك الودائع و البنوك التجارية في كل الدول الرأسمالية.

2. لعبت بعض القطاعات دورا مهما في توليد الطاقات الاقتصادية والرفع من إمكانيات النمو ، وبعد أن كانت صناعة النسيج خاصة صناعة التعدين تشكلان القطاع المحرك للنشاط الاقتصادي انتقل هذا الدور بعد 1850 إلى السكك الحديدية التي كانت سببا في اتساع الأسواق الداخلية سواء في الدول الأوربية أو الولايات المتحدة، ثم إلى صناعات حديثة مثل السيارات و الميكانيكية والكيمائية، حيث إنها أصبحت المقياس الأول للتطور الاقتصادي ثم وقع تغير كيفي فيما يتعلق بالطاقة واستعمالها بعد بناء السدود وطاقة البترول التي انتشرت بسرعة على حساب طاقة الفحم التي كانت أساس النهضة في انجلترا.

3. استيلاء لدول الرأسمالية على أراضي وخيرات البلدان الفقيرة وكان هذا من مظاهر نهاية القرن التاسع عشر ، وهذا المد الامبريالي جاء من طبيعة النظام الرأسمالي الذي يبحث على أسواق وأرباح وكان

له اثر في العالقات بين الدول الرأسمالية التي كانت تتسابق على املستعمرات وقد واكب املد الاستعماري تغلغل الشركات الكبرى التي أصبحت تستغل مشاريع المواد الأولية التي توجهها إلى صناعات الدول الامبريالية ، وأدى فتح قناة السويس من الأحداث الاقتصادية الكبرى التي طبعت هذه الفترة التاريخية لأنه مكن من ربط المستعمرات البعيدة بمراكز الهيمنة الأوربية .

**نتيجة**: لقد فرض التقدم الصناعي والحاجة إلى تمويل املشاريعالكبرى، تحوالت في بنيوية ووظيفة في البنوك التقليدية ذات الطابع العائلي، فظهرت بنوك جديدة على غرار الشركات املجهولة االسم،و لم تعد تقتصر وظيفتها على منح القروض للتجار وأرباب الصناعة فقط، بل أصبحت توظف جزءا من رأسمالها في النشاط الصناعي فتحولت إلى مؤسسة بنكية أرسمالية صناعية. وبذلك أصبحت الصناعة خاضعة لهيمنة البنوك والمؤسسات المالية، وهكذا تحولت الرأسمالية في شكلها وفي أسواقها، حيث كانت رأسمالية تزاحميه فأصبحت رأسمالية احتكارية إلى أن وصلت إلى الشكل الذي نراه اليوم. **سابعا :ملخصحول النظام االقتصادي الرأسمالي**

**-1التعريف**:»نظام اقتصادي يتميز بامللكية الخاصة لوسائل اإلنتاج، صناعة القرارات غير مركزية وتقع بين أيدي مالكي عناصر الإنتاج وبتم تنسيق صنع القرار من طرف آلية السوق التي تقوم بتوفير المعلومات الضرورية، وتستخدم الحوافز المادية لتحفيز المشتركين اتجاه تحقيق الأهذاف».

**-2أسس الرأسمالية:**

الخذ بمبدأ امللكية الخاصة بشكل غير محدود

-الحرية الاقتصادية وفه<br>-ضمان حرية الاستهلاك -*الحد بمبدا الملكية الحاصة بشكل عير محدود*<br>-الحرية الاقتصادية وفسح المجال أمام كل فرد

**-3مبادئ الرأسمالية:**

**-**الحرية وسيلة لتحقيق املصالح العامة

-الحرية تعبير أصيل عن الكرامة اإلنسانية--الحرية سبب لتنمية الإنتاج **-4أهم النماذج الرأسمالية:** -النموذج الكالسيكي والنيوكالسيكي )التوازن واليد الخفية؛ التوازن الجزئي؛ التوازن العام – وجوده واستقراره-؛ مثالية الرأسمالية التنافسية (باريتو)) -النموذج الكينزي (مرونة الأسعار والأجور؛ الادخار والاستثمار) -النموذج النقدي (الازدواجية الاقتصادية) -الفكر الحديث في االقتصاد الكلي )التضخم الركودي؛ فرضية املعدل الطبيعي؛ التوقعات الرشيدة**( -5 الرأسماليةو)دورالدولة، توزيع الدخل(** -مسألة تدخل الدولة )الحياد؛ التدخل؛ الضبط( اإلنتاجية الحدية في توزيع الدخل، وترتكز على الحقيقة القائلة بأن مالك العمل والرض ورأس املال--توزيع الدخل (-توزيع الدخل في مجتمع رأسمالي على أساس الملكية الخاصة للأرض ورأس المال؛ -نظرية سيحصلون على مقابل مساوي لإيراد الإنتاجية الحدية لمواردهم. فإذا كانت سوق الموارد تسودها

المنافسة الكاملة، يحصل المالك على القيمة الحقيقية لإنتاج المورد الحدي. )

**-6تقييم أداءالنظام الرأسمالي:**يمكن اختصارها فيالجدول أدناه:

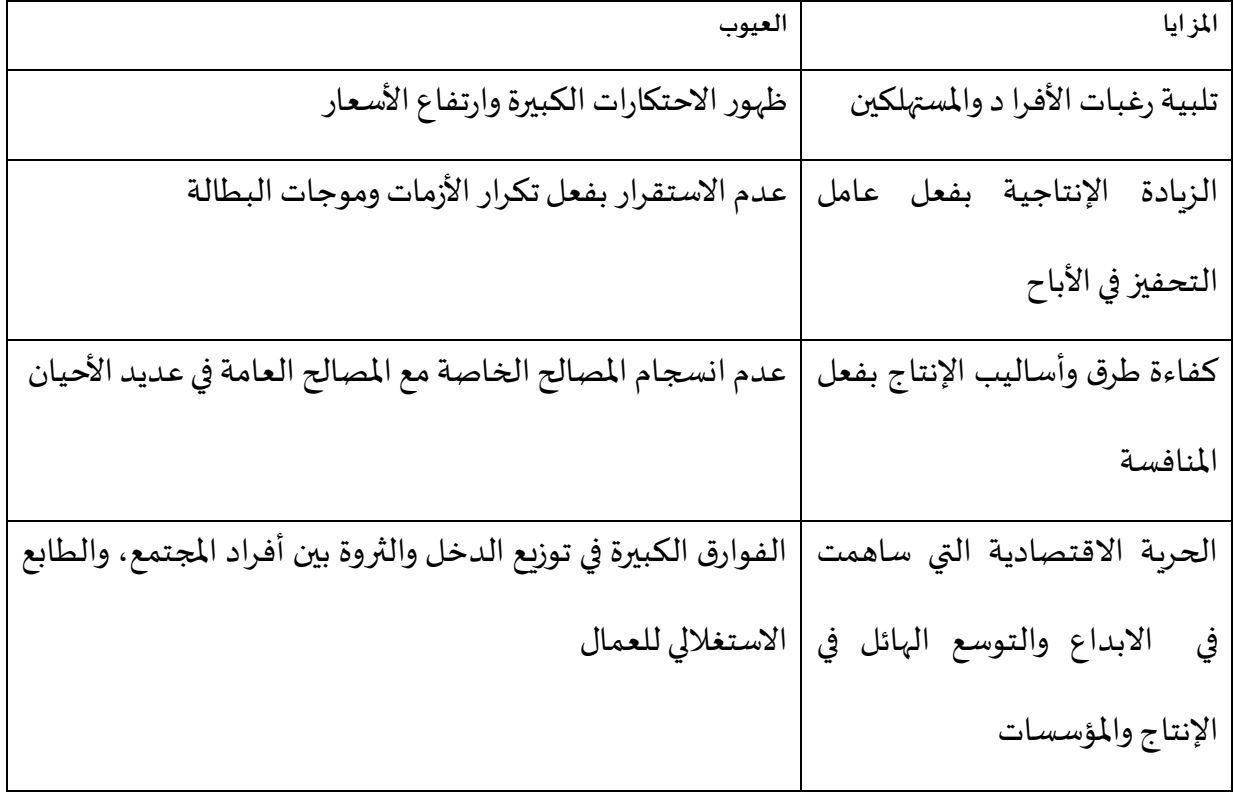

### **أسئلة تقييمية حول املوحورالرابع:**

-شهد عصر النهضة الأوربية بداية من 1492العديد من التطورات في مختلف المجالات، أذكر أهم هذه التطورات في املجال االقتصادي؟

-ان الكشوفات الجغرافية خلال القرن 15و16كانت لها دوافع اقتصادية ساعدت في النهضة الأوربية حددها؟

-فيما تتمثل أهم آثار الكشوفات الجغرافية على التجارة الدولية؟وما لمقصود بالتجارة المثلثة؟

-ماهي أشكال السياسات التجارية في القرن السادس عشر؟

- هناك مجموعة من العوامل التي أدت إلى قيام الثورة الصناعية في أوربا في النصف الثاني من القرن الثامن عشر ،أذكرها مع وضع تعريف للثورة الصناعية؟

- ناقش ما يلي:الحرية االقتصادية هي من مبادئ النظام الرأسمالي واملصلحة الخاصة إنما تتحقق في إطار املصلحة العامة ؟

-ارتبطت كل مرحلة من مراحل النظام الرأسمالي بوقائع اقتصادية مهمة ، حددها بدقة؟

-ماهي مزايا النظام االقتصادي الرأسمالي؟

-ماهي تأثيرات الثورة الصناعية على الحركة الاستعمارية الحديثة؟

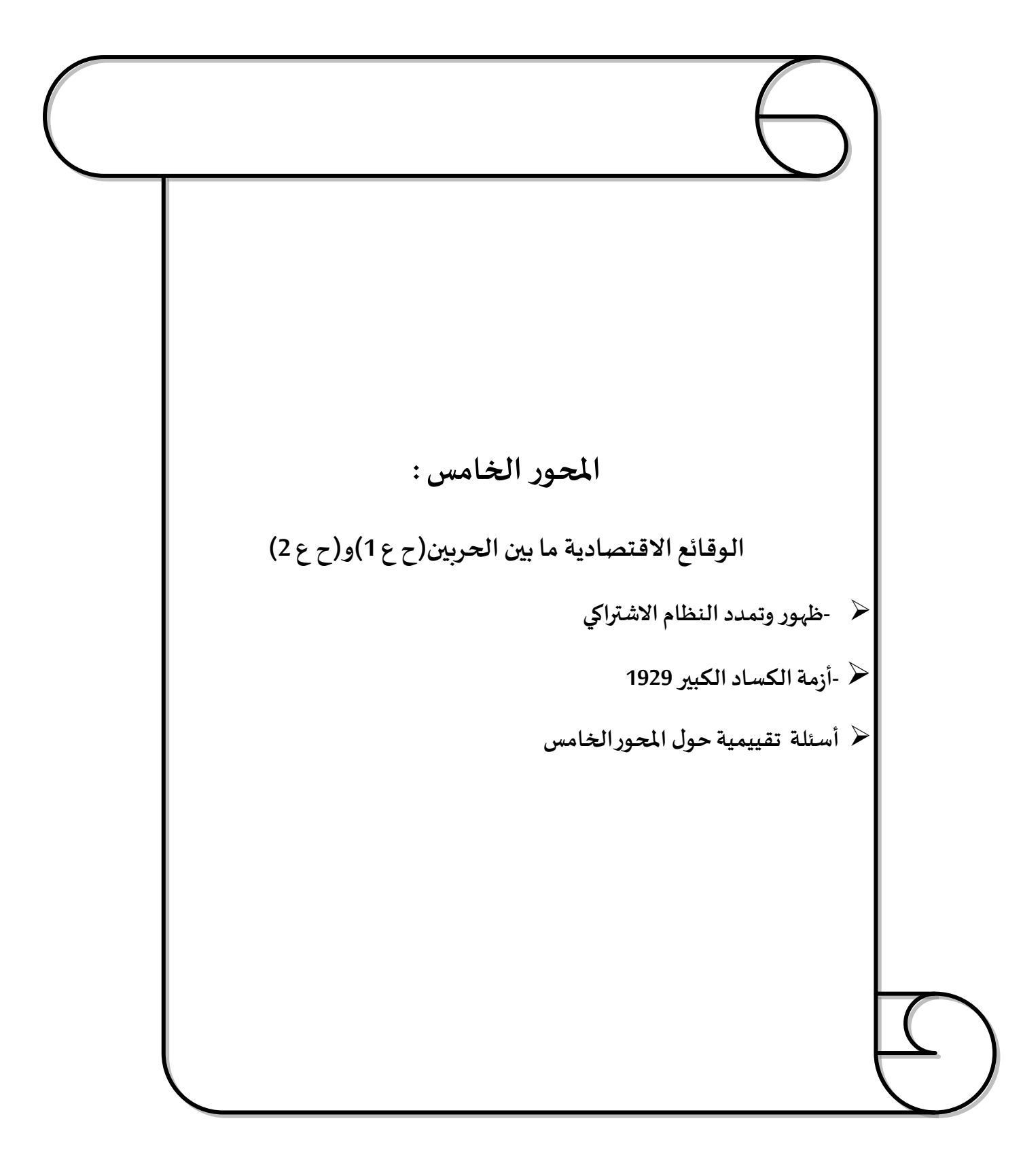
#### **تمهيد:**

شهد القرن العشرون حربين عامليتين شكل منعطفا حاسما في تحول املراكز االقتصادية واملالية العالمية ببروز قوى عالمية جديدة كالولايات المتحدة الأمريكية وروسيا، ويمثل بروز النظام الاقتصادي الاشتراكي وأزمة الكساد العظيم 1929 الوقائع الاقتصادية البارزة بين الحربين، إضافة إلى بعض الهزات الكبيرة فيما عرف بحرب العمالت.

**أو ال: ظهوروتمدد النظام االشتراكي**

1-**نشأة النظام الاشتراكي**:أدى فعل المظالم والتفاوت الطبقي وتطور النظام الرأسمالي عدد من المفكرين الأوروبيين بطرح مبادئ تهدف إلى نبد الرأسمالية، و إقامة اشتراكية بديلة تستند على الملكية الاجتماعية لوسائل الإنتاج و قد انتقد هؤلاء تناقضات المجتمع الرأسمالي و انعكاساته السلبية على الطبقات المقهورة من السكان و يأتي في مقدمة هؤلاء المفكرين "سان سيمون" و "شارل فوريه"1772-1837 الفرنسيان و "روبرت أوين " الانجليزي واعتقدوا بأنه بالإمكان إقامة مجتمع اشتراكي واستطاعوا التنبؤ ببعض ملامح النظام الاشتراكي المستقبلي.

-8**التحول من االشتراكية املثالية)الطوباوية( إلى االشتراكية العلمية :**في الحقيقة أن هؤالء الفلاسفة الخياليين لم يجدوا في مجتمع أيامهم الوسائل الموضوعية لتغير واقعهم المؤلم،ولكنهم لم يستطيعوا اكتشاف العلاقة الموضوعية بين المجتمع الذي ينتقدونه والمجتمع الذي يحلمون به ومن هنا كان وصف اشتراكيتهم بأنها خيالية، ولهذا كانوا مثاليين وذكرنا في السابق بان الفكر الاشتراكي ظل لفترة طويلة في مرحلة الطوباوية إلى أن حدثت طفرة نوعية على املفاهيم االشتراكية و ذلك في النصف الثاني من القرن التاسع عشر، يرجع الفضل في ذلك إلى ماركس الذي جعل من االشتراكية علما من العلوم على اثر اكتشافين كبيرين هما نظرية التاريخ املادية، واكتشاف سر اإلنتاج الرأسمالي بواسطة فائض القيمة، وبعد البيان الشيوعي الذي أعلنه كل من كارل ماركس وانجلز في 1884،التوضيح الأوفى لالشتراكية العلمية،ويرتكز على عدة من الفكار الساسية ومنها أن تاريخ كل مجتمع هو تاريخ صراع الطبقات"أن املجتمع البورجوازي يتجه دائما لالنقسام إلى طبقتين كبيرتين متقابلتين وجها لوجه وهما:الطبقة البورجوازية والطبقة البروليتاريا الكادحة، وعلى العمال أن ينتظموا في حزب طبقي ليتسلموا السلطة السياسية ويحصر وسائل اإلنتاج في قبضة الدولة االشتراكية الجديدة".

وهكذا يمكن القول أن الاشتراكية العلمية تأسست واقعيا بفعل الأوضاع السيئة للأعداد الهائلة من العمال الذين تكدست بهم المدن الأوربية، ساعات العمل الطوبلة وتدني الأجور، وتأسست الاشتراكية العلمية فكريا في شخص كارل ماركس املهتم بفلسفة هيجل –املدرسة الملانية-والذي ينتقد القانون الطبيعي في التطور، و يرى أن أساس التطور هو الصراع بين المتناقضات.

بدأت الحركة الاشتراكية في المجتمع الأوروبي، بعد البيان الشيوعي من اجل توحيد جهود الماركسيين والعمال للانتقال إلى النظام الاشتراكي، وتكللت تلك المهام بانعقاد الأممية الاشتراكية الأولى في لندن عام 1864 بحضور ماركس ومؤبدين له من البلدان الأوروبية، وقد نشأعنها (الاتحاد الدولي للطبقة العاملة ) التي مهدت لحدوث أول ثورة اشتراكية عفوية في التاريخ قام بها عمال باريس 1871.

لكن الأممية الاشتراكية الأولى تراجعت في الثمانينات من القرن التاسع عشر بسبب بروز الخلافات الداخلية، وتوسع الظاهرة القومية في اروبا مما فتح المجال لقيام الأممية الاشتراكية الثانية التي عرفة باسم الاشتراكية الديمقراطية، و اقتصرت عضويتها على الأحزاب الاشتراكية بعد استبعاد النقابات والتجمعات العمالية غير المنظمة، و انقرضت عقد هذه الاشتراكية بعد الحرب العالمية الأولى بعدما برزت في داخلها تيارات اليمين واليسار و الوسط، فالخط املاركس ي سعى إلحداث تغير جذري من خالل إسقاط مؤسسات النظام الرأسمالي، و بعد قيام الثورة الاشتراكية الأولى في روسيا عام 1917 انتقد قادتها على رأسهم فلاد ميرايلتش 1917-1924الاحزاب الاشتراكية الديمقراطية في البلدان الأوروبية مدعين انحرافها عن املبادئ املاركسية،ودعوا إلى تأسيس االممية االشتراكية الثالثة عام 5959و التي

سميت بمنضمة الكومنترن التي تعني التنظيم الشيوعي الدولي الهادف إلى احتواء أطراف الحركة الشيوعيةـ، وفي املقابل رفضت الحزاب االشتراكية الديمقراطية الكومنترن وأعادت نفسها تحت اسم الدولة الاشتراكية العمالية<sup>1</sup> .

**-**1**أشكال االشتراكية**:نميز بين نوعين من االشتراكية:

أ-الاشتراكية المخططة: أصل الاشتراكية المخططة ترجع أصول الاشتراكية المخططة إلى الاتحاد السوفياتي في العشرينيات " " s1920 The in Union soviet Theوالتي وصفت "بالعصر الذهبي للاقتصاد الرباضي السوفيتي" وهو نظام اقتصادي يتميز بالملكية العامة لعوامل الإنتاج، واتخاذ القرار مركزي، وبتم تنسيقه عن طريق الخطة المركزية التي يصدر عنها أوامر ملزمة للمشتركين في النظام، وتستخدم كلا من الحوافز المادية والأدبية لتحفيز المشتركين بهدف تحقيق الأهداف.

ب-**االشتراكية السوقية**»الصيغة التعأو نيةنظام اقتصادي يتميز بامللكية العامة لعناصر اإلنتاج، أما صنع القرار فهو غير مركزي ويتم تنسيقه عن طريق آلية السوق، وتستخدم كال الحوافز املادية والأدبية لتحقيق الأهداف. وربما يكون الأنموذج الصيني واصلاحاته مثالا لاشتراكية السوق.

-2**خصائص وعيوب النظام االشتراكي:** يمكن تلخيص أهم خصائص وعيوب النظام االتراكي في الجدول التالي:

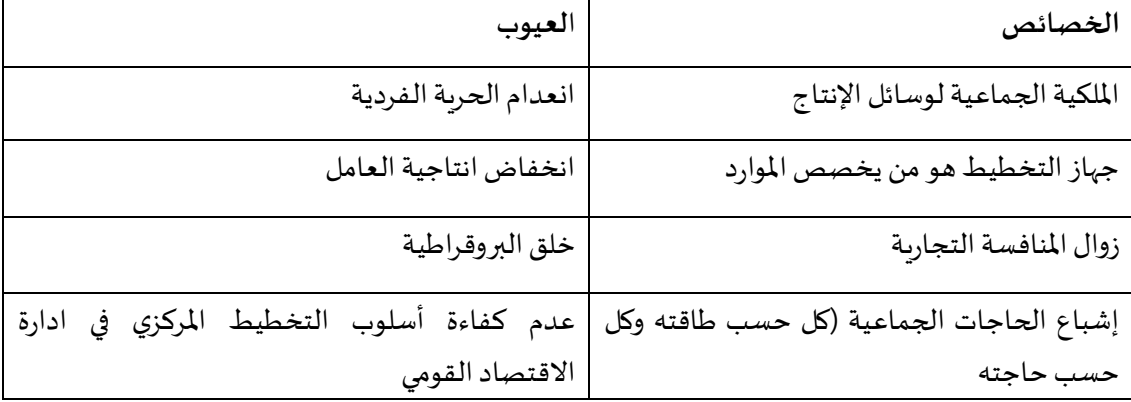

 $\overline{\phantom{a}}$ 

<sup>&</sup>lt;sup>1</sup> محمد ابراهييم غزلان ، موجز في العلاقات الاقتصادية الدولية و تاريخ الفكر الاقتصادي ، دار الجامعات المصرية 1967.ص

**ثانيا:األزمةاالقتصاديةالعاملية 1121)أزمةالكسادالكبير(**

لم تعرف الدول الرأسمالية أزمات كبيرة بعد انتشار الثورة الصناعية و ساد في القرن التاسع عشر جو من التفاؤل و الرفاه، و ذلك باستثناء بعض الأزمات التي ضربت بعض البلاد الاروبية ، غير أن الأزمة الاقتصادية في عام 1929مGreat Depression الكساد الكبير أو الانهيار الكبير ) تعتبر أكبر و أشهر الأزمات الإقتصادية في القرن العشرين .والتي بدأت مع انهيار سوق الأسهم الأمربكية (الثلاثاء الأسود ).و كان تأثير الأزمة مدمر على كل الدول تقريبا الفقيرة منها والغنية ،

**-**5**تعريف األزمة يي نمط اإلنتاج الرأسمالي:**منذ القرن التاسع عشر وظهور الصناعة اآللية بدأت الزمات االقتصادية تشكل اقتصاد البالد الراسمالية، نذكر منها ،أزمة5251التي انطلقت في بريطانيا. وأزمة 5285التي نشأت في لندن ، و أزمة 5221التي نشأت في كل من في أملانيا و الواليات املتحدة وانتقلت إلى باقي دول العالم الرأسمالي لقد كانت حالة التوازن التي يعود إليها الاقتصاد من تلقاء نفسه هي حال العمالة

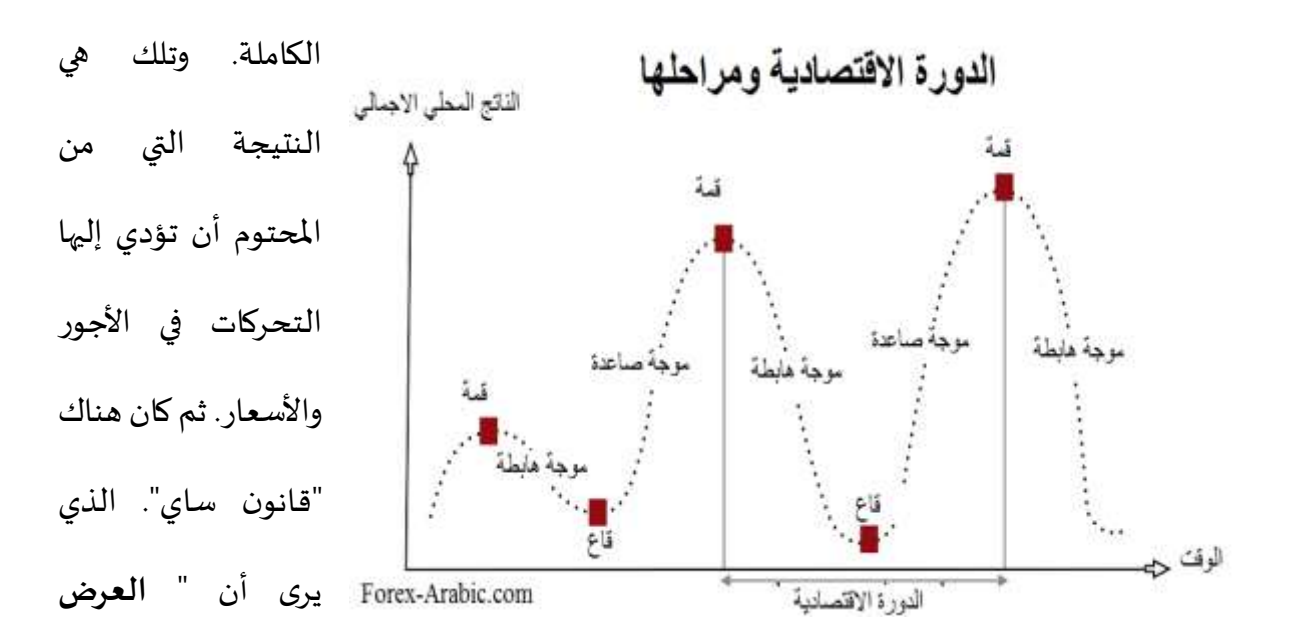

دورة حياة الاسواق

التثبع

الاقتنام  $50.55$ 

موجه A

**يخلق طلب** " يعني أن السلع التي سوف تنتج هناك أسواق سوف يتم تصريفها من خاللها تلقائيا. بمعنى أنه يستبعد حدوث أزمات كساد أو نقص في الطلب، لكن أزمة الكساد الكبرى

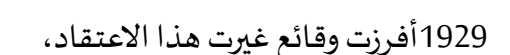

والسبب الرئيسي لحدوث الأزمات هو فائض الإنتاج حيث يختل التوازن بين الكمية المنتجة والقدرة الشرائية لدى املستهلكين نظرا ملا يحدث من التناقض بين صفة اإلنتاج الجماعية وملكية عوامل الإنتاج الفردية، وطبيعة الإنتاج الرأسمالي الذي لا يهدف إلا إلى تحقيق أكبر ربح، لأن الإنتاج أصبح يوجه في الحقيقة إلى الطبقة القادرة على الشراء من جهة، ومن جهة أخرى المنتج الذي لا يحقق ربحا ولو كان المجتمع في حاجة كبيرة إليه يتوقف عن الإنتاج، فيحدث اختلال التوازن الاجتماعي وحدوث الأزمة. التي تمثل مرحلة من مراحل الدورات الاقتصادية التي تميز الإنتاج الرأسمالي التي تختلف من حيث التوقيت وطول املدة، وتتمثل باملراحل التالية: - مرحلة االنتعاش - مرحلة الرواج أو الرخاء- مرحلة الأزمة - مرحلة الكساد.

ثيلين

موجه C

برچه B

**-**8**الوقائع االقتصاديةالسابقة الزمةالكسادالكبرى**:**1121**امتازت الفترة التي سبقت الكساد العاملي بمظاهر رئيسية يمكن إجمالها في ما يلي :

توسع في الإنتاج والتجارة بوجه عام حيث شهدت الفترة التي سبقت الكساد الكبير (1925-

1929)توسعا في الإنتاج و التجارة، ليس فقط في أوربا بل في العالم كله، ففي هذه الفترة ارتفع الإنتاج العالمي من المواد الغذائية و المواد الأولية بمقدار 11بالمائة و السلع الصناعية بمقدار 26 بالمائة بالإضافة إلى التوسع في حجم التجارة الخارجية الذي وصل إلى 19 بالمائة، و يرجع هذا الاتجاه العام – (الانتعاش )- الذي عرفه الاقتصاد العالمي إلى الانتعاش الاقتصادي النسبي الذي عرفه الاقتصاد المريكي في هذه الفترة – بل و قبلها –باإلضافة إلى عوامل أخرى أهمها :

 $\frac{1}{2}$ خفّت حدة التوتر السياسي الذي نتج عن الحرب العالمية الأولى،أضف إلى ذلك قيام محاولات في مختلف الدول لخلق استقرار نقدي داخلي مع محاولة تحرير التجارة الخارجية من القيود المفروضة عليها.

-أما فيما يخص الاقتصاد الأمريكي فقد بدأت حركة الرخاء الاقتصادي مبكرة، و ترجع إلى سنة 1922<br>و استمرت هذه الأخيرة إلى سنة 1929 ، و كان من أهم العوامل التي ساهمت في خلق رخاء اقتصادي في الواليات املتحدة المريكية ذلك النشاط الكبير في صناعة البناء فحركة االنتعاش التي سادت صناعة البناء تسربت إلىقطاعات الصناعة الخرى.

و كانت موجة الاختراعات و التجديدات التي وضعت موضع التنفيد بعد الحرب العالمية الأولى من العوامل الأساسية الدافعة للنمو – ( الرخاء – التوسع ) – في الفترة السابقة للكساد الكبير ،

**-**1**وقائع األزمة وانتقال الكساد 1 عامليا** :تشير الحقائق أن الواليات املتحدة المريكية هي مركز انطالق الزمة لتنتقل فيما بعد إلى بقية دول العالم.فبعد أن عرفت أسعرا الأوراق املالية في بورصات الواليات املتحدة

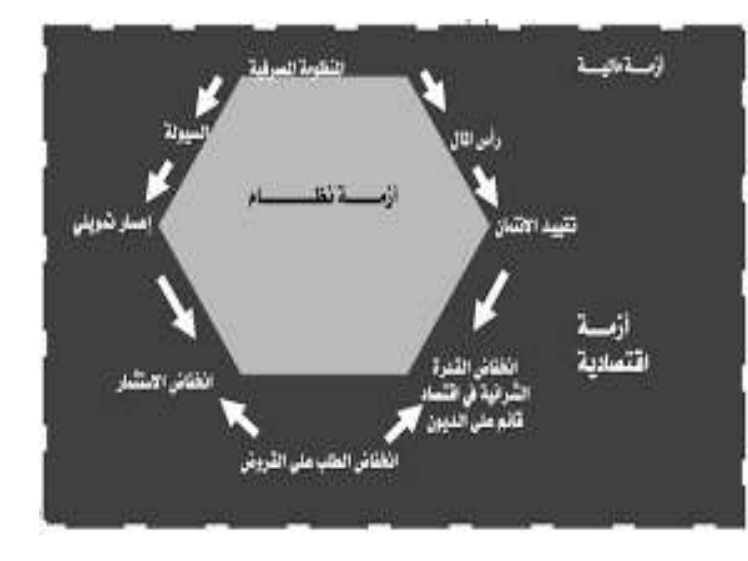

الأمريكية ارتفاعا كبيرا و مضطردا بدأت أسعراها تأخذ اتجاها عكسيا (اتجاها نزوليا) و بذلك تحول اتجاه أسعرا الأوراق المالية إلى الانخفاض المستمر اعتبارا من شهر سبتمبر سنة 1929، وقد رحبت السلطات النقدية في البداية بانهيار أسعرا الأوراق المالية اعتقادا منها بان هذا الانخفاض سوف يؤدي إلى عودة أسعرا الأوراق المالية إلى مستوىاتها الطبيعية ، و لكن الانهيار تواصل ليدخل بعدها الاقتصاد الأمريكي في مرحلة من الكساد الاقتصادي لم يشهد لها الاقتصاد الرأسمالي مثيلا في الأزمنة الحديثة ، فانتقلت الزمة من القطاع املالي إلى القطاع الحقيقي أي تحولت من أزمة مالية إلى أزمة اقتصادية،حيث اخذت مستويات اإلنتاج و العمالة في الهبوط

-لقد تسرب الكساد من الولايات المتحدة إلى دول أوربا و دول العالم الأخرى، و اثر في اقتصادياتها تأثيرا بليغا . و هذا يرجع إلى الأهمية الكبيرة التي يحتلها الاقتصاد الأمريكي في الاقتصاد العالمي نظرا لضخامة إنتاجه باإلضافة إلى الحجم الكبير الذي تحتله تجارته الخارجية في التجارة العاملية . فتراجع النشاط الاقتصادي الأمريكي أدى بالضرورة إلى هبوط حجم المشتريات الأمريكية من منتوجات الدول الأجنبية بالإضافة إلى تقلص حجم القروض و الإعانات التي كانت الدول الأجنبية و خاصة الأوربية التي تحصل

 $\overline{a}$ 

Bierman, Harold. "TheStock Market Crash 1929 ". EH.Net Encyclopedia, edited by Robert Whaples. August 11, 2004. URL http://eh.net/encyclopedia/article/Bierman.Cras <sup>1</sup>

عليها من الاقتصاد الأمربكي.حيث ذهبت الولايات المتحدة الأمريكية إلى سحب جزء كبير من رؤوس أموالها املوجودة بأوربا فخلق هذا حالة من الذعر املالي امللي كان له اثر بالغ الهمية خاصة في أملانيا و النمسا . أما الدول الأخرى خارج القارة الأوربية فقد تأثرت كثيرا و خاصة أن معظمها دولا تنتج و تصدر مواد و ذلكالنخفاض أسعراها نتيجة انخفاض الطلب عليها .

4-<mark>تفسيرات أزمة 1929</mark>: ظهرت ثلاث نظريات لتفسير أزمة 1929:

- **نظرية فائض اإلنتاج**: ( Surproduction ( املرتبطة باالنعكاسات الداخلية للرأسمالية و هي النظرية الماركسية. أي إن الرأسمالية مبنية على انعكاسات تدفع هذا النظام إلى أزمات متتالية التي ستتسبب فيانهيارهالتام.

- **نظرية نقص الطلب الكلي :**وهي نظرية كينز) 1936-1883( النقص في الطلب ) فقر الفئات الاجتماعية ) هو الذي سبب في الأزمة التي تتمثل في البطالة. و الخروج من هذه الأزمة لا يمكن إلا بتدخل الدولة في امليدان االقتصادي أي أن الدولة تصبح أكبر مستثمر في االقتصاد و ذلك بتحقيق استثمارات عمومية ضخمة، إعادة النظر في توزيع الدخل الوطني، الخ...

**- نظرية كمية النقود خالل األزمة:** و هي نظرية FRIEDMAN Milton ( 2006-1912).تعود أزمة 1929 لسببين:

\*السبب الأول يتمثل في قرار تخفيض الكتلة النقدية للتحكم في أسعار الربح عوض أن يؤخذ القرار المعاكس أي رفع هذه الكتلة النقدية، ما يجعل الثمن موجود.

\*السبب الثاني يتمثل في سياسة منح القروض (سهولة الحصول على القروض البنكية) **-5سياسات الوحد من األزمة** :لقد نشطت السياسات االقتصادية من مختلف الدول ملواجهة آثار

الأزمة ودفع عجلة النمو وتخفيض حدة البطالة ، وكان لتلك السياسات القومية عدة أشكال:

أ- فالواليات املتحدة باختصار انتهجت حكومتها لتفادي الزمة ما أطلق على تسميته في تلك الفترة

سياسة العهد الجديد **DEAL NEW** (العجز اليوم يخلق الفائض غدا( أنفقت حكومتها مبالغ ضخمة في إقامة مشاريع عامة تستوعب العمال املتعطلين نتيجة الكساد،وبالتالي ضخدخول جديدة تساهم في خلق طلب جديد . باإلضافة إلى تشجيع االستثمار عن طريق تخفيض معدالت الفائدة،كما قامت بإدخال بعض برامج املساعدات االجتماعية . كما دعمت املزارعين من اجل املحافظة على دخولهم بالإضافة إلى إجراءات أخرى .

ب- أما انجلترا فقد قامت بعقد معاهدات تجارية بغرض توسيع السواق الخارجية أمام املنتجات الانجليزية . تعمل على إثرها المنتجات البريطانية معاملة تفضيلية في هذه الأسواق بالإضافة إلى تخفيض قيمة الجنيه الإسترليني. كما قامت الحكومة بتشجيع الاستثمار عن طربق تطبيق سياسات مالية و نقدية .

ت- أما في أملانيا فقد حدث تحسن و ذلك راجع أساسا إلى توجيه النشاط االقتصادي الذي اتبعته الحكومة الملانية و للتوسع في اإلنتاج الحربي الذي استوعب الكثير من العمال العاطلين عن العمل. **-5نتائج األزمة:**

**أ-على مستوى القطاع اإلنتاجي**: يتمثل في التدهور الحاصل في النشاط االقتصادي اثر الكساد الكبير:- ففي الولايات المتحدة الأمريكية تراجع الإنتاج الصناعي في سنة 1932 ليقارب نصف مستواه في عام 5989 و بلغ عدد املتعطلين فيها أكثر من ثلث القوة العاملة.

- في ألمانيا و هي دولة صناعية رئيسية انخفض إنتاجها الصناعي في عام 1932 إلى ما يعادل 40 بالمائة من مستواه عام 1929، و بلغ عدد المتعطلين فيها حوالي 30 بالمائة من القوة العاملة.

- في انجلترا كان وقع الكساد على اقتصادها اخف نسبيا مقرانة مع كل من الواليات املتحدة و أملانيا وذلك على اعتبرا أن هذه الأخيرة كان اقتصادها يعاني من ركود نسبي حتى قبل الأزمة .

- في فرنسا كان وقع الكساد كبيرا على اقتصادها . حيث انخفض إنتاجها الصناعي بمقدار 10 باملائة

سنة 1932 مقارنة بمستواه سنة 1929 ، و كان انتشرا البطالة فيها بطيئا نوعا ما و مع ذلك كان في عام 5918حوالي 80 باملائة من عمالها متعطلين.

- و كان وقع الكساد على الدول التي تنتج و تصدر مواد أولية و زراعية حاد جدا، و هذا لانخفاض أسعراها ففي مصر مثال حدث انخفاض كبير في حجم صادراتها نتيجة النخفاض أسعار القطن بصفته سلعة التصدير الرئيسية لديها في ذلكالوقت .

**ب- على مستوى القطاع النقدي**:التقلبات الحادة في أسعار صرف العمالت: مما نتج عنه انهيار النظام الذهبي في معظم الدول، وفي نفس الوقت تدهورت القدرة الشرائية لمعظم العملات بسبب تزايد

العجز في الموازنة العامة، وموازين المدفوعات وانخفاض حجم الاحتياطات الذهبية الرسمية. ففي انجلترا تم إيقاف قابلية إبدال النقود الورقية بالذهب بتاريخ21سبتمبر 1931 بالرغم من أن هذا الإبدال كان على شكل سبائك، وقد نتج عن ذلك تدهور في قيمة الإسترليني وما تبعه من تدهور في قيم العمالت التي كانت مرتبطة به. وفي الواليات املتحدة سبب إلغاء العمل بالنظام الذهبي عام 5911 إلى تزايد الإقبال على إبدال النقود الورقية بالذهب، وأيضا انخفاض السيولة لدى البنوك بالإضافة إلى انخفاض الاحتياطات الذهبية. لقد تسببت هذه الأزمة في بالمقارنة مع مستوى ما قبل الأزمة انخفاض قيم العملات الرئيسية الدولية بحوالي % 84 و % 50. كما نتج عن أزمة الائتمان الدولي الطويل الأجل توقف عديد الدول عن سداد التزاماتهم الخارجية منها ألمانيا والنمسا.

**ج- على املستوى الفكرى** : تمثلت أهم نتائج الزمة في ظهور الفكر الكنزي5911 ، حيث أن انتشر ت مبادئ التدخل الحكومي في الشؤون االقتصادية ، والتي جاءت كنتيجة لفقدان الثقة تماما في كفاءة النظام الحر على تحقيق اكبر قدر من الإنتاج و العمالة. لدا أصبح على عاتق الحكومة أن تقوم بمجموعة من الوظائف التي لم تمرا سها من قبل . فلم تعد وظائف الحكومة تقتصر على حماية امللكية و تحقيق العدالة و صد العدوان الخارجي بل أصبحت تتعداها إلى مجموعة من الوظائف الاقتصادية و الاجتماعية.

# **أسئلة تقييمية حول املوحورالخامس:**

-تمثل الأزمة في نمط الإنتاج الرأسمالي مرحلة من مراحل الدورة الاقتصادية، أذكر أسباب ونتائج أزمة -كيف كانت الأوضاع الاقتصادية ل(فرنسا، المانيا، ايطاليا) بين الحربين؟ الكساد الكبير 5989؟ -ماهي العوامل التي مهدت لظهور أزمة الكساد الكبير 1929؟ -اشرح كيفية انهيار سوق البورصة في الولايات المتحدة الأمربكية في أزمة الكساد الكبير؟،وكيف عالجت الولايات المتحدة الأمريكية هذه الأزمة؟ -حققت التجربة الاشتراكية في الصين نجاحات اقتصادية هامة، اشرح المراحل و المحأور الأساسية للتجربة.؟

-ماهي عيوب النظام االقتصادي االشتراكي؟

**املوحورالسادس: الوقائع االقتصادية املعاصرة)بعد ح ع2 إلىواقعنا املعاصر(** -النظام االقتصادي والنقدي الدولي الجديد)من قاعدة الذهب، نظامBW ، إلى نظام التعويم) نماذج التنميةللدول املستقلة حديثاوبروزاالقتصادياتاآلسيوية فترةالثالثون املجيدة)5925-5925 (وأزمةدولةالرفاهية ح -العولمة الاقتصادية ومظاهرها (انهيار المعسكر الاشتراكي، ...) ح -الأزمة المالية 2008 (الأسباب، التداعيات ، أسعار الطاقة...) أزمةالوباءالعاملي )19COVID )وتداعياتها االقتصادية. **أسئلة تقييمية حول املوحورالسادس**

### **تمهيد:**

تعتبر هذه الفترة مليئة بالوقائع الاقتصادية، والتي شكلت شبكة من العلاقات الاقتصادية المعقدة على المستوى العالمي، بالنظر إلى الأحداث الاقتصادية المتعاقبة التي لا تزال تلقي بظلالها على الراهن الاقتصادي للدول ، سنحاول أن نحصي أهم هذه الوقائع الاقتصادية فيما يأتي:

**أو ال-النظام االقتصادي والنقدي الدولي الجديد)من قاعدةالذهب، نظامBW ، إلىنظام التعويم( -1مفهوم النظام االقتصادي والنقدي العاملي الجديد وأركانه** : النظام االقتصادي والنقدي العاملي الجديد هو القواعد التي وضعت في أعقاب الحرب العاملية الثانية، لضبط العالقات االقتصادية بين الدول المختلفة، وهو ما يعتمد على ثلاث أركان أو ركائز :

- أ- **النظام النقدي الدولي**: وهو الذي يتحكم في كل ما له صلة بأسعار الصرف، وموازين المدفوعات، ومصادر تمويل العجز. ويعتبر صندوق النقد الدولي هو المسؤول عن ذلك النظام.
- ب- **النظام املالي الدولي:** وهو الذي يتحكم في كل ما يتعلق بحركةرؤوس الموال الدولية، سواء كانت مساعدات أجنبية، أوقروض خارجية، أواستثماراتأجنبية مباشرة أو غير مباشرة. وفي هذا املجال يقوم البنك الدولي لإلعادة التعمير والتنمية باملساهمة في هذه الركيزة.
- ت- **النظام التجاري الدولي**: وهو الذي يتحكم في كل ما يتعلق بتصدير السلع أو استيرادها. وقد تولت الجات المسؤولية عنه إلى أن استبدلت بها منظمة التجارة العالمية(OMC).

تعتبر الركائز الرئيسية الثلاث ( النظام النقدي الدولي، النظام المالي الدولي، والنظام التجاري الدولي) أهداف تكوبن نظام اقتصادي عالمي جديد سمي ببريتن وودز

**-**8**العالقات النقدية الدولية قبل نشأةنظام بريتن وودز،**(**woods bretten(**

مرت العالقات الدولية النقدية بعدة مراحل ، تميزت كل منها بوجود قاعدة نقدية معينة ، إختلفت من مرحلة لأخرى ، فقد كان هناك قاعدة الفضة و قاعدة المعدنين ، ثم قاعدة الذهب.

**أ-قاعدةالذهب: or –étalon'l de Système**: سادالنظام الذهبى"قاعدةالذهب"معظم دول العالم خلال القسم الأكبر من القرن التاسع عشر و حتى بدأية الحرب العالمية الأولى. و كانت إنجلترا أولى الدول التى تبنت هذا النظام فى عام 1816 ( كانت انجلترا هي التي تسيطر على الاقتصاد العالمي وعملتها الجنيه الاسترليني هو العملة العالمية آنذاك)، ثم انتشر بعد ذلك في – معظم دول العالم في ألمانيا 1873 ، فرنسا و بلجيكا 1874، روسيا واليابان 1897 ، الولايات المتحدة الأمريكية 1900 و تتعدد داخل نظام معيار الذب الأنظمة الفرعية المتمثلة في نظام المسكوكات الذهبية ،نظام السبائك،و نظام الصرفبالذهب.

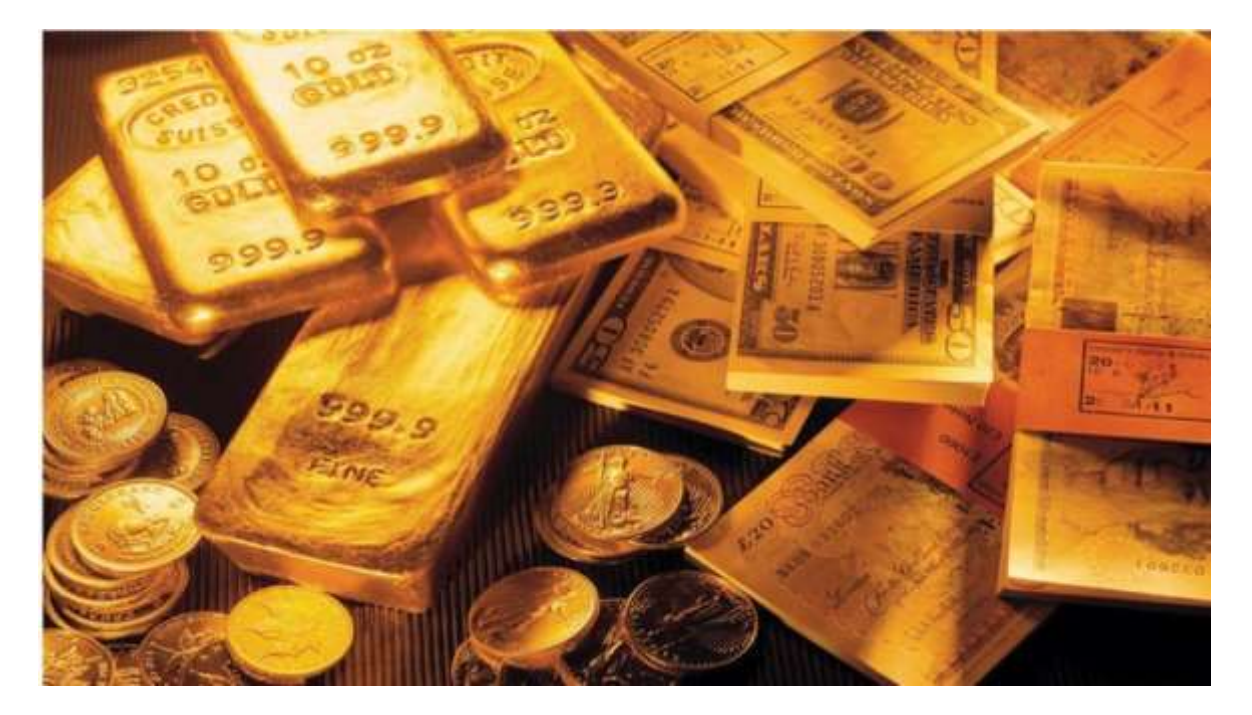

هذا النظام يتم تعريف الوحدة النقدية على أساس وزن معين من الذهب، و عيار معين، حيث يتم -نظام الم*س*كوكات الذهبية . بدأت بريطانيا اعتماد هذا النظام بكل شروطه منذ عام 1821، و في تداول المسكوكات الذهبية على شكل قطع نقدية متماثلة في الوزن و العيار ،تختم عليها رموز الدولة و يشترط في هذا النظام ما يلي :

- ▼ تعريف الوحدة النقدية(الفرنك ،الدولار... )على أساس وزن ثابت و عيار معين من الذهب بموجب قانون يضبط العملية .
	- ◆ توافر حرية كاملة لسك العملة أي تتاح لمن يملك سلعة الذهب أن ينقلها إلى دور السك وتحـويلها إلى مسكوكات ذهبية بالمجان أو بتكلفة زهيدة على أساس الوزن الحـدد في القانون للمسكوكة. .
	- ▼ توافر حرية الصهر :يمكن تحويل المسكوكات الذهبية إلى الذهب السلعي . ◆ توافر الحرية الكاملة لتحويل العملات الأخرى المتداولة إلى النقود الذهبية على أساس

السعر القانوني الثابت للذهب، و قابلية صرف العملات الأخرى على أساس سعر التعادل بين وزن كل عملة من الذهب .

توافر حريةتصدير و استيرادالذهب.

**- نظام السبائكالذهبية:** نظرا لظروفالحربالعامليةالولىفقد تعذر سكالقطعالذهبيةبنفس الحرية التي كانت في حالة نظام المسكوكات الذهبية ،و قام هذا النظام على نفس شروط نظام المسكوكات الذهبية-سابقة الذكر -فضلا عن : أن تداول الذهب يتم على أساس سبائك ذهبية ذات عيار معين ،بوزن كبير نسبيا كما يعطي هذا النظام حرية تحويل النقود الورقية( البنكنوت)إلى ذهب حسب قيمة كل سبيكة بالنقود، فيشتر ط لقبول تحويل النقود الورقية إلى سبيكة ذهبية على أساس ضرورة توافر الكمية الكافية من النقود الورقية

**- نظام الصرف بالذهب:**و قد جاء هذا النظام بعد نتائج مؤتمر جنوة عـــــام،5988 حيثترتبط في ظله عملة بلد معبن بنسبة ثابتة (سعر صرف ثابت )بعملة بلد آخر يسبر على نظام الذهب شريطة ان تكون عملة هذا الاخبر قابلة للتحويل بالذهب، فتر تبط العملة الوطنية بالذهب بطريقة غبر مباشرة ،فيحتفظ البلد التابع بعملة البلد المتبوع كغطاء لعملته به و على هذا الأساس تكون عملة البلد التابع محددة بعملة البلد المتبوع ، و ليس بالذهب مباشرة، أي أن البلد المتبوع يصدر عملته تكون مغطاة بالذهب ،في حين يصدر البلد التابع عملته التي تكون مغطاة بعملة البلد المتبوع ،ويتعهد البلد التابع لمواطنيه بإبدال البنكنوت ليس ذهبا، بل بعملة البلد الأجنبي المتبوع. **ب-أسباب انهيار قاعدة الذهب:**

إن التوسع االكبير في االصدار النقدي لتمويل النفقات والتعويضات ملواكبة الحاجات الكثيرة لمتطلبات الحرب العالمية الأولى، أدى إلى خروج عديد الدول عن قاعدة الذهب التي تفرض الاصدار · الصارم في النقد بما يتوافق وكمية الذهب املوجودة ، ودفع تلك الدول إلى اتباع سياسات نقدية مستقلة لتحقيق الاستقرار الاقتصادي الداخلي، ورغم سعي الدول إلى العودة إلى قاعدة الذهب بعد الحرب العالمية الأولى كما فعلت بريطانيا سنة 1925 عبر تمسكها بسعر التعادل القديم 21=4.25\$ اال أن هذا السعر لم يكن منصفا بالنسبة للدوالر الذي كان أقوى بكثير من الجنيه االسترليني، ومع تفاقم الأزمة الاقتصادية العالمية خرجت بريطانيا من هذا النظام في 1931تبعتها الولايات المتحدة الأمربكية سنة 1933. وبمكن أن نحصى الأسباب الرئيسية لانهيار قاعدة الذهب إلى ما يلي:

- -التفاوت بين معدل إنتاج الذهب ومعدل نمو التجارة الدولية حيث يقدر نمو انتاج الذهب 8%سنوبا بينما يقدر نمو التجارة الخارجية بـ11%سنوبا.
- ♦ -إن نشوب الحرب العالمية الأولى أدى إلى تركز الذهب بيد الدول المتحاربة لغرض استخدامه لتسديد املشتريات العسكرية.
- التوسع النقدي والحاجة إلى ااالحتياطات من الذهب والدوالر والجنيه االسترليني خالل عملية إعادة اعمار أو ربا ، وقد انعكس ذلك على االحتياطات الدولية.

إضافة إلى هذه الأسباب الرئيسية هناك جملة من الإجراءات التجارية التي أثرت على قاعدة الذهب منها

-عدم تقييم بعض العمالت تقييما حقيقيا.

- √ -الإجراءات الحمائية لبعض الدول كفرض التعريفات الجمركية.
	- -لجوء بعض البنوك املركزية الكتناز الذهب

**-3التعريف باتفاقيةبريتن وودز:**( WOODS BRETTON(

هو مجموعة من الإتفاقيات و المؤسسات التي حاولت الدول الغربية (أمربكا، بربطانيا...)إنشاءها وايجادها تكون أساسا لعلاقات نقدية دولية جديدة لما بعد ح ع 2، قائمة على قاعدة صرف الدولار بالذهب، وهو ما أعطى للدولار ثقل عالمي، حيث من الممكن لآي دولة تحويل الدولار إلى ذهب بحسب االتفاقية وعليه:

-يمكن لأي بلد عضو في صندوق النقد الدولي أن يحدد سعر صرف العملة المحلية إما بالذهب أو بالدولار ، بحيث يكون 35دولار لكل أونصة من الذهب(الأونصة الواحدة تساوى31.103غ من الذهب) -التزام الولايات المتحدة بتحويل أي دولار لدى المصارف المركزية بالذهب بما يعادل 35دولار لكل أو نصة.

### **-**2**الظروف والوحيثيات:**

إن تفاقم الأزمات النقدية الدولية و زبادة الصراع حول إكتساب الأسواق الخارجية ، دفع إلى التفكير حول إيجاد برامج و خطط لإصلاح النظام النقدي الدولي و العمل على إستقراره. ،و من أجل تحقيق هذه الأهداف اجتمع مندوبوا 44 دولة في بربتون وودز ( BRETTON WOODS ) نيوهامبشير ) بالولايات المتحدة الأمربكية ( عام 1944 ، لوضع الأسس العامة لإقامة نظام نقدي دولي جديد. **-**5**ركائز االتفاقية:**

طرح مشروعان حول إقامة النظام النقدي الدولي الجديد :

**األ و ل : املشروع االنكليزى " جون ميناردكينز "**

إقترح هذا المشروع إنشاء وحدة نقدية دولية هي ال ( بانكور ) تتحدد قيمتها إلى الذهب " غير قابلة للتحويل إلى ذهب " لكن بمعدل يمكن تغييره ، إن سعر تعادل عملات الدول التي تنضم إلى هذا النظام الجديد سيتحدد بالنسبة إلى (بانكور) دون أن تتمكن الدولة العضو من تعديل هذا السعر من طرف واحد .

**الثانى : املشروع األمريكي "هارى وايت "**

إن هذا المشروع أيضاً يقترح إنشاء وحدة نقدية دولية ال ( أونيتاس ( تتحدد قيمتها إلى الذهب لكن ً<br>آ بمعدل ثابت ال يمكن تغييره .

فالنظام النقدي الدولي الجديد قام بموجب إتفاقية "بروتون - وودز" على أساس مخطط "وايت" مع إستكماله بجزء مما ورد فى مخطط "كينز. "

قامت فرنسا بتحويل إحتياطياتها من الدولارات بالذهب، و حرضت الدول الأخرى على ذلك ، مما سبب الكثير من المشاكل للولايات الأمربكية المتحدة إذ أن ذلك يؤدى إلى نفاذ الإحتياطي الذهبى الأمربكي ، فرأت الولايات المتحدة الأمريكية أن من مصلحتها أن توقف قابلية إبدال الدولار بالذهب، وبالفعل ثم إلغاء ذلك في عام 1971.ليحل معه نوع من فوضي العملات بفعل نظام الصرف المرن.

### **-6 .خصائصاالتفاقية:**

إن النظام النقدي الذي قام بعد الحرب العاملية الثانية بموجب إتفاقية "بروتون وودز "هو نظام الصرف بالذهب ، و قد تحول بعد إلغاء قابلية إبدال الدولار بالذهب إلى نظام آخر "نظام الدولار " حيث أن العنصر الأساسي في الاحتياطيات النقدية الدولية أصبح الدولار الأمربكي غير القابل للإبدال بالذهب .

**-**2**املؤسساتالتي انبثقت عن االتفاقية** :

**أ .البنك العاملى لإلنشاء و التنمية " D.R.I.B"** 

تأسس بموجب معاهدة بروتون وودز عام 1944 يضم 150 دولة ، أهدافه تتمحور حول :

1.إعادة البناء و التعمير و تحقيق التقدم اإلقتصادي.

.1المحافظة على توازن ميزان المدفوعات.

.3تشجيع الإدخارات الدولية.

.4تقديم مساعدات للدول النامية من أجل تحقيق بعض المشاريع.

.5تقديم قروض بعيدة المدى مدتها بين 15 و 20 سنة بفوائد معينة.

و تملك الدول الغربية 70 % من رأسمال البنك ، لهذا فإن هذا البنك خاضع لسياسة هذه الدول.

**ب. صندوق النقد الدولى" I.M.F"** 

تأسس صندوق النقد الدولي وفق معاهدة بربتون و ودز 1944 لكنه لم يبدأ بممارسة نشاطه إلا فى عام 1947يضم 152دولة. أهدافهتتمحور حول :

1.التنسيق بين السياسات النقدية الدولية .

.2تصحيح الإختلالات الحاصلة فى موازين المدفوعات للدول الأعضاء.

.3إعادة جدولة ديون الدول النامية و هيكلة إقتصادها .

4.تحديد أسعار صرف العمالت بالنسبة للدوالر عن طريق البورصة.

.5تقديم قروض للدول التي تعانى من أزمة مالية ضمن شروط يحددها الصندوق .

مثلاً : يشترط صندوق النقد الدولى على البلدان النامية عند طلبها الحصول على القروض إتخاذ جملة ً إجراءات:

•تخفيض النفقات و الإستثمارات العامة.

- •الحد من دورالقطاع العام فىالنشاطاإلقتصادي.
- •التراجع عن دعم الدولة لسعار بعض السلع الساسية.
	- •تخفيض قيمة العملة الوطنية بنسب عالية.

**ثانيا:استراتيجيات التنميةللدول املستقلة حديثاوبروزاالقتصاديات اآلسيوية:**

عرفت الفترة التي أعقبت الحرب العاملية الثانية موجات التحرر للدول النامية، واستكماال لحركة التحرر السياسي حاولت تلك الدول الوصول للتحرر الاقتصادي، وإعادة بناء اقتصادياتها للحاق بركب الدول المتقدمة وهذا ما حدث فعلا في القارة الافريقية والاسيوية أمريكا الجنوبية ،يمكن إلقاء الضوء على أبرز الاستراتيجيات التي اتبعت في الدول النامية بعد حصولها على استقلالها السياسي-في :هذا املجال بالحديث على إستراتيجيتين هامتين هما

- إستراتيجية التصنيع الموجه للإحلال محل الواردات.(النظرة الداخلية لسياسة التنمية)

- إستراتيجية التصنيع الموجه إلى التصدير.(النظرة الخارجية لسياسة التنمية).

**-**5**إستراتيجيةالتصنيع إلحالل الواردات: النظرة الداخليةللتنمية**strategy substitution-Import( ظهرت هذه الإستراتيجية في الخمسينات والستينات من القرن الماضي نظرا لانخفاض الطلب العالمي على منتجات الدول النامية، والعجز املتزايد في موازين مدفوعاتها، ولذلك تبنت الدول النامية إستراتيجية إحلال الواردات الخاصة بتنمية المنتجات الصناعية في الداخل بدلاً من استيرادها، ً والتركيز على تصنيع المواد الخام محلياً، سواء لأسباب اقتصادية أو سياسية. ا<br>آ

ولقد برز هذا النمط من التصنيع بقوة وبشكل جلي في عدد من دول أمريكا الالتينية كالبرازيل، والرجنتين، واملكسيك، نتيجة النخفاض الطلب على صادراتها . وفي مرحلة الحقة تبعتها دول أسيوية كالهند وباكستان، ثم أخذ عدد الدول النامية التي تتبنى هذه اإلستراتيجية بالزيادة منذ عقد الخمسينيات من القرن الماضي.

تقوم هذه الإستراتيجية على تصنيع السلع الاستهلاكية الخفيفة والمعمرة التي يعتمد البلد في الحصول عليها على الاستيراد من الخارج حيث يتم فرض حماية جمركية مرتفعة على الواردات المماثلة لمنع استيرادها، وهي تمثل النموذج الذي تم تطبيقه في معظم القطار العربية غير النفطية بعد استقلالها، وتمر هذه الإستراتيجية بمرحلتين رئيسيتين هما:-

**املرحلة األولى**: إحالل الواردات مكان السلع االستهالكية الخفيفة غير املعمرة مثل املالبس واملواد الغذائية والأدوات المنزلية والأحذية والمدخلات المطلوبة لإنتاجها كخامات النسيج والجلود والخشب **املرحلة الثانية**: إحالل الواردات مكان السلع االستهالكية املعمرة مثل: الثالجات واآلليات واملعدات والسيارات

ومن أجل ضمان نجاح استراتيجية إحلال السلع المحلية الاستهلاكية المعمرة وغير المعمرة بدلأ من ً السلع المستوردة من الخارج، لابد أن تستخدم الدولة السياسات الجمركية المختلفة في حماية املنتجات املحلية وتقليص حجم املنتجات الجنبية التي تدخل إلى الدولة، حتى يتسنى للمنتجات املحلية النهوض والقدرة على املنافسة املستقبلية، لذلك تقوم الدولة برفع معدل الرسوم الجمركية على السلع المستوردة، ولكن إذا كانت السلع المنتجة محلياً تستخدم مواد خام مستوردة فيجب أن يتم ً<br>آ أيضاً تخفيض الرسوم الجمركية على هذه المواد الخام. ا<br>آ

**-**8**إستراتيجيةتشجيع الصادرات)التنميةاملتجهةنحوالخارج: development looking – outward** سيطرت سياسة ترويج الصادرات في أواخر السبعينات،.حيث أن الدول الفقيرة باملوارد، والتي تتسم أسواقها المحلية بالصغر فان الاستراتيجيات المبنية على تصدير المواد الأولية أو على إحلال الواردات تمثل أملا ضعيفا في استمرارية التنمية.

انتهجت دول النمور الآسيوبة الأربعة (تايوان وكوريا الجنوبية وسنغافورة وهونغ كونغ) استراتيجيات بديلة ذات أسماء مختلفة، ولكنها في الأساس تعتمد على تصدير المواد المصنعة التي تستعمل بكثافة مورد العمل المتوفر بكثافة في هذه الدول.أطلق جوستاف رانيس (Gustav Ranis) على هذه الإستراتيجية اسم إحلال الصادرات (export substitution) بمعنى أن تصدير السلع الصناعية كثيفة العمل يحل محل الصادرات الزراعية كثيفة العمل.

وأطلق عليها آخرون اسم الاتجاه للخارج (outward – looking) على عكس إستراتيجية إحلال الواردات أو الاتجاه للداخل (inward – looking).

تقوم هذه الإستراتيجية على اختيار عدد معين من الصناعات التي يكون الهدف من إقامتها التوجه إلى السوق الخارجي وليس إلى السوق الداخلي حيث يكون العنصر الحاكم في نجاحها هو توافر الطلب الخارجي، فتحديد نوع الإنتاج ومواصفاته وحجمه ومعدلات نموه تتوقف أولأ وأخيراً على اتجاهات ً<br>أ ً الطلب الخارجي، حيث تعمل الدول المتبنية لهذه الإستراتيجية على توفير الحوافز المختلفة للصادرات من حيث الضرائب والإجراءات والمعلومات عن الفرص التسويقية الخارجية. **ثالثا-**فترة الثالثون املجيدة)5925-5925 (وأزمةدولةالرفاهية

بين سنة 1945 و سنة 1973، عرفت البلدان الغربية مرحلة النمو و الازدهار و التي تمثلت في التدخل املكثف للدولة في االقتصاد و ذلك حسب توصيات نظرية كينز.

تنتهي هذه المرحلة مع الوصول إلى الحكم رونالد ريغان في الولايات المتحدة الأمريكية و مرغاريت تاتشر في بريطانيا في سنة 1979.

1-<mark>المفهوم <sup>1</sup>:[تشير](https://wikivisually.com/lang-ar/wiki/%D8%AF%D9%88%D9%84%D8%A9_%D9%85%D8%AA%D9%82%D8%AF%D9%85%D8%A9) [إلى](https://wikivisually.com/lang-ar/wiki/%D8%AF%D9%88%D9%84%D8%A9_%D9%85%D8%AA%D9%82%D8%AF%D9%85%D8%A9) الفترة [بين](https://wikivisually.com/lang-ar/wiki/%D8%AF%D9%88%D9%84%D8%A9_%D9%85%D8%AA%D9%82%D8%AF%D9%85%D8%A9) [5419](https://wikivisually.com/lang-ar/wiki/%D8%AF%D9%88%D9%84%D8%A9_%D9%85%D8%AA%D9%82%D8%AF%D9%85%D8%A9) [و](https://wikivisually.com/lang-ar/wiki/%D8%AF%D9%88%D9%84%D8%A9_%D9%85%D8%AA%D9%82%D8%AF%D9%85%D8%A9)[5719](https://wikivisually.com/lang-ar/wiki/%D8%AF%D9%88%D9%84%D8%A9_%D9%85%D8%AA%D9%82%D8%AF%D9%85%D8%A9) [التي](https://wikivisually.com/lang-ar/wiki/%D8%AF%D9%88%D9%84%D8%A9_%D9%85%D8%AA%D9%82%D8%AF%D9%85%D8%A9) [شهدت](https://wikivisually.com/lang-ar/wiki/%D8%AF%D9%88%D9%84%D8%A9_%D9%85%D8%AA%D9%82%D8%AF%D9%85%D8%A9) [فيها](https://wikivisually.com/lang-ar/wiki/%D8%AF%D9%88%D9%84%D8%A9_%D9%85%D8%AA%D9%82%D8%AF%D9%85%D8%A9) [أغلب](https://wikivisually.com/lang-ar/wiki/%D8%AF%D9%88%D9%84%D8%A9_%D9%85%D8%AA%D9%82%D8%AF%D9%85%D8%A9) الدول المتقدمة عموما</mark> [نمو](https://wikivisually.com/lang-ar/wiki/%D9%85%D9%86%D8%B8%D9%85%D8%A9_%D8%A7%D9%84%D8%AA%D8%B9%D8%A7%D9%88%D9%86_%D8%A7%D9%84%D8%A7%D9%82%D8%AA%D8%B5%D8%A7%D8%AF%D9%8A_%D9%88%D8%A7%D9%84%D8%AA%D9%86%D9%85%D9%8A%D8%A9) [اقتصادي](https://wikivisually.com/lang-ar/wiki/%D9%85%D9%86%D8%B8%D9%85%D8%A9_%D8%A7%D9%84%D8%AA%D8%B9%D8%A7%D9%88%D9%86_%D8%A7%D9%84%D8%A7%D9%82%D8%AA%D8%B5%D8%A7%D8%AF%D9%8A_%D9%88%D8%A7%D9%84%D8%AA%D9%86%D9%85%D9%8A%D8%A9) كبير ، والذي[ن](https://wikivisually.com/lang-ar/wiki/%D9%85%D9%86%D8%B8%D9%85%D8%A9_%D8%A7%D9%84%D8%AA%D8%B9%D8%A7%D9%88%D9%86_%D8%A7%D9%84%D8%A7%D9%82%D8%AA%D8%B5%D8%A7%D8%AF%D9%8A_%D9%88%D8%A7%D9%84%D8%AA%D9%86%D9%85%D9%8A%D8%A9) أغليهم أعضاء في منظمة التعاون الاقتصادي [والتنمية.](https://wikivisually.com/lang-ar/wiki/%D9%85%D9%86%D8%B8%D9%85%D8%A9_%D8%A7%D9%84%D8%AA%D8%B9%D8%A7%D9%88%D9%86_%D8%A7%D9%84%D8%A7%D9%82%D8%AA%D8%B5%D8%A7%D8%AF%D9%8A_%D9%88%D8%A7%D9%84%D8%AA%D9%86%D9%85%D9%8A%D8%A9) [تم](https://wikivisually.com/w/index.php?title=%D8%AC%D8%A7%D9%86_%D9%81%D9%88%D8%B1%D8%A7%D8%B3%D8%AA%D9%8A%D9%8A%D9%87&action=edit&redlink=1) [اختراع](https://wikivisually.com/w/index.php?title=%D8%AC%D8%A7%D9%86_%D9%81%D9%88%D8%B1%D8%A7%D8%B3%D8%AA%D9%8A%D9%8A%D9%87&action=edit&redlink=1) [هذه](https://wikivisually.com/w/index.php?title=%D8%AC%D8%A7%D9%86_%D9%81%D9%88%D8%B1%D8%A7%D8%B3%D8%AA%D9%8A%D9%8A%D9%87&action=edit&redlink=1) [العبارة](https://wikivisually.com/w/index.php?title=%D8%AC%D8%A7%D9%86_%D9%81%D9%88%D8%B1%D8%A7%D8%B3%D8%AA%D9%8A%D9%8A%D9%87&action=edit&redlink=1) [من](https://wikivisually.com/w/index.php?title=%D8%AC%D8%A7%D9%86_%D9%81%D9%88%D8%B1%D8%A7%D8%B3%D8%AA%D9%8A%D9%8A%D9%87&action=edit&redlink=1) [قبل](https://wikivisually.com/w/index.php?title=%D8%AC%D8%A7%D9%86_%D9%81%D9%88%D8%B1%D8%A7%D8%B3%D8%AA%D9%8A%D9%8A%D9%87&action=edit&redlink=1) [عالم](https://wikivisually.com/w/index.php?title=%D8%AC%D8%A7%D9%86_%D9%81%D9%88%D8%B1%D8%A7%D8%B3%D8%AA%D9%8A%D9%8A%D9%87&action=edit&redlink=1) الاقتصاد الفرنسي [جان](https://wikivisually.com/w/index.php?title=%D8%AC%D8%A7%D9%86_%D9%81%D9%88%D8%B1%D8%A7%D8%B3%D8%AA%D9%8A%D9%8A%D9%87&action=edit&redlink=1) [فوراستييه](https://wikivisually.com/w/index.php?title=%D8%AC%D8%A7%D9%86_%D9%81%D9%88%D8%B1%D8%A7%D8%B3%D8%AA%D9%8A%D9%8A%D9%87&action=edit&redlink=1) [في](https://wikivisually.com/w/index.php?title=%D8%AC%D8%A7%D9%86_%D9%81%D9%88%D8%B1%D8%A7%D8%B3%D8%AA%D9%8A%D9%8A%D9%87&action=edit&redlink=1) [9719](https://wikivisually.com/lang-ar/wiki/1979) [وذلك](https://wikivisually.com/w/index.php?title=%D8%AC%D8%A7%D9%86_%D9%81%D9%88%D8%B1%D8%A7%D8%B3%D8%AA%D9%8A%D9%8A%D9%87&action=edit&redlink=1) [على](https://wikivisually.com/w/index.php?title=%D8%AC%D8%A7%D9%86_%D9%81%D9%88%D8%B1%D8%A7%D8%B3%D8%AA%D9%8A%D9%8A%D9%87&action=edit&redlink=1) [منوال](https://wikivisually.com/w/index.php?title=%D8%AC%D8%A7%D9%86_%D9%81%D9%88%D8%B1%D8%A7%D8%B3%D8%AA%D9%8A%D9%8A%D9%87&action=edit&redlink=1) الثلاثة المجيدة [في](https://wikivisually.com/w/index.php?title=%D8%AC%D8%A7%D9%86_%D9%81%D9%88%D8%B1%D8%A7%D8%B3%D8%AA%D9%8A%D9%8A%D9%87&action=edit&redlink=1) [إش](https://wikivisually.com/w/index.php?title=%D8%AC%D8%A7%D9%86_%D9%81%D9%88%D8%B1%D8%A7%D8%B3%D8%AA%D9%8A%D9%8A%D9%87&action=edit&redlink=1)ارة إلى الأيام الثوربة[72](https://wikivisually.com/lang-ar/wiki/%D8%B4%D8%A7%D8%B1%D9%84_%D8%A7%D9%84%D8%B9%D8%A7%D8%B4%D8%B1_%D9%85%D9%84%D9%83_%D9%81%D8%B1%D9%86%D8%B3%D8%A7) [و](https://wikivisually.com/lang-ar/wiki/%D8%B4%D8%A7%D8%B1%D9%84_%D8%A7%D9%84%D8%B9%D8%A7%D8%B4%D8%B1_%D9%85%D9%84%D9%83_%D9%81%D8%B1%D9%86%D8%B3%D8%A7)[82](https://wikivisually.com/lang-ar/wiki/%D8%B4%D8%A7%D8%B1%D9%84_%D8%A7%D9%84%D8%B9%D8%A7%D8%B4%D8%B1_%D9%85%D9%84%D9%83_%D9%81%D8%B1%D9%86%D8%B3%D8%A7) و[92](https://wikivisually.com/lang-ar/wiki/%D8%B4%D8%A7%D8%B1%D9%84_%D8%A7%D9%84%D8%B9%D8%A7%D8%B4%D8%B1_%D9%85%D9%84%D9%83_%D9%81%D8%B1%D9%86%D8%B3%D8%A7) [يوليو](https://wikivisually.com/lang-ar/wiki/%D8%B4%D8%A7%D8%B1%D9%84_%D8%A7%D9%84%D8%B9%D8%A7%D8%B4%D8%B1_%D9%85%D9%84%D9%83_%D9%81%D8%B1%D9%86%D8%B3%D8%A7) [0318](https://wikivisually.com/lang-ar/wiki/%D8%B4%D8%A7%D8%B1%D9%84_%D8%A7%D9%84%D8%B9%D8%A7%D8%B4%D8%B1_%D9%85%D9%84%D9%83_%D9%81%D8%B1%D9%86%D8%B3%D8%A7) [والتي](https://wikivisually.com/lang-ar/wiki/%D8%B4%D8%A7%D8%B1%D9%84_%D8%A7%D9%84%D8%B9%D8%A7%D8%B4%D8%B1_%D9%85%D9%84%D9%83_%D9%81%D8%B1%D9%86%D8%B3%D8%A7) [أسقطت](https://wikivisually.com/lang-ar/wiki/%D8%B4%D8%A7%D8%B1%D9%84_%D8%A7%D9%84%D8%B9%D8%A7%D8%B4%D8%B1_%D9%85%D9%84%D9%83_%D9%81%D8%B1%D9%86%D8%B3%D8%A7) الملك شارل [العاشر](https://wikivisually.com/lang-ar/wiki/%D8%B4%D8%A7%D8%B1%D9%84_%D8%A7%D9%84%D8%B9%D8%A7%D8%B4%D8%B1_%D9%85%D9%84%D9%83_%D9%81%D8%B1%D9%86%D8%B3%D8%A7) [ملك](https://wikivisually.com/lang-ar/wiki/%D8%B4%D8%A7%D8%B1%D9%84_%D8%A7%D9%84%D8%B9%D8%A7%D8%B4%D8%B1_%D9%85%D9%84%D9%83_%D9%81%D8%B1%D9%86%D8%B3%D8%A7) [فرنسا.ا](https://wikivisually.com/lang-ar/wiki/%D8%B4%D8%A7%D8%B1%D9%84_%D8%A7%D9%84%D8%B9%D8%A7%D8%B4%D8%B1_%D9%85%D9%84%D9%83_%D9%81%D8%B1%D9%86%D8%B3%D8%A7)لثالثين املجيدة تمثل ثورة صامتة طبعا، ولكن جلبت معها تغييرات إقتصادية واجتماعية ضخمة، حيث سجلت انتقال أوروبا بعد الولايات المتحدة، إلى [مجتمع](https://wikivisually.com/w/index.php?title=%D9%85%D8%AC%D8%AA%D9%85%D8%B9_%D8%A5%D8%B3%D8%AA%D9%87%D9%84%D8%A7%D9%83%D9%8A&action=edit&redlink=1) إستهلاكي. ليس في فرنسا وبريطانيا فقط، لكن النمو االقتصادي كان كذلك في [إيطالي](https://wikivisually.com/w/index.php?title=%D9%85%D8%AC%D8%AA%D9%85%D8%B9_%D8%A5%D8%B3%D8%AA%D9%87%D9%84%D8%A7%D9%83%D9%8A&action=edit&redlink=1)[ا](https://wikivisually.com/lang-ar/wiki/%D8%A5%D9%8A%D8%B7%D8%A7%D9%84%D9%8A%D8%A7) [وأملانيا](https://wikivisually.com/lang-ar/wiki/%D8%A3%D9%84%D9%85%D8%A7%D9%86%D9%8A%D8%A7) [وكند](https://wikivisually.com/lang-ar/wiki/%D8%A3%D9%84%D9%85%D8%A7%D9%86%D9%8A%D8%A7)[ا](https://wikivisually.com/lang-ar/wiki/%D9%83%D9%86%D8%AF%D8%A7) [واليابان،](https://wikivisually.com/lang-ar/wiki/%D8%A7%D9%84%D9%8A%D8%A7%D8%A8%D8%A7%D9%86) وذلك عبر االستثمار واالستهالك.

**-2خصائص الفترة :تتميز بالتالي:**

•إعادة بناء اقتصاد دمرته الحرب إلى حد كبير.

•العودة إلى حالة [توظيف](https://wikivisually.com/lang-ar/wiki/%D8%AA%D9%88%D8%B8%D9%8A%D9%81_%D9%83%D8%A7%D9%85%D9%84) [كامل](https://wikivisually.com/lang-ar/wiki/%D8%AA%D9%88%D8%B8%D9%8A%D9%81_%D9%83%D8%A7%D9%85%D9%84) في أغلب الدول املتقدمة، أي نسبة [بطالة](https://wikivisually.com/lang-ar/wiki/%D8%A8%D8%B7%D8%A7%D9%84%D8%A9) تقارب الصفر أو تساويه.

•نمو قوي في الإنتاج [الصناعي](https://wikivisually.com/lang-ar/wiki/%D8%B5%D9%86%D8%A7%D8%B9%D8%A9) بمتوسط زيادة سنوية في الإنتاج بحوالي 5٪.

<sup>1</sup> https://ar.wikipedia.org/wiki

 $\overline{a}$ 

**املوحورالسادس :الوقائع االقتصادية املعاصرة)بعد ح ع2 إلىواقعنا املعاصر(**

•نمو [ديموغرافي](https://wikivisually.com/lang-ar/wiki/%D8%B9%D9%84%D9%85_%D8%A7%D9%84%D8%B3%D9%83%D8%A7%D9%86) كبير في السكان في بعض الدول الأوروبية[،](https://wikivisually.com/lang-ar/wiki/%D8%B9%D9%84%D9%85_%D8%A7%D9%84%D8%B3%D9%83%D8%A7%D9%86) [خاصة](https://wikivisually.com/lang-ar/wiki/%D8%A7%D9%84%D9%88%D9%84%D8%A7%D9%8A%D8%A7%D8%AA_%D8%A7%D9%84%D9%85%D8%AA%D8%AD%D8%AF%D8%A9) [في](https://wikivisually.com/lang-ar/wiki/%D8%A7%D9%84%D9%88%D9%84%D8%A7%D9%8A%D8%A7%D8%AA_%D8%A7%D9%84%D9%85%D8%AA%D8%AD%D8%AF%D8%A9) [فرنسا](https://wikivisually.com/lang-ar/wiki/%D8%A7%D9%84%D9%88%D9%84%D8%A7%D9%8A%D8%A7%D8%AA_%D8%A7%D9%84%D9%85%D8%AA%D8%AD%D8%AF%D8%A9) وألمانيا [الغربية](https://wikivisually.com/lang-ar/wiki/%D8%A7%D9%84%D9%88%D9%84%D8%A7%D9%8A%D8%A7%D8%AA_%D8%A7%D9%84%D9%85%D8%AA%D8%AD%D8%AF%D8%A9) والولايات المتحدة وكن[دا.](https://wikivisually.com/lang-ar/wiki/%D9%83%D9%86%D8%AF%D8%A7)

•النمو الكبير سهل بدوره الحصول على الطاقة بصفة عامة، [وخاصة](https://wikivisually.com/w/index.php?title=%D8%AA%D9%82%D8%AF%D9%85_%D8%AA%D9%82%D9%86%D9%8A&action=edit&redlink=1) [الوقو د](https://wikivisually.com/w/index.php?title=%D8%AA%D9%82%D8%AF%D9%85_%D8%AA%D9%82%D9%86%D9%8A&action=edit&redlink=1) [الحفو ري،](https://wikivisually.com/w/index.php?title=%D8%AA%D9%82%D8%AF%D9%85_%D8%AA%D9%82%D9%86%D9%8A&action=edit&redlink=1) [وكذلك](https://wikivisually.com/w/index.php?title=%D8%AA%D9%82%D8%AF%D9%85_%D8%AA%D9%82%D9%86%D9%8A&action=edit&redlink=1) [على](https://wikivisually.com/w/index.php?title=%D8%AA%D9%82%D8%AF%D9%85_%D8%AA%D9%82%D9%86%D9%8A&action=edit&redlink=1) [تدارك](https://wikivisually.com/w/index.php?title=%D8%AA%D9%82%D8%AF%D9%85_%D8%AA%D9%82%D9%86%D9%8A&action=edit&redlink=1) [تكنولوجي](https://wikivisually.com/w/index.php?title=%D8%AA%D9%82%D8%AF%D9%85_%D8%AA%D9%82%D9%86%D9%8A&action=edit&redlink=1) (بالمقارنة مع الولايات المتحدة [في](https://wikivisually.com/w/index.php?title=%D8%AA%D9%82%D8%AF%D9%85_%D8%AA%D9%82%D9%86%D9%8A&action=edit&redlink=1) الدول التي كان فيها [رأس](https://wikivisually.com/lang-ar/wiki/%D8%B1%D8%A3%D8%B3_%D9%85%D8%A7%D9%84_%D8%A8%D8%B4%D8%B1%D9%8A) [مالها](https://wikivisually.com/lang-ar/wiki/%D8%B1%D8%A3%D8%B3_%D9%85%D8%A7%D9%84_%D8%A8%D8%B4%D8%B1%D9%8A) البشري هام جدا مستوى التعليم وخبرة العمال).

-1**الدول املعنية بالنمو:** إذا ما استثنينا فترة ما بعد[الحر ب](https://wikivisually.com/lang-ar/wiki/%D8%A7%D9%84%D8%AD%D8%B1%D8%A8_%D8%A7%D9%84%D8%B9%D8%A7%D9%84%D9%85%D9%8A%D8%A9_%D8%A7%D9%84%D8%AB%D8%A7%D9%86%D9%8A%D8%A9) [العاملية](https://wikivisually.com/lang-ar/wiki/%D8%A7%D9%84%D8%AD%D8%B1%D8%A8_%D8%A7%D9%84%D8%B9%D8%A7%D9%84%D9%85%D9%8A%D8%A9_%D8%A7%D9%84%D8%AB%D8%A7%D9%86%D9%8A%D8%A9) [الثانية](https://wikivisually.com/lang-ar/wiki/%D8%A7%D9%84%D8%AD%D8%B1%D8%A8_%D8%A7%D9%84%D8%B9%D8%A7%D9%84%D9%85%D9%8A%D8%A9_%D8%A7%D9%84%D8%AB%D8%A7%D9%86%D9%8A%D8%A9) مباشرة، والتي كانت فترة تدارك بامتياز ، [فإن](https://wikivisually.com/w/index.php?title=%D9%85%D8%AA%D9%88%D8%B3%D8%B7_%D9%85%D8%B9%D8%AF%D9%84_%D8%A7%D9%84%D9%86%D9%85%D9%88_%D8%A7%D9%84%D8%B3%D9%86%D9%88%D9%8A&action=edit&redlink=1) الدول الأعضاء في منظمة التعاون الاقتصادي [والتنمية](https://wikivisually.com/w/index.php?title=%D9%85%D8%AA%D9%88%D8%B3%D8%B7_%D9%85%D8%B9%D8%AF%D9%84_%D8%A7%D9%84%D9%86%D9%85%D9%88_%D8%A7%D9%84%D8%B3%D9%86%D9%88%D9%8A&action=edit&redlink=1) عرفوا [متوسط](https://wikivisually.com/w/index.php?title=%D9%85%D8%AA%D9%88%D8%B3%D8%B7_%D9%85%D8%B9%D8%AF%D9%84_%D8%A7%D9%84%D9%86%D9%85%D9%88_%D8%A7%D9%84%D8%B3%D9%86%D9%88%D9%8A&action=edit&redlink=1) [معدل](https://wikivisually.com/w/index.php?title=%D9%85%D8%AA%D9%88%D8%B3%D8%B7_%D9%85%D8%B9%D8%AF%D9%84_%D8%A7%D9%84%D9%86%D9%85%D9%88_%D8%A7%D9%84%D8%B3%D9%86%D9%88%D9%8A&action=edit&redlink=1) [النمو](https://wikivisually.com/w/index.php?title=%D9%85%D8%AA%D9%88%D8%B3%D8%B7_%D9%85%D8%B9%D8%AF%D9%84_%D8%A7%D9%84%D9%86%D9%85%D9%88_%D8%A7%D9%84%D8%B3%D9%86%D9%88%D9%8A&action=edit&redlink=1) السنوي ب4%، [ولكن](https://wikivisually.com/w/index.php?title=%D9%85%D8%AA%D9%88%D8%B3%D8%B7_%D9%85%D8%B9%D8%AF%D9%84_%D8%A7%D9%84%D9%86%D9%85%D9%88_%D8%A7%D9%84%D8%B3%D9%86%D9%88%D9%8A&action=edit&redlink=1) [داخل](https://wikivisually.com/w/index.php?title=%D9%85%D8%AA%D9%88%D8%B3%D8%B7_%D9%85%D8%B9%D8%AF%D9%84_%D8%A7%D9%84%D9%86%D9%85%D9%88_%D8%A7%D9%84%D8%B3%D9%86%D9%88%D9%8A&action=edit&redlink=1) هذه الدول [نجد](https://wikivisually.com/w/index.php?title=%D9%85%D8%AA%D9%88%D8%B3%D8%B7_%D9%85%D8%B9%D8%AF%D9%84_%D8%A7%D9%84%D9%86%D9%85%D9%88_%D8%A7%D9%84%D8%B3%D9%86%D9%88%D9%8A&action=edit&redlink=1) [3](https://wikivisually.com/w/index.php?title=%D9%85%D8%AA%D9%88%D8%B3%D8%B7_%D9%85%D8%B9%D8%AF%D9%84_%D8%A7%D9%84%D9%86%D9%85%D9%88_%D8%A7%D9%84%D8%B3%D9%86%D9%88%D9%8A&action=edit&redlink=1) [مجموعات:](https://wikivisually.com/w/index.php?title=%D9%85%D8%AA%D9%88%D8%B3%D8%B7_%D9%85%D8%B9%D8%AF%D9%84_%D8%A7%D9%84%D9%86%D9%85%D9%88_%D8%A7%D9%84%D8%B3%D9%86%D9%88%D9%8A&action=edit&redlink=1)

ا-نمو بطيئ نسبيا[:](https://wikivisually.com/lang-ar/wiki/%D8%A7%D9%84%D9%88%D9%84%D8%A7%D9%8A%D8%A7%D8%AA_%D8%A7%D9%84%D9%85%D8%AA%D8%AD%D8%AF%D8%A9) الولايات المتحدة3.[5](https://wikivisually.com/lang-ar/wiki/%D8%A7%D9%84%D9%88%D9%84%D8%A7%D9%8A%D8%A7%D8%AA_%D8%A7%D9%84%D9%85%D8%AA%D8%AD%D8%AF%D8%A9)% سنويا في المتوسط [وبريطاني](https://wikivisually.com/lang-ar/wiki/%D8%A7%D9%84%D9%88%D9%84%D8%A7%D9%8A%D8%A7%D8%AA_%D8%A7%D9%84%D9%85%D8%AA%D8%AD%D8%AF%D8%A9)[ا](https://wikivisually.com/lang-ar/wiki/%D8%A8%D8%B1%D9%8A%D8%B7%D8%A7%D9%86%D9%8A%D8%A7)[2](https://wikivisually.com/lang-ar/wiki/%D8%A8%D8%B1%D9%8A%D8%B7%D8%A7%D9%86%D9%8A%D8%A7).7% في المتوسط.

[اقتصا](https://wikivisually.com/lang-ar/wiki/%D8%A8%D8%B1%D9%8A%D8%B7%D8%A7%D9%86%D9%8A%D8%A7)[د](https://wikivisually.com/lang-ar/wiki/%D8%A7%D9%82%D8%AA%D8%B5%D8%A7%D8%AF_%D8%A7%D9%84%D9%85%D9%85%D9%84%D9%83%D8%A9_%D8%A7%D9%84%D9%85%D8%AA%D8%AD%D8%AF%D8%A9) المملكة المتحدة، وبسبب مشاكل في [سعر](https://wikivisually.com/lang-ar/wiki/%D8%B3%D8%B9%D8%B1_%D8%A7%D9%84%D8%B5%D8%B1%D9%81)الصرف مع الدولار، لم يعرف هذا النمو الكبير.

**ب-نمو سريع قليال**[:](https://wikivisually.com/lang-ar/wiki/%D9%81%D8%B1%D9%86%D8%B3%D8%A7) [فرنسا](https://wikivisually.com/lang-ar/wiki/%D9%81%D8%B1%D9%86%D8%B3%D8%A7) %5.5 في املتوسط مع العلم أنه وصل في بعض السنوات إلى 7[.](https://wikivisually.com/lang-ar/wiki/%D9%81%D8%B1%D9%86%D8%B3%D8%A7)9(.ألمانيا [الغربية](https://wikivisually.com/lang-ar/wiki/%D8%A3%D9%84%D9%85%D8%A7%D9%86%D9%8A%D8%A7_%D8%A7%D9%84%D8%BA%D8%B1%D8%A8%D9%8A%D8%A9))5.1%( وسويسرا )5.25%( وايطاليا )5.5%(الدول التي تحولت [للكتلة](https://wikivisually.com/lang-ar/wiki/%D8%A7%D9%84%D9%83%D8%AA%D9%84%D8%A9_%D8%A7%D9%84%D8%B4%D8%B1%D9%82%D9%8A%D8%A9) [الشرقية](https://wikivisually.com/lang-ar/wiki/%D8%A7%D9%84%D9%83%D8%AA%D9%84%D8%A9_%D8%A7%D9%84%D8%B4%D8%B1%D9%82%D9%8A%D8%A9) عرفت نموا قويا أيضا.

**ج-نمو استثنائي**[:](https://wikivisually.com/lang-ar/wiki/%D8%A7%D9%84%D9%83%D8%AA%D9%84%D8%A9_%D8%A7%D9%84%D8%B4%D8%B1%D9%82%D9%8A%D8%A9) [اليابان](https://wikivisually.com/lang-ar/wiki/%D8%A7%D9%84%D9%8A%D8%A7%D8%A8%D8%A7%D9%86) %10في املتوسط.

4- **دولة الرفاهية وأزماتها:** 

أ-**مفهوم دولة الرفاه** :عبارة عن نظام اجتماعي أين الدولة تلعب دورًا أساسيًا في التوازن الاقتصادي ֧֦֧֝<u>֘</u> وتوزيع الثروات.(دولة متدخلة) ،أين دفعت أزمة الكساد التي عرفها العالم الغربي في سنة 1930 إلى تدخل الدولة في االقتصاد، و هكذا تمت إعادة االنطالق في بناء االقتصاد الوروبي و في ازدهار االقتصاد العاملي. **ب-من مخطط مارشال إلىأزمةالبترول يي سنة 1973**

- **إعادة بناء اقتصاد أو روبا ومخطط مارشال**:**:**مخطط مارشال عبارة عن إعانة أمريكية للبلدان الأوروبية التي لم تتبع النظام الإشتراكي. تتمثل هذه الإعانة في توفير القروض اللازمة لإعادة انطلاق الاقتصاد الأوروبي من جديد، و ذلك باستيراد الموارد اللازمة لهذا الانطلاق من الولايات المتحدة الأمريكية.

هذه الإعانة تمثلت في تقديم مبلغ قدره 14 مليار دولار، بحيث 12.2 مليار دولار وزعت بين بلدان أوروبا الغربية و الباقي استعمل لإنشاء المنظمة الأوروبية للتعاون الاقتصادي (OECE)، الهيئة التي كلفت بتوزيع الثروات المالية و التي تحولت في سنة 1960 إلى منظمة التعاون و التنمية الاقتصادية (OCDE). وزعت اإلعانات المريكية على كل القطاعات بحيث استفاد القطاع الزراعي و الغذائي من 32% من املبلغ اإلجمالي، املنتوجات الصناعية ،19% الطاقة ،15.5% امليكانيك و الشاحنات ،14% القطاعات الخرى.19.5%

مخطط مارشال و آثره الإيجابي كان أفضل وسيلة لتعريف المجتمع بنظريات كينز في الأوساط المثقفة الأوروبية. و هكذا تم الخروج من أزمة 1929 في ثلاثة مراحل وهي:

> ــ سياسة العهد الجديد (New Deal) و التي أدت إلى تحقيق توازن جزئي للاقتصاد الأمريكي ـ الحرب العالمية الثانية التي نتج عنها ازدهار الاقتصاد الأمريكي

ـ مخطط مارشال الذي سمح لأوروبا الغربية بالحصول على نمو مستدام خلال 30 سنة.

- **ازدهاراالقتصاد العاملي:** ما بين سنة 1945 و سنة 1973 تضاعف اإلنتاج الداخلي للبلدان الغربية بثلاث مرات على الأقل، ما يتناسب مع النمو المحقق خلال القرنين الآخرين. زيادة عن هذا، شُهد خلال ِّ نفس الفترة تحقيق التشغيل الكامل.

(plein emploi) في كل البلدان الغربية و هو العصر الذهبي أي تحقيق نمو كبير وتنمية تقنية التي سمحت بدورها بتحسين مستوى المعيشة و ظروف العمل: دخلت أوروبا خلال هذه الفترة فيما يسمى "بمرحلة الاستهلاك" أو "مجتمع الاستهلاك" تميزت هذه المرحلة بـ:

ـــ الزيادة في عدد السكان والتي دامت حوالي 85 سنةو سببفيارتفاع الطلبالكلي.

ـــ سيطرة الولايات المتحدة الأمربكية على العالم و بالتالي سيطرة طرق تنظيم العمل الصناعي الأمربكي على العالم بأسره: أي الطرق التي اختارها هنري فورد Henri FORD (1915-1856) و تايلور TAYLOR (1915- 1856) و التي تتمثل في تقسيم العمل إلى مهام بسيطة (مبادئ التسير العلمي).

ــــ إنشاء االتفاقية العامة للتعريفة الجمركية والتجارة GATT في سنة 1948 التي أصبحت املنظمة العامليةللتجارة OMC في سنة 1995 و التي دعمت التبادل الحر عبر العالم كله.

ـ الاستقرار النقدي الذي حققته اتفاقيات بربتون وودز (Bretton WOODS) في جويلية 1944 و الذي جمع بين 44 بلد و نتيجة هذه االتفاقيات هي إنشاء نظام "معيار التبادل بالذهب" أي أن النقود تتبادل مقابل الدوالر و ليس مقابل الذهب. و هذا النظام النقدي الجديد ما هو إال تأكيد السيطرة المريكية على العالم.

ج-أ**زمة دولة الرفاهية**: انطلاقًا من سنة 1973، دخلت البلدان الأوروبية في أزمة التشغيل بحيث ֦֧<u>֓</u> أصبحت البطالة ظاهرة مستدامة و هيكلية، بينما دخلت الصين انطالقا من سنة 1978 و البلدان الآسيوية الأخرى و بعض البلدان المصدرة للبترول في مرحلة نمو بضعفين.

االنتقال إلى العوملة أصبح حدث حقيقي في بداية الثمانينات مع ركود دولة الرفاهية في أو روبا، نهاية النظام الاشتراكي في الصين (1978)، في الهند (1990)، في روسيا (1980). سقوط جدار برلين في سنة 1989 يعتبركتاريخ رمزي.

**د ـ ـ ـمن أزمةالبترول )1973( إلى سقوط جدار برلين ) 1989(**

أ- **نهاية نظام معيار التبادل بالذهب:** أُخذ هذا القرار في 15 أوت 1971 بحيث قرر رئيس الولايات ٍ<br>م المتحدة الأمربكية (Richard NIXON) نهاية هذا النظام الذي سبب في عجز ميزان مدفوعاتها. **ب- األزماتالبتروليةاملتتالية:**قررتالبلدان املصدرةللبترول فيأكتوبر 1973 رفع سعر هذهالثروةو الذي تضاعف بأربع مرات خلال أسابيع قليلة. ومنظمة البلدان المصدرة للنفط (OPEP) أصبحت هي الهيئة المسؤولة عن إنتاج و تصدير كل بلد عضو. ففي سنة 1973 كان سعر البرميل الواحد20 دولار ، ارتفع هذا السعر إلى 80 دولار في سنة 1979 ثم إلى 130 دولار في 2008. **ج- البطالة و التضخم:** الزمات البترولية املتتالية سببت في ركود االقتصاديات الغربية بحيث تميزت خالل الثمانينات بظاهرتين أساسيتين و هما: البطالة و التضخم في نفس الوقت. عانت الولايات المتحدة الأمريكية من ركود حاد منذ بداية عقد الثمانينات للقرن ال21، حيث بدأ الركود في أوت سنة 1981 واستمرت ل 16 شهر قبل انتهائها في نوفمبر سنة 1982، والسياسة النقدية الصارمة التي أنشأها البنك المركزي الفيدرالي خلال تلك الفترة كانت السبب الرئيسي للركود العميق

منذ نشوء الحرب العاملية الثانية.

حيث أصبح هناك ركود تضخمي نظرا للحظر النفطي العربي الذي كانت تقوم به منظمة الأوبك في مطلع السبعينيات، مما سبب في ارتفاع معدلات البطالة خلال تلك الفترة، تزامنا مع ارتفاع معدلات التضخم يوما بعد يوم.

هذا وارتفعت معدلات البطالة خلال شهر أوت لعام 1973 من 4.8/ لتصل 9.0/ خلال شهر ماي لعام 1975 ، ولكن بالرغم من تراجع البطالة خلال عام 1975وحتى العام 1979، فإنها لا تزال أعلى من المستوى خلال تلك الفترة، لتتراوح ما بين 8% - 5%بحلول عام 1980.

استمر الاقتصاد بالنمو خلال الثمانينات، ولكن بقيت البطالة بمستواها العالي تلك الفترة العائق الأكبر للاقتصاد، وفي الوقت نفسه ارتفعت معدلات التضخم من 2.7٪ خلال شهر أوت لعام 1972 **املوحورالسادس :الوقائع االقتصادية املعاصرة)بعد ح ع2 إلىواقعنا املعاصر(**

لتصل إلى 14.8٪ خلال شهر آذار لعام 1980، وبذلك أصبح الركود التضخمي هو المشكلة الواجب تصديها خالل تلك الفترة.

ومع هذه الأرقام ظهر الركود في أوائل الثمانينات، وبالتالي عانى بشكل كبير كل من قطاع المساكن،

قطاع صناعة الحديد وقطاع صناعة السيارات، واستمرت في معاناتها حتى نهاية الركود الثاني الذي أصاب الواليات املتحدة المريكية في أو ائل التسعينيات.

ساعد ارتفاع الإنفاق الحكومي، وتخفيض نسبة الفائدة الولايات المتحدة الأمريكية في تخطي الركود، حيث تراجعت معدلات البطالة من 10.8% لعام 1981لتصل 7.2% لعام 1983، كما ارتفعت عائدات

الشركات بمقدار 29%خلال الربع الثاني من عام 1983 مقارنة بعام 1982.

**رابعا-العوملة االقتصادية ومظاهرها** العولمةGLOBALIZATION هي ظاهرة ذات أبعاد سياسية واقتصادية واجتماعية / ثقافية **-1 تعريف العولمة االقتصادية أ- تعريف صندوق النقد الدولي**

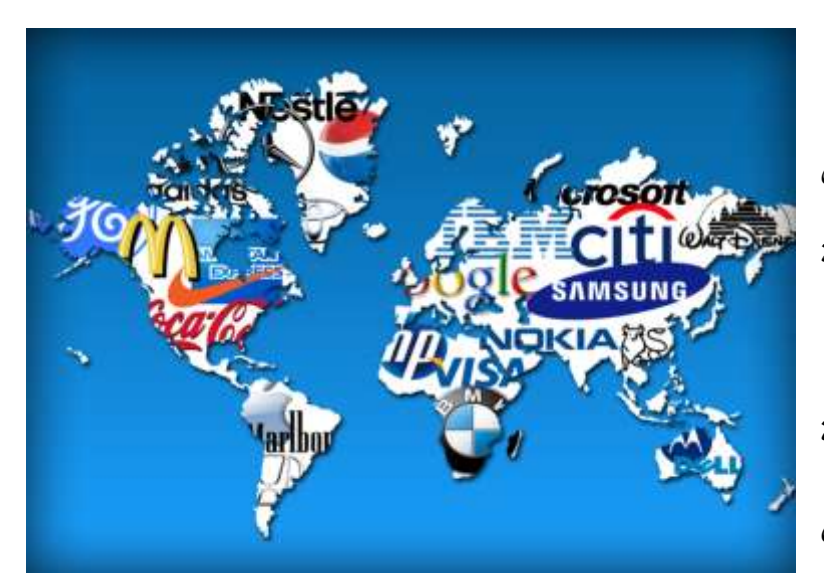

–" تشير ظاهرة العولمة الاقتصادية إلى تزايد الاعتماد المتبادل بين بلدان العالم من خلال زيادة حجم أ والواسع و تنوع التجارة بين الدول في السلع والخدمات وتدفقات رأس المال واالنتشار السريع للتكنولوجيا"

**ب-تعريف البنك الدولي**:" تشير العولمة االقتصادية إلى تزايد حرية الفراد والشركات في القيام بمعاملات اقتصادية معي م نظرائهم في بلدان أخرى.

من هذه التعاريف يمكن أن نقول أن هناك أربعة جوانب رئيسية لظاهرة العولمة الاقتصادية هي :

- انتقال السلعوالخدمات
- ▼ -انتقال رؤوس الأموال ( استثمار اجنبي مباشر واستثمارات مالية )
	- -انتقال الفراد
	- -انتقال التكنولوجيا

# **-**8**أدواتالعوملة االقتصادية**

أ. المنظمات الاقتصادية الدولية OMC/. FMI/BM.

ب. الشركات متعدية الجنسيات

- . ج التكتالت االقتصادية الدولية
	- د-الاتفاقيات التجاربة العالمية
	- ه- تكنولوجيا الاتصال والإعلام
- و- أدوات الصناعة املالية وترابط السواق املالية العاملية
	- -**3املراحل التي مرت بها العوملة:**
- أ**- من1153الى1145)نهايةالوحرب العاملية الثانية (:**
	-
	- -تصاعد الاقتصاد الأمريكي<br>-نمو المبادلات التجارية الدولية
	- -نمو المبادلات التجارية الدولية<br>-نشاط الحركة الاستعمارية الحديثة
	- االنتقال نحو موجات جديدة من الثورة الصناعية-
		- -تزايد حركة رؤوس الأموال
- -الارتباط البيني لاقتصاديات الدول وظاهرة الانتقال الدولي للأزمات
	- -االنفتاح االقتصادي املتنامي وديناميكية التكامل:
	- **ب**-**بعد الوحرب العاملية الثانية إلىالسبعينات:**

يمكن اعتبارها المرحلة الثانية لتسارع حركيه العولمة خاصة في مجال التجارة حيث تميز عمل املنظومة الرأسمالية بشكل جيد بسبب ما ابتكرته من دعائم مثل املنظمات املالية والتجارية مثل FMIالذي يعمل على تنظيم قواعد االنضباط النقدي GAATتعمل على تيسير حريةالتجارةالدولية البنك الدولي لإلنشاء والتعمير الذي يعمل على تشجيع حركة رؤوس الموال من خالل نقل الفوائض املالية من وحدات الفائض إلى وحدات العجز وبسببه االزدهار العام الذي شهدته المنظومة الرأسمالية سواء على الصعيد العالمي نمت التجارة العالمية بمعدل ثمانية في المئه وحركه

رؤوس الأموال على الصعيد المحلي مثل معدلات النمو المرتفع وانخفاض البطالة وتوسع الاتحاد السوفياتي وهيمنته على جزء كبير أوربا الشرقية

-ظهورالصين كقوه اقتصاديه

-توسع الكبير في حركه التحرر السياسي وسعي الدول المستقلة لبناء نماذج تنميه مستقله

-انتشار ظاهره التكتلات الاقتصاديه منها السوق الأوروبيه المشتركة، ووتطور الفكرة حاليا تعرف<br>الان بالاتحاد الأوروبي ايضا الكاربكوم دول الاتحاد أمربكا اللاتينية هذه التكتلات أدت إلى

نمو التجارة الدولية والتدفقات المالية بفعل تخفيض القيود الجمركية

**ج -فتره السبعينات إلىمنتصف الثمانين**:

أهم ما يميز هذه الفترة هو اللا استقرا ر، واهم التغيرات التي عرفتها الفترة ما يلي :

- انهيار نظام بريتن وودزBW وذلك بإعالن الواليات املتحدة االمريكية عدم قابليه تحويل الدوالر إلى ذهب في أوت 1971 و من ثمة نزع الصفة النقدية للذهب، و تعويم أسعار الصرف وظهور بدائل الأخرى مثل نظام النقد الأوروبي .

-التقلبات الحادةفي أسعارصرف العمالت الرئيسة

-أزمة الطاقة العالمية والتي بدأت صدمتها الأولى في أكتوبر 1973أدت إلى مضاعفة أسعار النفط العالمية وحدوث اضطرابات في مسار العلاقات بين الدول النفطية، والدول الصناعية وأصبحت هذه الاخيرة تبحث عن مصادر طاقويه أخرى .

--ظهور ظاهره الكساد التضخمي أدت إلى التشكيك في أسس النظربة الكنزيه

-بروز قوى جديدة كاليابان الاتحاد الأوروبي والنمور الاسيوبة ،الصين .

**د-من منتصف الثمانينات إلىبدأياتالقرن 21**

يمكن اعتبارها الموجه الرابعة التي ترسخ فيها مضمون العولمة، البداية كانت مع انهيار المعسكر الشيوعي في نهاية الثمانينات، وعلى إثره دخل العالم النظام العاملي الجديد حيث انتهى عهد القطبية الثنائية لصالح الهيمنة الامريكيه في كل المجالات السياسية ألاقتصاديه التكنولوجية العسكرية ساعد ذلك ما يلي:

- اتساع نشاط الشركات متعددة القوميا ت

-تنامي دور املنظمات العاملية من خالل سياسات اإلصالح االقتصادي والتكييف والتعديل الهيكلي والخوصصة.

-النمو المتعاظم للأسواق المالية (العولمة المالية)

**الخالصه :**

يمكن القول إن العولمة تمثل مرحله متطورة للهيمنة الراسماليه الغربية على العالم ، فبعد سقوط النظام الاشتراكي تحول العالم من نظام الحرب الباردة المتمركز حول الانقسام والاصطفاف إلى نظام عالمي متمركز حول الاندماج وتبادل المعلومات والأفكار.

**.-**2 **العوملة املالية**

أخذ البعد املالي للعوملة - على إثر التطور في نظم االتصال واملعلومات منذ الستينات- في التصاعد بوتيرة متزايدة، نتيجة التطور في أدوات ونظم االتصال والبرمجيات وصوال إلى النترنت، كما أدى املزج بين تقنيات المعلومات ووسائل الإتصال إلى تطوير تقنيات البث، الربط والاتصال بوتيرة متنامية.

**-**5**مراحل العوملة املالية:**

مرت العوملة املالية باملراحل التالية:

أ-**مرحلة تدويل التمويل غير املباشر )1171-1163**(:

وقد تميزت بسيطرة البنوك على تمويل االقتصاديات الوطنية أي التمويل غير املباشر. انهيار نظام الصرف الثابت والعودة للمضاربة على العمالت القوية، حيث إنهار نظام بروتن وودز في أوت 1971، مع نهاية ربط عملة الدولار بالذهب أو ما يسمى بالصرف بالذهب، وظهر نظام الصرف المعوم أو المرن، وتدخلت البنوك الأمريكية في ظل عدم الاستقرار (تذبذب أسعرا الصرف، راتفاع معدلات الفائدة) في عملية التمويل التي دفعت دول العالم الثالث نحو المديونية، تبع ذلك عجز في موازين الدول المتقدمة على رأسها الولايات المتحدة الأمريكية نتيجة تدفق عملات الدولار الكبير خراج حدودها والتي أوجدت سوق الأورو دولار Eurodollar، ونتيجة للصدمات النفطية 1973 و1979، والتي أو جدت الدوالراتالنفطية Petrodolar.

### ب**-مرحلة التحرير املالي )1115-1113(:**

لقد حفز العجز في موازين املدفوعات الدول املتقدمة على تحرير حركة رؤوس الموال، من خالل إصدار سندات دين وتسويقها كأدوات مالية في الأسواق المالية العالمية.

**ج-مرحلة تعميم املراجوحة وضم األسواق املالية الناشئة )-1116 إلىاليوم(:** تميزت بتحرير أسواق السهم بدء من بريطانيا، لتصبح مرتبطة ببعضها البعض، مع ضم العديد من السواق الناشئة ابتداء من التسعينات وربطها بالسواق العاملية. على إثر ذلك شهدت العديد من البورصات انهيارات ضخمة، دفعت العديد من البنوك والمؤسسات المالية إلى الإفلاس.

# **-**1**العوملة بين املؤيد واملعارض 1**

هناك انقسام في الأراء بين مؤبد ومعارض لظاهرة العولمة

ا-بالنسبة للمؤيدين ينطلقون من الحجج التالية:

 $\overline{\phantom{a}}$ 

<sup>&</sup>lt;sup>1</sup> حكومة دبي-إدارة الدراسات الاقتصادية والمالية-،العولمة الاقتصادية فرص أم تحديات،2007، ص ص12-14

- تؤدي العولمة إلى زيادة رفاهية الفراد حيث تمنح الفراد الفرصة لشراء منتجات أكثرتنوعا – وأكثر جودة و أرخص ثمنًا من السوق ."العالمي "

- تؤدي العولمة إلى زيادة فرص النمو للشركات حيث أصبحت آفاق النمو بال حدود(سوق أكبر للصادرات مع الحصول على مواد خام وعمالة بتكلفة أقل )

- في عالم خال من القيود على التجارة سيتم استغالل الموارد االقتصادية بشكل أفضل من قبل الدول المشاركة في التجارة، ويعني هذا ناتج أكبر وتوظيف أكبر مما يحفز النمو الاقتصادي وهو ما توضحهاإلحصاءات الدولية :

- عدد الفراد الذي يعيشون على أقل من دوالر في اليوم انخفض إلى النصف خالل العشرينعامًا الخيرة في الدول النامية .

-متوسط العمر المتوقع تضاعف في الدول النامية منذ نهاية الحرب العالمية الثانية .

- انخفضت نسبة المية في الدول النامية .

-زادت نسبة من يحصلون على الخدمات الأساسية (مياه، كهرباء، ......)

**ب- بالنسبةللمعارضين والر افضين للعوملةينطلقون من الحججالتالية:**

- حرية التجارة تزيد الغنياء غنى وتزيد الفقراء فقرا.

- زادت سطوة الشركات متعددة الجنسيات على حساب حرية الفراد حيث أصبحت تقوم بتشكيل ذوق المستهلكين حول العالم .

 " العولمة الحالية هي عولمة لنفوذ الشركات متعددة الجنسيات حتى على الدولة بينما " عولمة البشر التي يروج لها غير مسموح بها.

- إن من نتائج العولمة انهيار الكثير من الشركات في الدول النامية وفقدان الكثيرين لوظائفهم .

# **املوحورالسادس :الوقائع االقتصادية املعاصرة)بعد ح ع2 إلىواقعنا املعاصر(**

-أوضحت أزمة دول جنوب شرق آسيا5992 – 5992 أن الفرص التي تخلقها العولمة يالزمها مخاطر حقيقية .

**وكنتيجةيمكن القول:**

- العولمة االقتصادية هي ظاهرة يصعب وأحيانًا يستحيل إيقافها أو تجاهلها ولكن يجب التعامل معها .

- تحمل العولمة االقتصادية العديد من الفرص والكثير من المخاطر وتميل كفةالمخاطر بشكل واضح بالنسبة للدول النامية.

- مخاطر العولمة الثقافية واالجتماعية ال تقل خطورة عن مخاطر العولمة االقتصادية إذ أنها تؤثر

على القيم الثقافية والاجتماعية وتعيد تشكيل العقل وقد تؤدي إلـ ضياع الهوية القومية .

ما زال هناك دور كبير وفعال للدولة يجب أن تقوم به بفعالية وحكمة لتعظيم المنافع و تقليل المخاطر سواء أكانتاقتصادية أواجتماعية .
خامسا-الأزمة المالية 2008 (الأسباب، التداعيات ، أسعار الطاقة...)

واجه العالم2008أزمة مالية خطيرة مصدرها قلب النظام الراسمإلى نفسه وهى الواليات املتحدة المريكيةأكبر دوال العالم اقتصاديا.

**-**5**النشأة واألسباب**: هناك جذور اقتصادية لهذه املشكلة، تعود إلى زيادة في حجم القروض العقارية الممنوحة برهونات عقارية من قبل المؤسسات المالية الأمريكية بمعدل فائدة متغيرة)تزداد كلما رفع البنك المركزي أسعار الفائدة (ودون وجود ضمانات كافية).

- كانت نسبة الفائدة في حينها متدنية مما شجع على زيادة وتطور هذه القروض فمنها ما تم منحة لغرض السكن أو لغرض الإستثمار طوبل الأجل أو المضاربة المرهونة .

-قامت المصارف بتحويل القروض الممنوحة إلى سندات متداولة في الأسواق المالية ( التسنيد) من خلال البيع لشركات التوريق.

تم ذلك باستخدام إجراءات و أدوات وتقنيات مالية معقدة تمثلت في قيام البنوك ببيع الديون على شكل سندات إلى مستثمرين آخرين الذين قاموا بدورهم برهن السندات لدى البنوك مقابل حصولهم على ديون جديدة لشراء املزيد من تلك السندات، وتكررت تلك العمليات )باستخدام الديون للحصول على المزبد من الديون وهي مجملها أصول سامة).

-توسعت الهوة بين االقتصاد الحقيقي واالقتصاد املالي.

فى خطوة من البنوك لتعزيز مركز السندات ، تم التامين عليها من قبل شركات التامين املشهورة على غرار AIG على ان يقوم حامل السند بدفع رسوم التامين عليها للحماية من إفالس البنك أو صاحب البيت مما شجع على اقتناء املزيد من تلك السندات .

-رغم أن هذه العمليات املعقدة وبسبب هبوط قيمة هذه العقارات بد ءا من عام 2007 أصبحت قيمتها اقل من قيمة السندات المتداولة والصادرة بشأنها . لم يعد في مقدور الأفراد سداد ديونهم حتى بعد بيع عقاراتهم المرهونة فأصبحوا مكبلين بالإلتزامات املالية.

-نتيجة لتضرر املصارف الدائنة من عدم السداد هبطت قيمة أسهمها في البورصة وأعلنت عدة شركات عقارية وشركات تامين إفلاسها.

-سيطر على أذهان المستثمرين حالة من عدم الثقة مما دفع في إتجاه قيام المودعين بسحب<br>ودائعهم مما انعكس سلبا على سيولة البنوك على الرغم من تدخلات البنوك المركزية والتي جاوزت ال 500 مليار دوالر ،كما اصيبت السواق املالية بالشلل التام .

-توالت الخسائر اإلقتصادية الناتجة عن العجوزات ومنيت كثير من السواق بالخسائر، وأصبح العامل النفسي مرتبط بالثقة في القطاع المالي برمته .فقد المستثمر الثقة في الأسواق ولم يعد يصدق جدوى الأدوات المالية الحديثة والمتمثلة في عملية ( تسنييد الدبون )، كما فقد القدرة على تقييم الدين بشكل حقيقي وكامل .

2 – انفجار الأزمة وتوسعها

**أ-انفجاراألزمة:** يمكن أن نتحدثعن الكرونولوجيا التالية:

-حاالت العجز تعود إلى ما قبل من سنة 2007 حيث قامت البنوك بشطب ما يزيد عن 500 مليار دولار من أصولها ، إلا أن خسائر إئتمانية جديدة ظهرت مما أشعل مخاوف المستثمربن من جديد . على ثقة بأن الحكومة الأمربكية ستقوم بدعم البنوك الكبرى ومنعها من الإفلاس ،وهو الأمر الذي -إزدادت المخاوف بعد إفلاس( بنك ليمان برذرز ) الذي شكل صدمة كبيرة للمستثمرين الذين كانوا لم يحدث .

-هبطت أسهم البنك إلى مانسبته 90%من قيمتها، حيث قدرت خسائر البنك بنحو 7 مليار دولار.

-إن قرار الحكومة المريكية تخصيص مبلغ 700 مليار لضخها في القطاع املصرفي كان خطوة غير كافية ملعالجة الزمة،وهو ما يفسر إستمرار هبوط املؤشر العام في البورصات وتذبذبه بفعل عوامل الطلب غير المستقرة .

-إن محاولة البنك المركزي إستخدام أهم أدواته وهو تقليص سعر الفائدة بهدف تشجيع البنوك على الإقتراض فيما بينها، وتنشيط أداء البورصة لن تكون كافية للخروج من الازمة. .

**ب- توسع األزمة:**يحتاج هذا العنصر الى اإلجابة عن عديد السئلة منها:ملاذا أصبحت الزمةاملالية االمريكية ازمة عاملية " ملاذا تنهار أسعار السهم ، ملاذا يطال هذا االنهيار أنشطة غير عقارية:للوقوف على ذلك لا بد من التعرف على العوامل التالية :-

ا**لعا**مل الأول :- من المعلوم أن الولايات المتحدة الأمريكية هي أكبر بلد مستورد في العالم حيث تبلغ وارداتها السلعية نحو 1919مليار دولار أي ما نسبته 15.5 % من الواردات العالمية وبالتالي فإن الزمة اإلقتصادية وظهور بوادر الكساد اإلقتصادي في أمريكيا سوف ينعكس على صادرات دول العالم الخرى .

**العامل الثاني** -: من املعلوم أيض ا أن أصحاب رؤوس الموال املستثمرة تتواجد إستثماراتهم في أسواق مالية متعددة في العالم ،فإذا ما تعرضت أسهمهم في دولة ما للخسارة فانهم يسحبون أموالهم المستثمرة إلى دولة أخرى لتعويض الخسارة أو تفاديها .

ا**لعامل الثالث** :- يتعلق بالمخاوف من تقلبات سعر صرف الدولار السلبية مقابل العملات الرئيسية، وهذه التقلبات لها شواهد كثيرة وهى تعني إقتصاديا حدوث خسارة في اإلستثمارات بعملة الدولار، سواء كانت في الولايات المتحدة نفسها أو خارجها ، خاصة في الدول التي تعتمد على سعرصرف ثابت للدوالر ،

## 4- تأثير الأزمة العالمية على بعض المؤسسات:

منذ بداية الأزمة المالية العالمية تضررت بعض البنوك والمؤسسات المالية وشركات التأمين من بينها: -البنك البريطاني "نورذرن روك" أول مصرف للتسليف العقاري في بريطانيا تؤممه الحكومة -لبريطانية في 17 فيفري 2008 .

-بنك الأعمال الأمريكي "ليمان براذرز" وضع في - 15 سبتمبر تحت حماية قانون الإفلاس قبل<br>تصفيته واشترى البنك البريطاني "بار كليز"نشاطاته الأمريكية في حين اشترى البنك الياباني"نومو راهولدينغ"النشاطات في أوروبا وآسيا والشرق الأوسط.

-إفالس خمس بنوك أمريكية في يوم واحد بتاريخ - /02 /08 2009وتكبد خسائر بمقدار 700مليون دوالر.

-منذ بدأية الأزمة المالية أفلس - 71 بنك أمريكي حسب بيانات أوت 2009

**-**5**آثاراألزمةاملاليةالعاملية علىاالقتصادالعاملي:**

هناك مجموعة من المؤشرات الخطيرة التي هددت الاقتصاد الأمربكي والعالمي يمكن إيجازها ضمن النقاط التالية:

-إفلاس متواصل لكثير من البنوك، والمؤسسات العقارية، وشركات التأمين، وقد بلغ عدد البنوك -<br>المنتهية 11 بنك، من بينها "بنك إندي ماك" الذي يستحوذ على 32 مليار دولار من الأصول،وودائع بقيمة 19 مليار دوالر

-تدهور حاد في نشاط السواق املالية العاملية جراء تأثره بالقطاع املصرفي واملالي بتراجع القيمة السوقية ل 8 مؤسسات مالية عاملية بحوالي 574 مليار دوالر.

> -ارتفاع نسبة الديون العقارية على نحو - 6.6 تريليون دولار، بلغت ديون الشركات نسبة 18.4تريليون دولار، وبذلك فان المجموع الكلي للديون يعادل 39 تريليون دولار.

-إضعاف الناتج المحلي الإجمالي، كما بلغت نسبة البطالة % 5 ، ومعدل التضخم % 4<br>-تراجع كبير في نسب نمو الدول الصناعية من % 1.4 سنة 2008 إلى حدود % 0.3سنة2009 -تراجع أسعار النفط بدول منظمة الدول المصدرة للبترول "أوبك" إلى ما دون 55دولار للبرميل. إعلان رسمي بدخول إيطاليا وألمانيا كأول وثالث اقتصاد أوروبي في مرحلة ركود إقتصادي. **-**1**انخفاض أسعار الطاقة**

 كان من نتائج الزمة االقتصاية العالمية أن جرى تخفيض توقعات معدالت النمو والنشاط الاقتصادي على المستوى العالمي الأمر الذي انعكس سلبياً على، فقد انهارت أسعار النفط من أعلى،أسعار النفط نتيجة توقع انخفاض الطلب عليه ، حيث فقد 70%من قيمته (147دولار للبرميل الى أقل 40 دولار للبرميل) ،وهو ما أثر سلبا على الاقتصاديات العالمية وخاصة العربية منها للأسباب التالية:

-اعتماد دول العالم ومنها الدول العربية على الدوالر كغطاء نقدي لعمالتها مما يجعلها رهن التقلبات والتغييرات في االقتصاد المريكي. . .

-ارتباط اقتصاديات العالم بالشركات المتعددة الجنسيات

-استثمار دول العالم ومنه الدول العربية في السواق والبورصات المريكية بمبالغ هائلة ال سيما في سندات الخزينة المريكية.

**-**2**السياساتاملتبعةملواجهةاألزمةاملاليةالعاملية:**

بعد انفجار الوضع حاولت الحكومات في أمريكا، أوروبا وآسيا معالجة الوضع من خلال ضخ الأموال، التأميم، البيع، الخوصصة، الإندماج وغير ذلك ،وسنحاول عرض البعض منها: **-على مستوى أمريكا:** تمت عمليات التأميم وضخ الموال، ومن الحاالت البارزة في خطة اإلنقاذ - المريكية، نذكر الوفاء بديون شركة التأمين" AIG "وهي أكبر شركة في العالم على شكل إنقاذ مستتر الهدف منه إنقاذ البنوك الأخرى المعرضة للانهيار، ولم يعرف ذلك إلا عندما أعلن وزبر الخزانة المريكي آنذاك "هنري بولسون" عن ذلك اإلجراء بشكل صريح بعد أن حصلت " AIG "كحل لإنقاذ مجموعة بنوك وشركات أخرى وذلك لأنها اعتقدت أن هذه المجموعة كبيرة للغاية على أن تتركها تنهار معتقدة أن إنقاذها كان سينقذ مؤسسات أخرى كبيرة. وبالفعل وافق مجلس الاتحاد الفيدرالي ووزارة الخزانة الأمريكية على إعطاء " AIG " 85بليون دولار .

-اتفاق البنوك المركزية في مجموعة الاقتصاديات الرئي*س*ية في العالم ،ومنها البنك المركزي -الأوربي وبنك اليابان على ضخ 180 مليار دوالر في السواق عن طريق زيادة مشترياتها من سندات الخزانة الأمريكية.

-**تو افق عشرةمصارف دولية** علىإنشاءصندوق للسيولةبرأسمال قدره 70 مليار دوالر ملواجهة أكثر حاجاتها إلحاحا.،

-**قر اراملسؤولون عن األسواق املالية**يوم - 20 سبتمبر 2008 وقفاملضاربات القصيرة الجل مؤقتا. -**تخفيض سعر الفائدة:** حيث قام البنك املركزي المريكي بخفض سعر الفائدة ملستوى %- 1 في أكتوبر 2008، كما قام البنك المركزي البريطاني بخفض سعر الفائدة لمستوى % 3 (وهو أخفض مستوى فائدة على الإطلاق منذ 54 عاما)، وكذلك مصرف أوروبا المركزي خفضها لمستوى 3.25%في نوفمبر 2008، ومصرف اليابان المركزي الذي خفض سعر الفائدة أيضا إلى0.3%في أكتوبر 2008 أيضا. والهدف من خفض الفائدة بشكل عام هو خفض تكلفة االقتراض بالنسبة إلى املستثمرين واملستهلكين-.تحفيز الطلب-

-**االتجاهنحو آلياتالصناعةاملاليةاإلسالميةاألكثراستقرارا.**

**سادسا- الوباء العاملي )19COVID )وتداعياتها االقتصادية-جائحةكورونا-**

استيقظ الاقتصاد العالم في أواخر سنة 2019 على نوع جديد من الأزمات لم يعهدها من قبل، فلم تكن هذه المرة ميكانيزمات الأنظمة الاقتصادية من الأسواق المالية ومبتكراتها أو المصارف هي المصدر بل كان المصدر هو وباء عالمي انطلق من مدينة يوهان الصينة لينتشر بسرعة في كل دول العالم بشكل متباين مخلفا تداعيات اقتصادية واجتماعية هزت دول العالم وال تزال أثارها تمتد وتتداعى حتى مع نهاية سنة .8080

**-**5**التعريف بجائحةكورونا )كوفيد11**(: حالةصحية طارئةدولية سببها فيروس جديد يسببعدوى الجهاز التنفسي المسمى -Covid 19 ينتمي العامل المسؤول عن هذا الالتهاب الرئوي إلى عائلة الفيروسات التاجية المسؤولة عن أمراض تتراوح من نزلات البرد إلى أمراض الجهاز التنفسي الحادة تم إبلاغ مكتب منظمة الصحة العالمية في جمهورية الصين الشعبية في بحالات الالتهاب الرئوي مجهولة المصدر في ديسمبر 2019، تم اكتشافها في الصين بمدينة ووهان بمقاطعة هوبي لتنتشر في بقية دول العالم بنسب مختلفة والتي اتخذت إجراءات تراوحت بين الغلق الكلي والجزئي لاقتصادياتها لفترات امتدت أشهر ، مما خلف تداعيات اقتصادية واجتماعية على المستوى المحلي والدولي.

**-2تداعيا ت جائحة فيروس كوفيد 11 على االقتصاديات العاملية:**

أدى تفشي فيروس كوفيد19 في جميع أنحاء العالم إلى اضطراب الهياكل السياسية الاقتصادية المالية و الاجتماعية - ، لعديد الدول ذات الاقتصاديات الكبيرة مما ترك أثار سلبية شديدة على الاقتصاد العاملي وذلك من خالل تأثيره على:

أ-ا**لنمو الاقتصادي العالمي**: حتى يت*س*نبي إتاحة الفرص لأنظمة الرعاية الصحية مواكبة الأزمة وحماية الرواح كان من الضروري اللجوء إلى عمليات العزل والحظر العام واإلغالق واسع النطاق البطاء انتشار الفيروس، وقد نتج عن الزمة الصحية وإجراءات االحتواء انعكاسات حادة على النشاط

االقتصادي ، فقد انخفض الطلب الخارجي بشدة كما أثر تباطؤ النشاط االقتصادي العاملي عل سلاسل القيمة العالمية وعلى قطاعات التجزئة والصناعات التحوبلية فضلا عن المؤسسات الصغيرة واملتوسطة مما انعكس سلبا على التوظيف وحسب تقرير صندوق النقد الدولي من املتوقع حدوث انكماش اقتصادي عالمي حاد بنسبة (-3.6%)سنة 2020 وهو أسوء بكثير مما ترتب على الأزمة المالية العاملية8002بل قد تزداد التوقعات سوء مع املوجة الثانية لفيروس كورونا في الواليات املتحدة والاتحاد الأوربي عكس تنبؤات صندوق النقد الدولي الذي توقع سابقا انحسار الوباء العالمي في السداسي الثاني من 2020 وعودة النشاط الاقتصادي العالمي

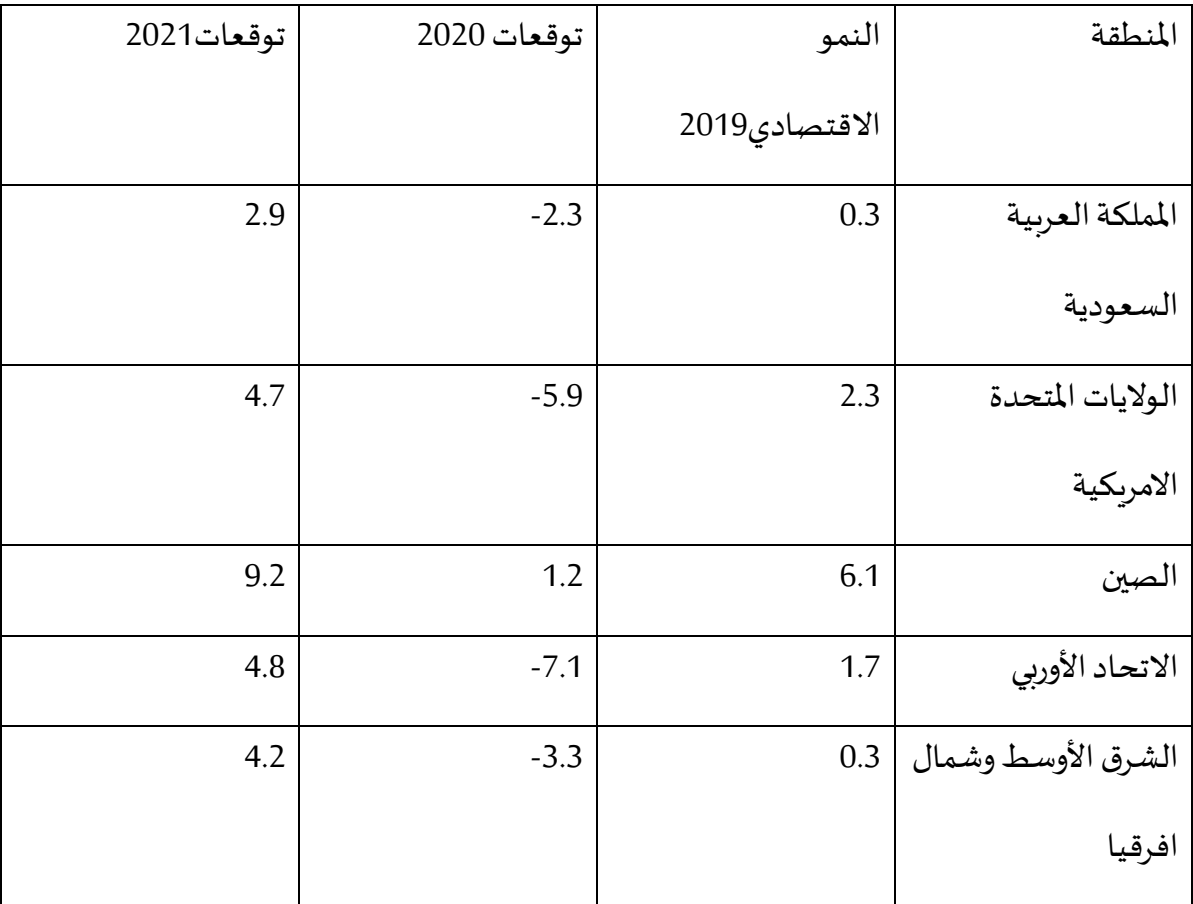

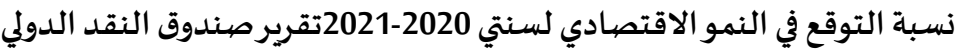

المصدر :صندوق النقد الدولي،آفاق الاقتصاد العالمي ،أفريل 2020،ص8.

**-**8**صدمات الطلب والعرض العاملين:**

ينطوي انتشار وباء فيروس كورونا على صدمات في العرض والطلب. فقد أدى اضطراب نشاط الأعمال إلى انخفاض اإلنتاج، مما أسفر عن صدمات العرض. وكذلك أدى إحجام املستهلكين ومؤسسات الأعمال عن الإنفاق إلى انخفاض الطلب<sup>1</sup> .

**أ-صدمة العرض:**أثرت الجائحة العاملية على كبريات االقتصادات العاملية بالخص الصين واالتحاد الأوربي واليابان والولايات المتحدة الأمريكية التي تمثل مجتمعة 55%من الناتج الاجمالي العالمي وأكثر من 10 %من التصنيع العاملي، كما حدث انخفاض مباشر في عرض العمالة بسبب الوعكة الصحية التي أصابت العاملين، بدءا من مقدمي خدمات الرعاية الذين اضطروا لرعاية أطفالهم نظرا إلغالق املدارس،وكذلك من جراء تزايد الوفيات، بكل أسف.ولكن هناك تأثير أكبر من ذلك يقع على النشاط الاقتصادي بسبب جهود احتواء المرض ومنع انتشاره من خلال عمليات الإغلاق والحجر الصحي، التي أدت إلى تراجع استخدام الطاقة اإلنتاجية. وإضافة إلى ذلك، فالشركات التي تعتمد على سالسل العرض قد لا تتمكن من الحصول على القطع التي تحتاج إليها، سواء على المستوى المحلي أو المستوى الدولي. على سبيل املثال، فالصين هي أحد املوردين املهمين للسلع الوسطية إلى بقية العالم، وبصفة خاصة في مجال الإلكترونيات والسيارات والآلات والمعدات. فأدى الاضطراب الذي تشهده بالفعل إلى انتقال تداعيات إلى الشركات التي تنفذ العمليات املتممة لإلنتاج. وسوف تسهم هذه االضطرابات معا في رفع تكاليف ممارسة العمال كما أنها ستشكل صدمة سلبية تصيب اإلنتاجية، وتحد من النشاط االقتصادي.

 $\overline{\phantom{a}}$ 

تأثير كوفيد-19 على اقتصاد الصين تراجعت أنشطة الصناعة التحويلية والخدمات بشكل هائل. وببدو أن الخدمات أشد تضررا بكثير من الصناعات التحويلية.

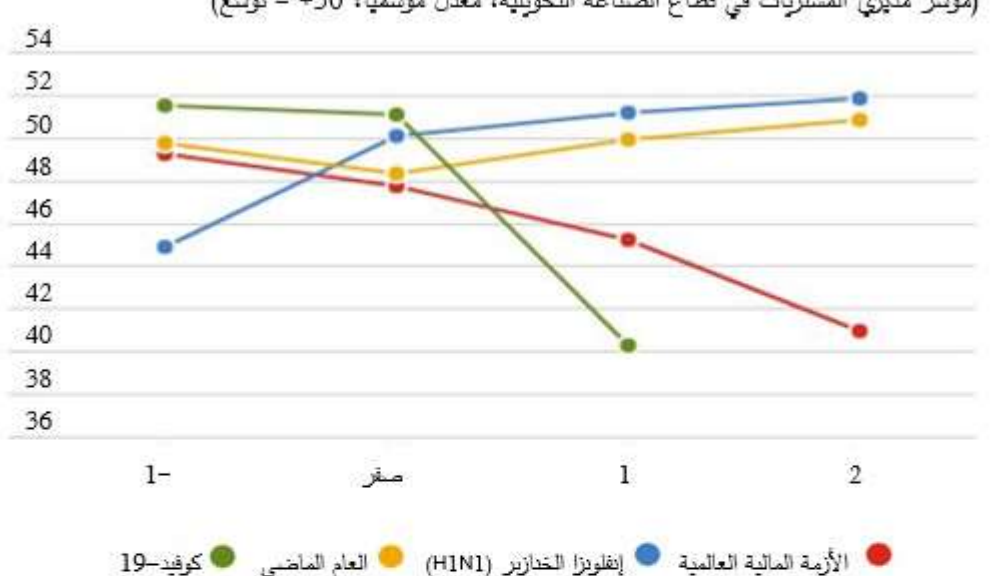

(مؤشِّر مديري المشتريات في قطاع الصناعة التحويلية، معدل موسميا، 50+ = توسع)

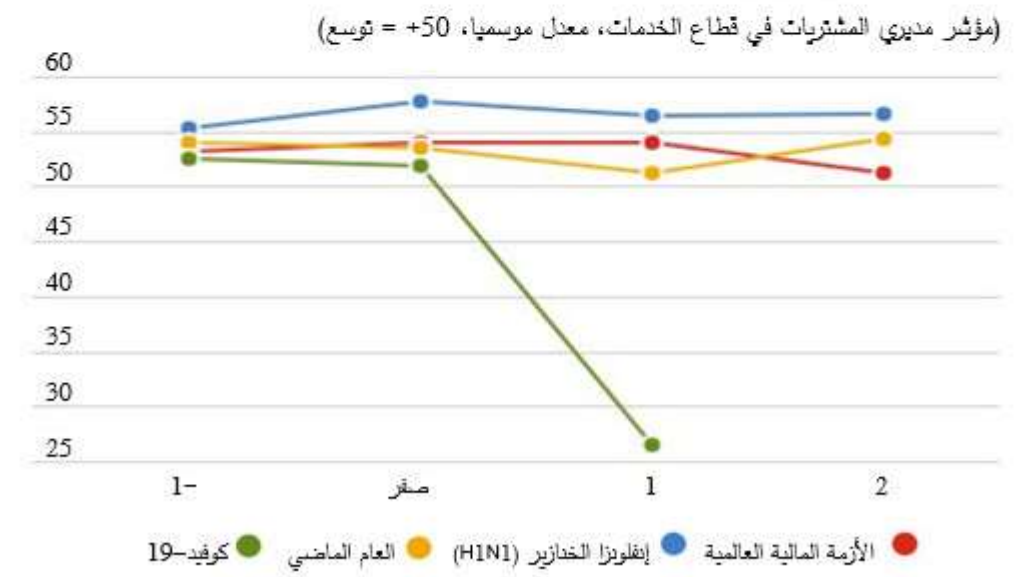

المصادر : مؤسسة Haver Analytics، وحسابات خبراء صندوق النقد الدولي. ملحوظة: يبين المحور السيني الأشهر التي انقضت منذ وقوع الحنث المشار إليه، و t = صغر تعبر عن شهر التأثير الأولى، وتواريخ البدايات المحدة حسب الحدث هي: كوفيد-19 = مرض فيروس كورودا 2019 (يداير 2020)، و H1N1 = السلالة الفرعية A من فيروس إنفلونزا الخنازير (إبريل 2009)، والأزمة المالية العالمية (سبتمبر 2008)، والسنة الماضية = يناير 2019.

وكذلك انخفض العرض والطلب في العالم على أسهم بورصات شحن املواد الجافة كمواد البناء

والسلع الأولية على غرار ما شهدته أكثر مراحل الأزمة المالية العالمية حدة، بسبب تراجع النشاط

الاقتصادي المقترن ببذل جهود غير مسبوقة لاحتواء المرض. وليس لهذا الانخفاض مثيل في فترات انتشار الأوبئة السابقة أو حتى بعد هجمات 11 سبتمبر.

تكاليف الشجن يتضبح من مؤشر الشحن حدوث هبوط حاد في معدلات تأجير السفن منذ بدء نفشي مرض فيروس كورونا (كوفيد-19)

(مؤشِّر بورصة البلطيق للمواد الجافة (Baltic Dry Index)، شهر واحد قبل تاريخ بداية الحدث = 100)

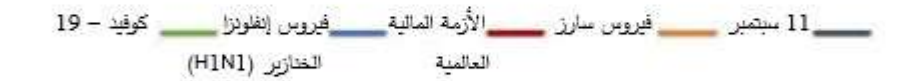

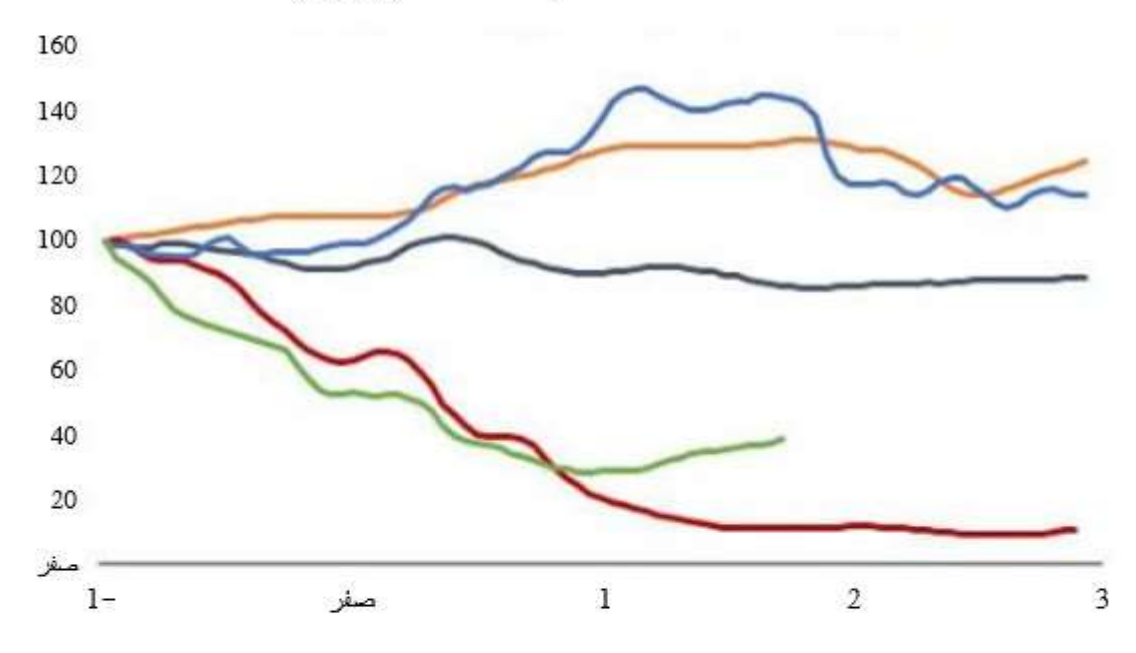

المصادر: مؤسسة Haver Analytics، وحسابات خبراء صندوق النقد الدولي.

ملحوظة: يبين المحور السيد<sub>ى</sub> الأشهر التي انقضت منذ وقوع الحدث المشار إليه و t = صفر تعبر عن شهر التأثير الأولى. وتتوافر البيانات الأساسية على أساس تواتر يومي، وتواريخ البدايات المحدة حسب الحدث هي: كوفيد-19 = مرض فيروس كورودا 2019 (11 يناير 2020)، و H1N1 = السلالة الفرعية A من فيروس إنفلونزا الخنازير (15 إبريل 2009)، والأزمة المالية العالمية (15 سبتمبر 2008)، وفيروس سارز = متلازمة الضائقة التنفسية الحادة الشديدة (16 دوفمبر 2002) و11 سبتمبر = (11 سبتمبر 2001).

**ب-صدمة الطلب**:،أحدث الوباء العاملي هلعا وعدم اليقين على مستوى القطاع العائلي وقطاع الأعمال باستثاء الطلب على المستلزمات الطبية، وهو ما أحدث تراجعا في مستوى الإنفاق نتيجة

لخسائر الدخل، والخوف من انتقال العدوى، وتصاعد أجواء عدم اليقين. وربما أقدمت الشركات على تسريح العمالة لأنها غير قادرة على دفع رواتبها. ويمكن أن تكون هذه الآثار حادة بصفة خاصة في بعض القطاعات كالسياحة والسفر –

**-3السفر والسياحة العاملية**:تواجه صناعة السفر العاملية خاصة شركات الطيران وشركات النقل البحري تراجعا رهيبا في النشاط، خاصة أما اغالق الوجهات السياحيةففي سوق السهم المريكية، تضررت أسعار أسهم خطوط الطيران بشكل غير متناسب، على نحو مماثل ملا حدث في أعقاب الهجمات الإرهابية في الحادي عشر من سبتمبر لكن الضرر الذي أصابها أقل مما كان عليه الوضع بعد الأزمة المالية العالمية. وبالإضافة إلى هذه الآثار على مستوى القطاعات، فتدهور مشاعر المستهلكين ومؤسسات العمال يمكن أن يدفع الشركات إلى توقع انخفاض الطلب مما يؤدي بها إلى الحد من إنفاقها واستثماراتها. وهذا الأمر سيؤدي بدوره إلى تفاقم حالات إغلاق الشركات وفقدان الوظائف.

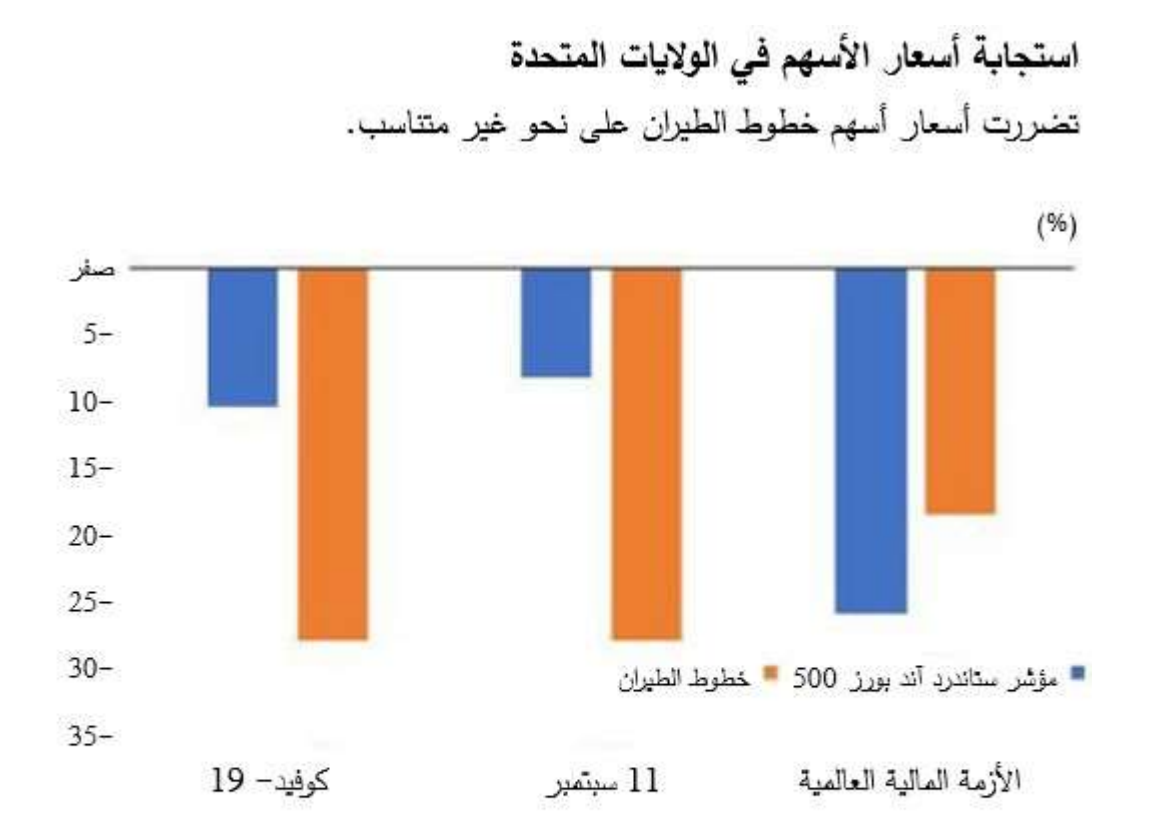

المصادر: مؤسسة ،Bloomberg Finance L.P، وحسابات خبراء صندوق النقد الدولي، ملحوظة: صدرت الاستجابات بعد مُضي عشرة أيام عمل. وتواريخ البدايات هي 20 فبراير 2020 في حالة مرض فيروس كورونا (كوفيد-19)، و10 سبتمبر 2001 في حالة هجمات 11 سبتمبر، و26 سبتمبر 2008 لبدء الأزمة المالية العالمية (شهد بعده مؤشر ستاندرد آند بوورز 500 أشد حالات انكماش له على مدى عشرة أيام).

4-ا**لقطاع المالي**: تكاليف الاقتراض يمكن أن ترتفع مع تشديد الأوضاع المالية، نظرا لتشكيك البنوك في قدرة املستهلكين والشركات على سداد القروض في الوقت املحدد لها. ومن شأن ارتفاع تكاليف االقتراض أن يكشف عن مواطن الضعف املالي التي تراكمت خالل سنوات انخفاض سعر الفائدة، ويؤدي إلى تصاعد املخاطر من عدم إمكانية تمديد الديون. ومن شأن انخفاض االئتمان أن يزيد من تباطؤ النشاط الناجم عن صدمات العرض والطلب.

**-5قطاع الطاقة العاملي:**كانت لزمة وباء الكورنا أثار وخيمة على أسعار الطاقة بفعل التراجع الكبير للنمو الاقتصادي العالمي وتوقف النشاط بسبب اجراءات الحجر الصحي والاغلاق ، وحسب وكالة الطاقة العالمية فإن الانخفاض المتوقع في استهلاك النفط سيكون أكبر انخفاض في الطلب(12 مليون

برميل يوميا)، وهو ما أدى الى تهاوي أسعار النفط إلى مستوبات دنيا، وقد أظهرت قوى السوق أن حدة انخفاض أسعار الطاقة يؤثر على جميع المنتجين من خلال التخفيضات الكبيرة في الإنتاج بما في ذلك دول الأوبك والدول خارج الأوبك وكان هذا أسرع من المتوقع بفعل انتشار الوباء واستمراره لأشهر عديدة.

**-6الوحاجة إلى سياسات اقتصادية موجهة**

 $\ddot{\phantom{0}}$ نظرا لأن التداعيات الاقتصادية تنشأ بصفة خاصة عن وقوع صدمات حادة في قطاعات محددة، تعيّن على صناع السياسات تنفيذ إجراءات جوهربة موجهة على مستوى المالية العامة والسياسة النقدية، والسوق المالية، لمساعدة الأسر ومنشآت الأعمال المتضررة.

[-](https://www.imf.org/ar/News/Articles/2020/03/06/fiscal-policies-to-protect-people-during-the-coronavirus-outbreak) <u>[استهداف](https://www.imf.org/ar/News/Articles/2020/03/06/fiscal-policies-to-protect-people-during-the-coronavirus-outbreak)</u> الأسر ومنشآت الأعمال المتضررة من اضطراب العرض وهبوط الطلب لكي تحصل على تحويلات نقدية، ودعم على الأجور، وتخفيف ضربِي، بحيث تُقَدَّم المساعدة للناس على تلبية َّ  $\ddot{\phantom{0}}$ ُ احتياجاتهم ولمؤسسات الأعمال لكي تحافظ على سلامة أوضاعها. على سبيل المثال، اتخذت إيطاليا إجراءات مختلفة منها مد املواعيد النهائية املحددة لسداد ضرائب الشركات في املجاالت املتضررة ووسعت نطاق تغطية صندوق تكملة الجور ليقدم دعما لدخل العمالة التي يتم تسريحها، وقدمت كوريا دعما على الجور لصغار التجار ورفعت إعانات الرعاية املنزلية والباحثين عن عمل، وألغت الصين مساهمات الضمان الاجتماعي من مؤسسات الأعمال بصفة مؤقتة. وبالنسبة لمن تم تسريحهم، يمكن زبادة تأمينات البطالة مؤقتا، بمد فترتها، أو زبادة الإعانات، أو تخفيف شروط الأهلية للاستفادة منها. وفي حالة عدم إدراج الإجازات لأسباب مرضية أو عائلية ضمن المزايا الاعتيادية، ينبغي أن تنظر الحكومات في تمويلها والسماح للعاملين الذين يصابون بوعكة صحية أو ملن يتولوا رعايتهم املكوث في منازلهم دون خوف من فقدان وظائفهم أثناء فترة الوباء.

-ظلت البنوك المركزبة مستعدة لتقديم سيولة وفيرة للبنوك والشركات المالية غير المصرفية، ولا سيما تلك التي تقرض المؤسسات الصغيرة والمتوسطة، التي ربما كانت أقل استعدادا لمواجهة اضطراب حاد. كما قامت الحكومات بتقديم ضمانات ائتمانية مؤقتة وموجهة لتلبية احتياجات هذه الشركات إلى السيولة على المدى القصير. على سبيل المثال، توسعت كوربا في الإقراض لأغراض عمليات مؤسسات العمال وتقديم ضمانات على قروض املؤسسات الصغيرة واملتوسطة املتضررة. ومن شأن أجهزة التنظيم والرقابة على الأسواق المالية كذلك أن تشجع على تمديد آجال استحقاق القروض مؤقتا وعلى أساس إطار زمني محدد.

- التنشيط النقدي الأوسع نطاقا كتخفيض أسعار الفائدة الأساسية أو شراء الأصول لرفع مستوى الثقة ودعم الأسواق المالية إذا واجهت السوق مخاطر من تشديد الأوضاع المالية بشكل كبير والدفعة املالية التنشيطية واسعة النطاق التي تتسق مع الحيز املتاح للتصرف في املالية العامة يمكن أن تساعد على زيادة الطلب الكلي لكنها ستزداد فعالية على الرجح عندما تبدأ عمليات الشركات في العودة إلى الوضع الطبيعي. ففي الصين مثال قدمت لجنة البرنامج وامليزانية دعم السياسة النقدية وعملت على حماية استقرار السوق املالية من خالل جملة التدابير الرئيسية التالية : ضخ السيولة بمبلغ 1.11 تربليون يوان (إجمالي) في النظام المصرفي عبر عمليات السوق المفتوحة (عمليات إعادة الشراء العكسية ومرافق الإقراض متوسط الأجل) ؛ توسيع تسهيلات إعادة الإقراض وإعادة الخصم ا • ي لدعم مصنعي المستلزمات الطبية والضرور ت اليومية، الشركات الصغيرة والمتوسطة والقطاع الزراعي بأسعار فائدة منخفضة؛

أما دول الاتحاد الأوربي فقدمت خطة انقاذ مالي بأكثر من 750 مليار أورو لنشيط الاقتصاد.

**خالصة:**

وجَّهت جائحة فيروس كورونا (كوفيد-19) ضربة موجعة إلى اقتصاد عالمي يعاني بالفعل من الهشاشة . َّ ومع أن النطاق الكامل لآلثار البشرية واالقتصادية للجائحة لن يتضح قبل مرور بعض الوقت، فإن الخسائر في هذين املجالين ستكون كبيرة. وتجعل مواطن الضعف القائمة بالفعل على صعيد الاقتصاد الكلي بلدان الأسواق الصاعدة والبلدان النامية عرضةً لاضطرابات اقتصادية ومالية، وقد ً<br>; يحد هذا من قدرة وفعالية املساندة على صعيد السياسات في وقت تشتد فيه الحاجة إليه. [و حتى مع](https://twitter.com/intent/tweet?text=%D8%AD%D8%AA%D9%89+%D9%85%D8%B9+%D9%88%D8%AC%D9%88%D8%AF+%D9%85%D8%B3%D8%A7%D9%86%D8%AF%D8%A9+%D8%A7%D9%84%D8%B3%D9%8A%D8%A7%D8%B3%D8%A7%D8%AA%D8%8C+%D9%81%D9%85%D9%86+%D8%A7%D9%84%D9%85%D8%AA%D9%88%D9%82%D8%B9+%D8%A3%D9%86+%D8%AA%D9%83%D9%88%D9%86+%D8%A7%D9%84%D8%AA%D8%AF%D8%A7%D8%B9%D9%8A%D8%A7%D8%AA+%D8%A7%D9%84%D8%A7%D9%82%D8%AA%D8%B5%D8%A7%D8%AF%D9%8A%D8%A9+%D9%84%D8%AC%D8%A7%D8%A6%D8%AD%D8%A9+%D9%83%D9%88%D8%B1%D9%88%D9%86%D8%A7+%D8%B7%D9%88%D9%8A%D9%84%D8%A9+%D8%A7%D9%84%D8%A3%D9%85%D8%AF&url=https://blogs.worldbank.org/ar/voices/covid-19-will-leave-lasting-economic-scars-around-world/?cid=EXT_WBBlogTweetableShare_D_EXT&via=Albankaldawli)  وجود مساندة السياسات، فمن المتوقع أن تكون التداعيات الاقتصادية لجائحة كورونا طوبلة الأمد .

## **أسئلة تقييمية حول املوحورالسادس:**

-قام نظام بربتون وودز Bretton Woods system على ثلاث دعائم أساسية اشرحها باختصار؟ -تشكل العوملة حسب احد االتجاهات مرحلة من مراحل الهيمنة الرأسمالية؟ ما هي املبررات والوقائع-عرف العوملة االقتصادية واملالية وأذكر أهم مظاهرها؟ التي يستند إليها هذا الرأي؟ -انبثقت عن اتفاقية بريتن وودز ثالث مؤسسات اقتصادية دولية كان لهما أثر واضح في تشكيل االقتصاد العاملي الحديث اشرح ذلك؟ -اشرح نموذج التصنيع الذي ساد في دول جنوب شرق آسيا في بدايات استقلالها؟ -هل هناك أوجه اتفاق بين أزمة الكساد الكبير والأزمة المالية 2008؟ -ما هي التداعيات االقتصادية لمة 8002 على أسعار الطاقة؟ -ما هي التداعيات الاقتصادية الراهنة لازمة الوباء العالمي (covid19)؟

## **املصادر واملراجع**

- **-1** ابراهيم كبة، **دراسات ييالتاريخ االقتصادي والفكراالقتصادي** ،مطبعةاإلرشادبغداد.5920،
- **-2** ابن منظور، **لسان العرب**،دارإحياءالتراث ومؤسسةالتاريخ العربي، لبنان بيروت،ط5 .5991،
- 3- أحمد ابراهيم منصور ، **المعرفة الاقتصادية –دراسة في النسق التاريخي والعقدي(الاقتصاد الاسلامي أنموذجا)، المنظمة** العربية للتنمية الادارية، جامعة الدول العربية،2013.
	- **-4** أحمد فريد مصطفى، **تطورالتاريخ االقتصاداإلسالمي والوضعي،**مؤسسة شباب الجامعة، مصر.8002،
- **-5** أحمد فريد مصطفى، سهير محمد السيد حسن، **تطورالفكروالوقائع االقتصادية**، مؤسسة . شباب الجامعة، مصر.8000،
	- **-6** إسماعيل سفر، عارفدليلة، **تاريخ األفكاراالقتصادية**، مديرية الكتب واملطبوعات الجامعية،سوريا 5990. .5929-
		- **-7** إسماعيل محمد علي، **تطورالفكراالقتصادي،**مؤسسة طيبة للنشر والتوزيع، مصر، 8055
- **-1** بروش زين الذين، **محاضرات يي االقتصاد السياس ي**، كلية العلوم االقتصادية وعلوم التسيير ،جامعة فرحات عباس سطيف.8001/8005،
	- **-1** بن طاهر حسين، **مدخل إلى الوقائع االقتصادية**، دار بهاء الدين للنشر والتوزيع، الجزائر، .8050
- 10- بوقرة اربح، خبابة عبد الله، الوقائع الاقتصادية من التاريخ القديم إلى بداية القرن الواحد والعشرون، دار الجامعة الجديدة، اإلسكندرية، 8000.
	- **-11** حازم الببالوي**، النظام االقتصادي الدولي املعاصر**، عالم املعرفة، الكويت،
	- **-12** حامد بن عبد الرحمان الجنيدل، **مناهج الباحثين يي االقتصاد اإلسالمي** ، املجلد .5
	- **-13** حسين بن طاهر، **مدخل إلى الوقائع االقتصادية**، دار بهاء الذين للنشر والتوزيع، الجزائر.8050،.
	- **-14** حكومة دبي-إدارة الدراسات االقتصاديةواملالية،-**العوملة االقتصادية فرص أم تحديات**.8002،
- **-15** خبابة عبد اهللا، بوقرة اربح، **الوقائع االقتصادیة من التاریخ القدیم إلى بدایة القرن الواحد والعشرین**، مؤسسة شباب الجامعة، االسكندریة . 8009 .
	- **-16** خالد ابو القمصان**،موجزتاريخ األفكاراالقتصادية عبرالعصور**، ديوان املطبوعات الجامعية، الجزائر، .8005
		- **-17** دويدار محمد، **مبادئ االقتصاد السياس ي**، اإلسكندرية،مصر، .5991
- **-11** رفعت السيد العوض ي، **تراث املسلمين العلمي يي االقتصاد-املساهمة العربية العقالنية**-دار البحوث للدراسات اإلسالمية واحياء التراث،دبين الامارات العربية المتحدة،ط1.
	- 19- زينب حسين عوض الله وآخرون، أص**ول الاقتصاد السياسي**، دار الجامعة الجديدة لنشر ، إسكندرية، مصر ، 2000.
		- **-23** سعاد حوحو، **تاريخ الوقائع االقتصادية**،جامعة محمد خيضر ، بسكرة..8055-8052،
	- **-21** سعيد سعد مرطان، **مدخل للفكر االقتصادي يي اإلسالم**، مؤسسة الرسالة للطباعة والنشر 8008.والتوزيع، لبنان5929.
	- **-22** صادق هادي، **محاضراتييتاريخ الوقائع االقتصادية**،كليةالعلوم االقتصاديةوالتجارية علوم التسيير،جامعة سطيف.5
		- **-23** عارفدليلة، **االقتصاد السياس ي**، منشورات جامعة حلب، سوريا .5929،
			- **-24** عليبالرو،**محاضرات يي الوقائع االقتصادية**، 8002-8002
		- **-25** محمد ابراهيم غزالن ، **موجزييالعالقاتاالقتصاديةالدوليةوتاريخ الفكراالقتصادي** ، دار الجامعات املصرية .5912
- **26-** -Bierman, Harold. **"TheStock Market Crash 1929** ". EH.Net Encyclopedia, edited by Robert Whaples. August 11, 2004. URL http://eh.net/encyclopedia/article/Bierman.Cras
- **27-** -Pierre Gervais. **Les origines de la révolution industrielle aux Etats-Unis**. Editions de l'EHESS, **2004.**
- **28-** [www.imf.org/ar/News/Articles/2020/03/09](http://www.imf.org/ar/News/Articles/2020/03/09)
- **29-** https://www.madariss.fr/HG/